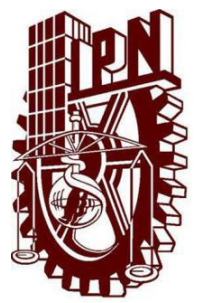

# **INSTITUTO POLITÉCNICO NACIONAL ESCUELA SUPERIOR DE CÓMPUTO**

# **ESCOM**

*Trabajo Terminal*

## **"HERRAMIENTA PARA LA CREACIÓN DE TIENDAS VIRTUALES PARA MICROEMPRESAS MICROSHOP"**

13-2-0010

*Que para cumplir con la opción de titulación curricular en la carrera de*  **"Ingeniería en Sistemas Computacionales"**

*Presentan*

**Reyes Hernández Juan Alfredo Strevel Pérez Oliver Carlos**

*Directores*

**M. en C. Juan Jesús Gutiérrez García M. en C. Monserrat Gabriela Pérez Vera** 

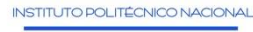

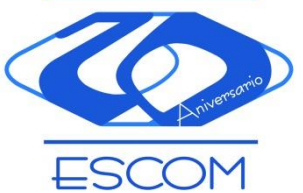

*México D.F., a 22 de Mayo del 2013*

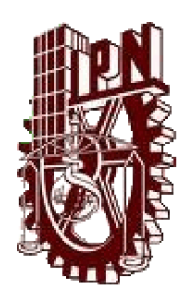

# **INSTITUTO POLITÉCNICO NACIONAL ESCUELA SUPERIOR DE CÓMPUTO SUBDIRECCIÓN ACADÉMICA**

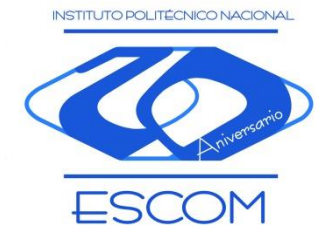

*No. registro:* TT 13-2-0010 *Serie*: Amarilla 22 de Mayo de 2013

### Documento Técnico **HERRAMIENTA PARA LA CREACIÓN DE TIENDAS VIRTUALES PARA MICROEMPRESAS MICROSHOP.**

Autores:

**Reyes Hernández Juan Alfredo<sup>1</sup> Strevel Pérez Oliver Carlos<sup>2</sup>**

Directores:

**M. en C. Juan Jesús Gutiérrez García M. en C. Monserrat Gabriela Pérez Vera** 

#### **RESUMEN**

Se construirá una herramienta para la creación de tiendas virtuales enfocada a microempresas, que permita a un negocio colocar su propia tienda virtual, principalmente para promocionar y vender sus productos, sin tener amplios conocimientos en informática o desarrollo web, de manera que en pocos pasos tendrá su tienda funcional y lista para realizar comercio electrónico, utilizando algunos servicios web gratuitos como almacenamiento en línea, redes sociales, entre otros.

PALABRAS CLAVE: CMS, E-Commerce, Microempresas, Tecnologías web, Bases de datos, Tienda virtual.

México D.F. a 22 de Mayo de 2013

 1 E-mail: jreyesh0400@ipn.mx 2 E-mail: oliver.strevel@gmail.com

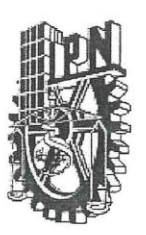

## INSTITUTO POLITÉCNICO NACIONAL ESCUELA SUPERIOR DE CÓMPUTO SUBDIRECCIÓN ACADÉMICA

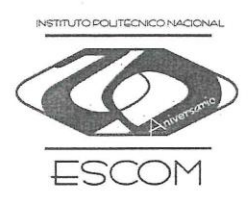

#### COMISIÓN ACADÉMICA DE TRABAJO TERMINAL

México, D.F. a 22 de Mayo de 2013

ING. APOLINAR FCO. CRUZ LÁZARO PRESIDENTE DE LA COMISIÓN ACADÉMICA DE TRABAJO TERMINAL **PRESENTE** 

Por medio de la presente, informamos que los alumnos que integran el TRABAJO TERMINAL 13-2-0010 titulado "Herramienta para la creación de tiendas virtuales para microempresas MicroShop", concluyeron satisfactoriamente su trabajo.

El empastado del Reporte Técnico Final y el Disco Compacto (CD) fueron revisados ampliamente por sus servidores y corregidos, cubriendo el alcance y el objetivo planeados en el protocolo original y de acuerdo a los requisitos establecidos por la Comisión que Usted preside.

**ATENTAMENTE** 

M. en C. Juan Jesús Gutiérrez García

M. en C. Monserrat Gabriela Pérez Vera

Directores

## **Advertencia**

"*Este documento contiene información desarrollada por la Escuela Superior de Cómputo del Instituto Politécnico Nacional, a partir de datos y documentos con derecho de propiedad y por lo tanto, su uso quedará restringido a las aplicaciones que explícitamente se convengan.*"

La aplicación no convenida exime a la escuela su responsabilidad técnica y da lugar a las consecuencias legales que para tal efecto se determinen.

Información adicional sobre este reporte técnico podrá obtenerse en:

En la Subdirección Académica de la Escuela Superior de Cómputo del Instituto Politécnico Nacional, situada en Av. Juan de Dios Bátiz s/n Teléfono: 57296000 Extensión 52000

## **Agradecimientos**

*"A mis padres, con admiración y respeto, porque gracias a su apoyo y consejos he podido realizar una de mis más grandes metas. El lograr esta meta es la herencia más valiosa que pudiera recibir."*

#### **Juan Alfredo Reyes Hernández**

"*A mi familia y a mis padres, pero sobre todo a mi madre que me ha apoyado en todo momento y a quien debo todo lo que soy, a ella dedico esta obra, fruto del esfuerzo y de su apoyo.*"

**Oliver Carlos Strevel Pérez** 

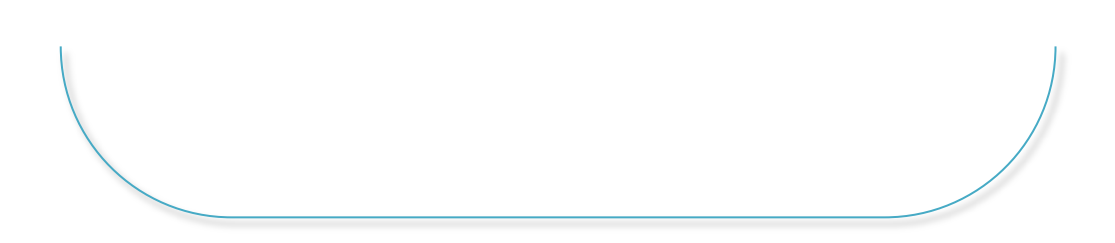

## Índice.

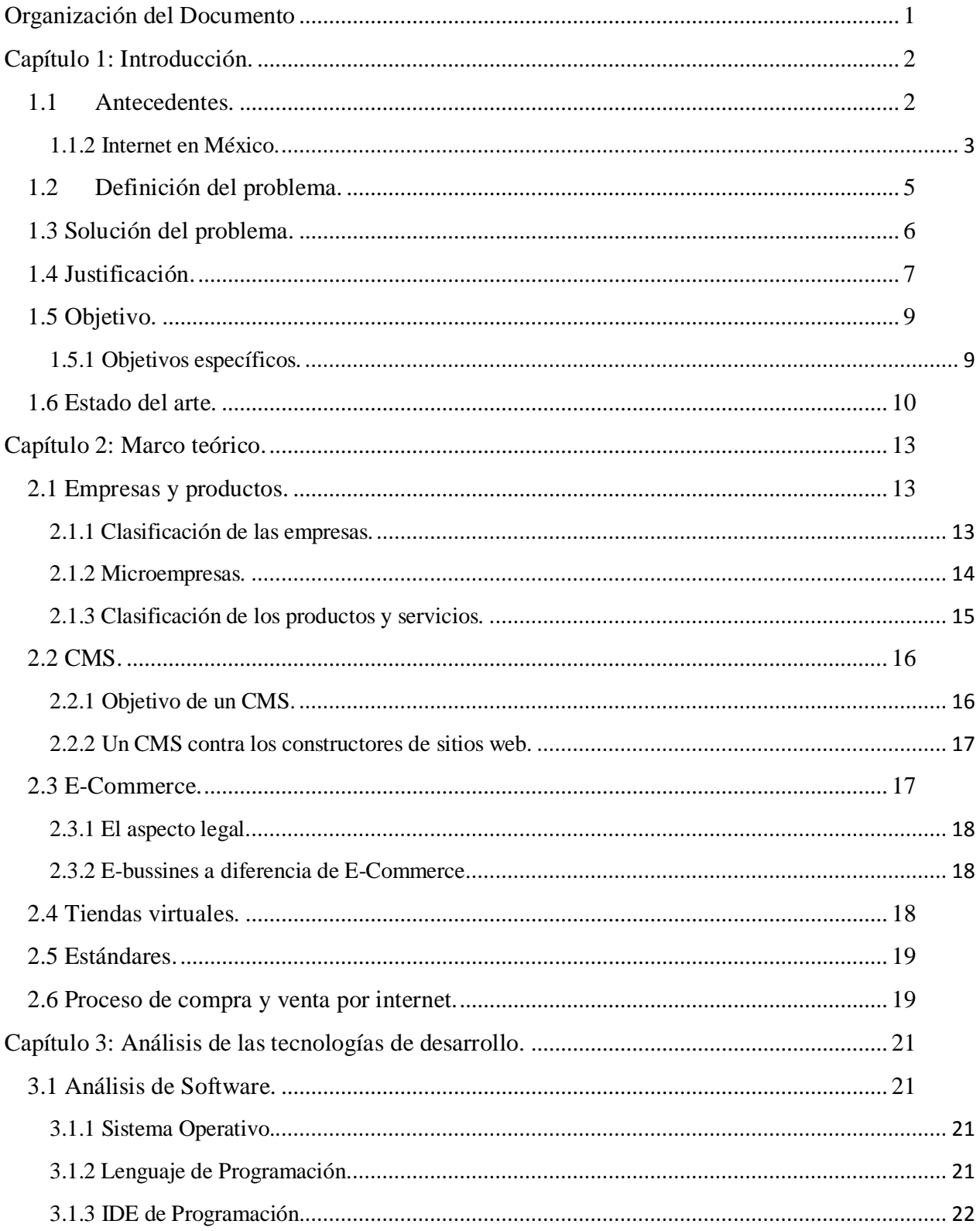

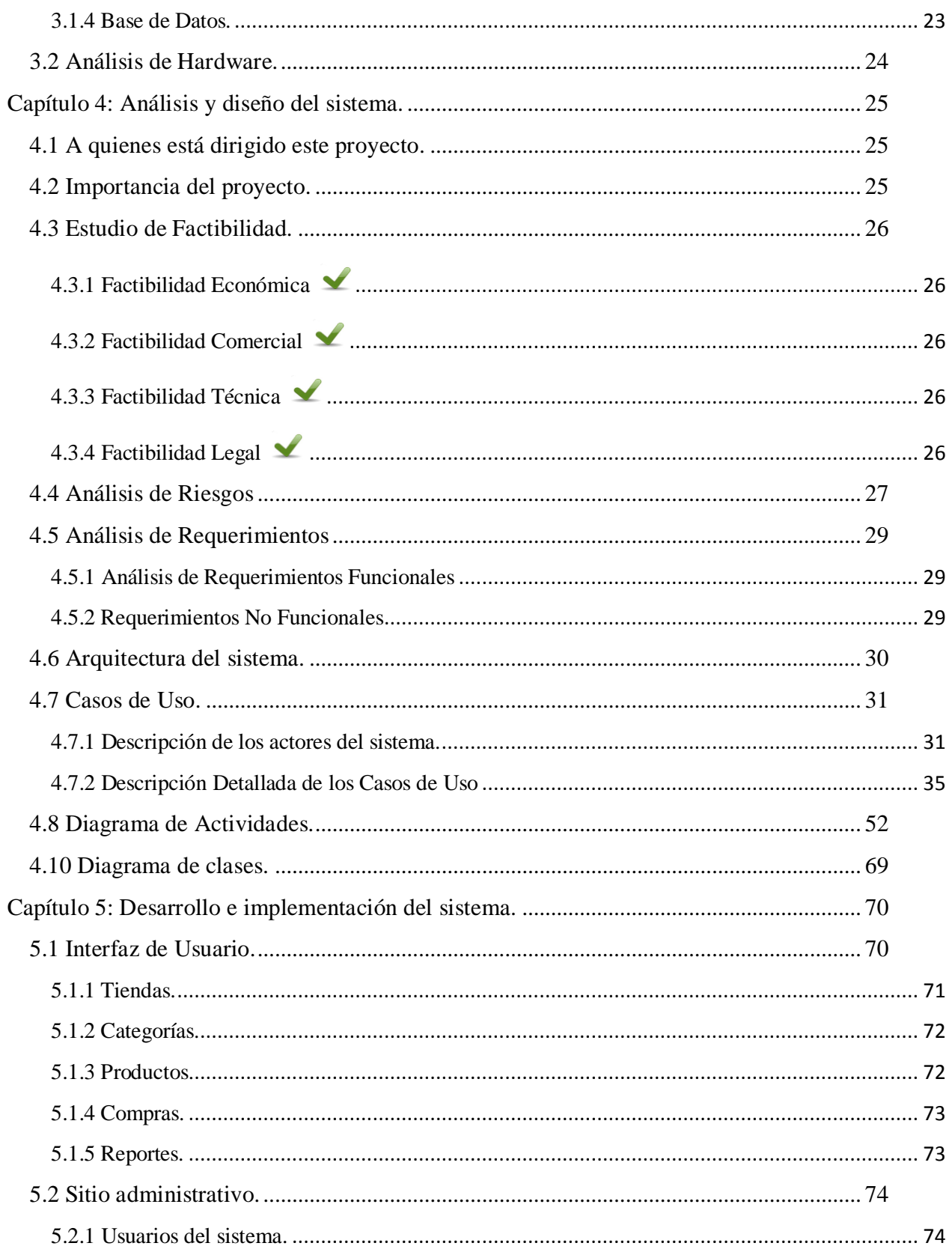

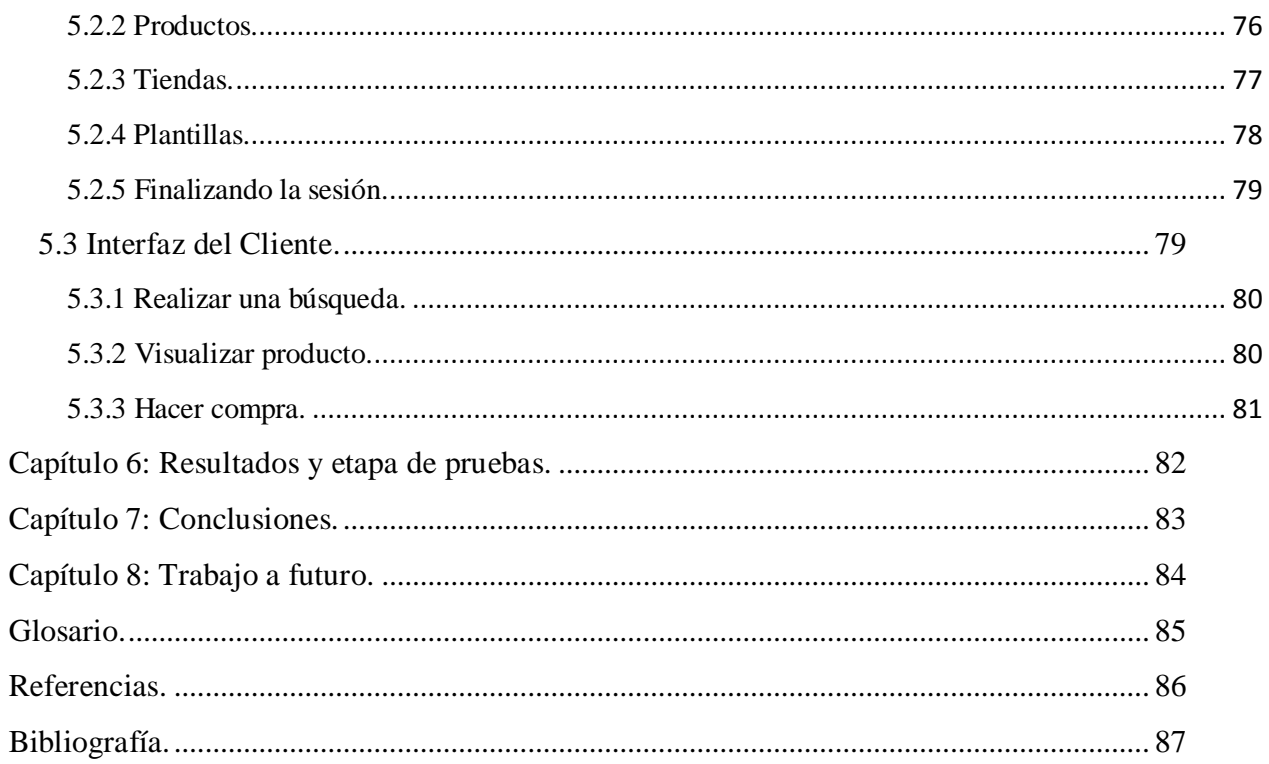

# Índice de figuras:

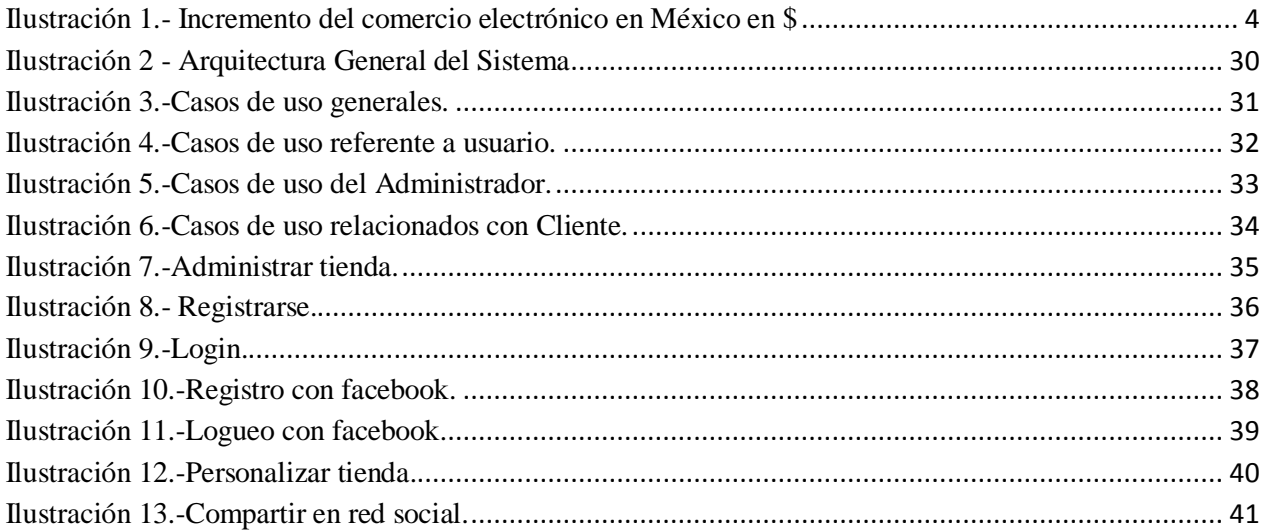

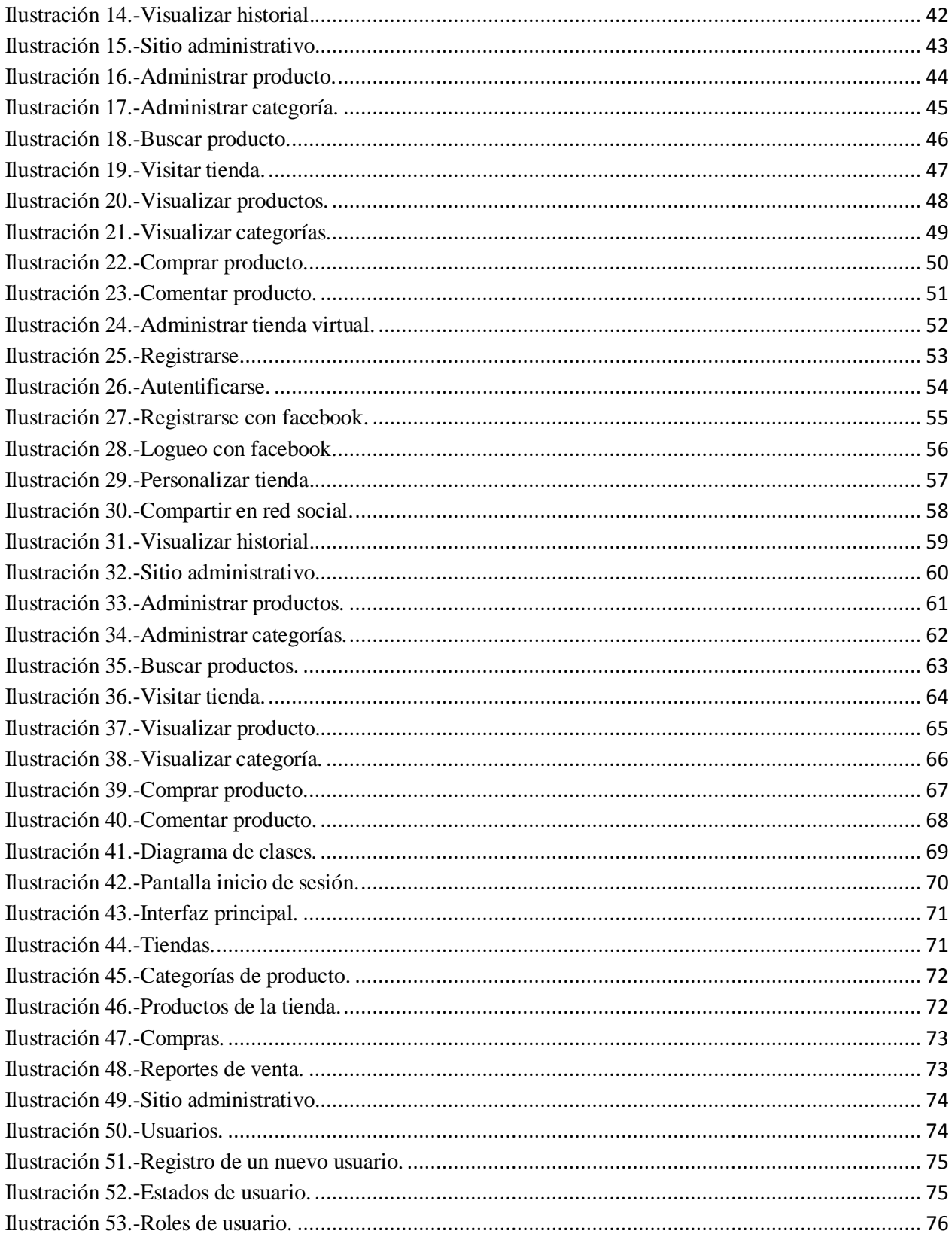

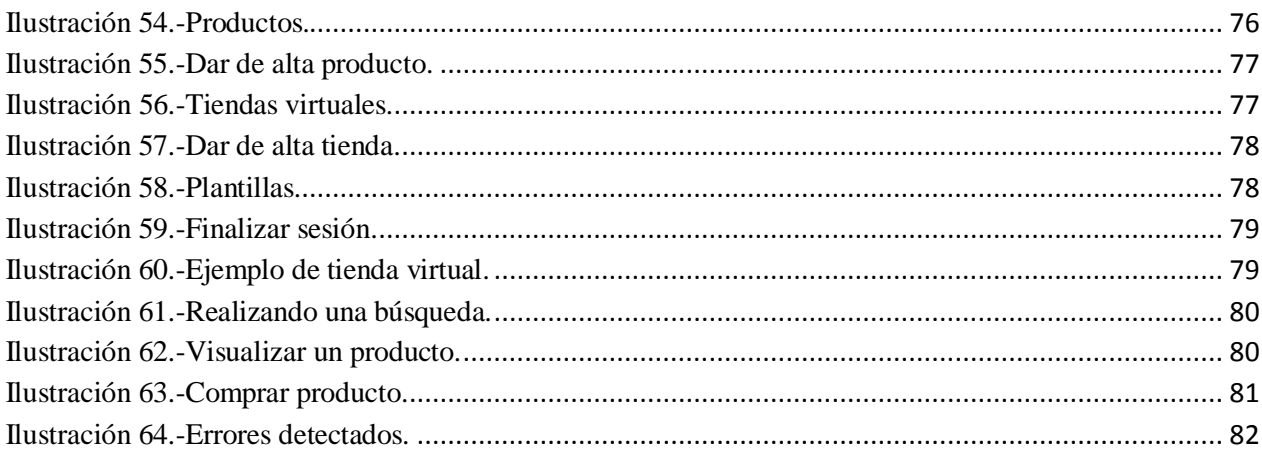

## Índice de tablas:

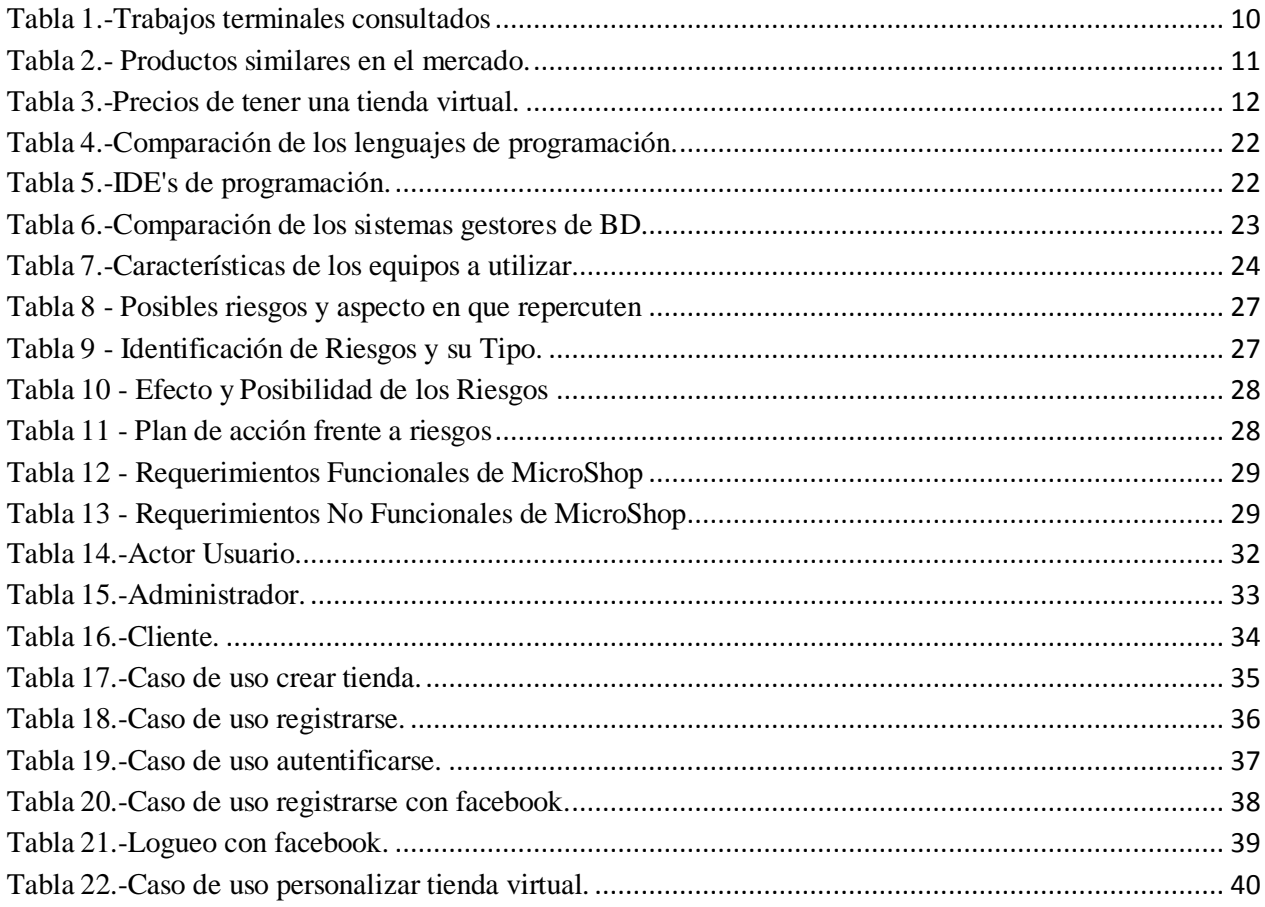

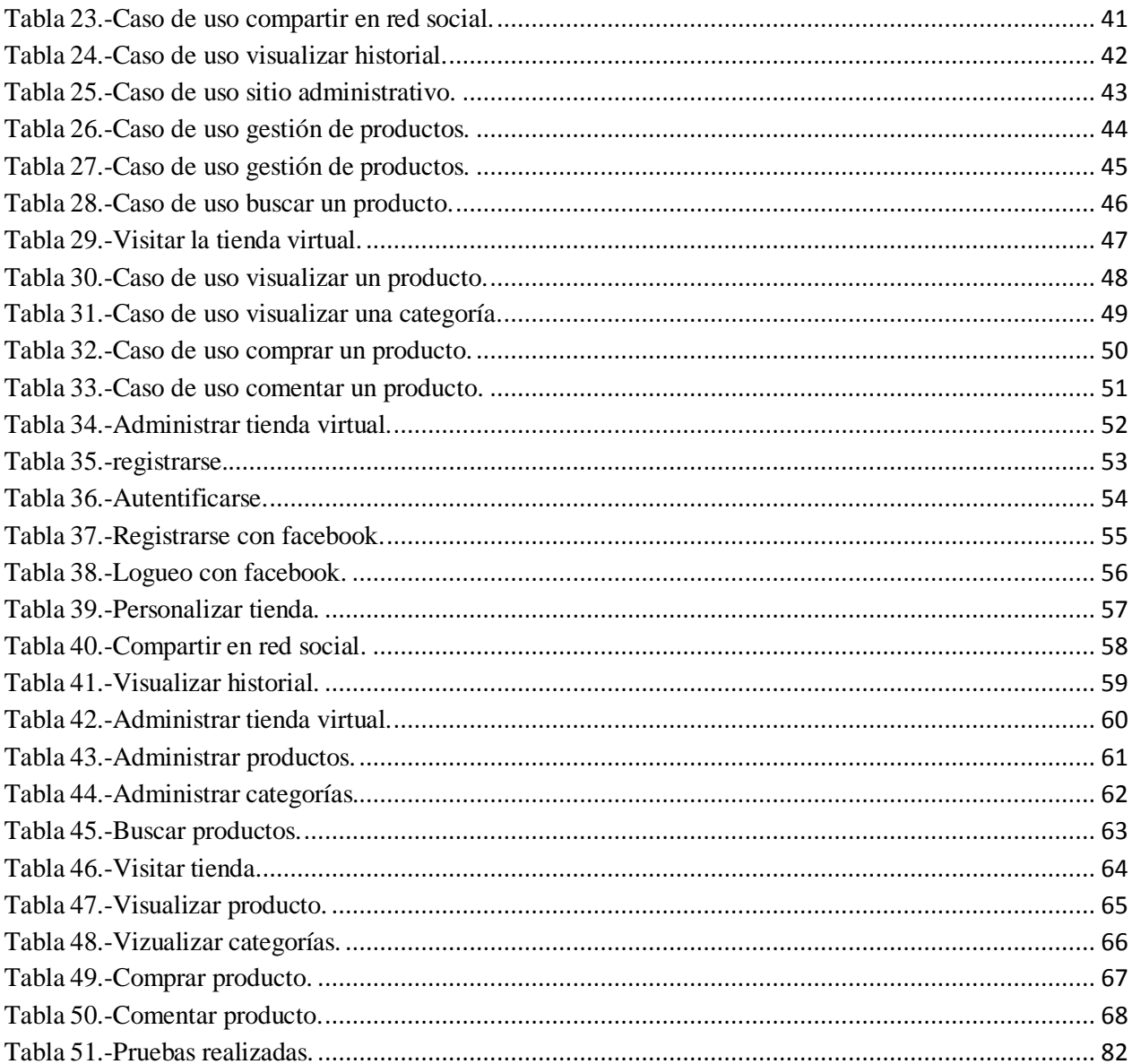

#### <span id="page-11-0"></span>**Capítulo 1**: Introducción.

En este capítulo se plantea la problemática, cómo se resolverá y la justificación.

#### **Capítulo 2**: Marco teórico.

Se describen los conceptos utilizados dentro del documento.

#### **Capítulo 3**: Análisis de tecnologías.

Se describen las herramientas de software y hardware a utilizar para elaborar la herramienta de software.

**Capítulo 4**: Análisis y diseño del sistema.

Se muestran los estudios de factibilidad económica, comercial, técnica y legal, así como el análisis de riesgos, análisis de requerimientos tanto funcionales como no funcionales para el software, así como el análisis del software que utilizaremos, en esta parte se incluye lenguaje de programación a utilizar, sistema operativo, base de datos, componentes, API's, IDE de programación, etc.

**Capítulo 5**: Desarrollo e implementación.

Se muestran los diagramas que permiten describir el funcionamiento del sistema de manera general, los casos de uso y su descripción, diagramas de actividades, diagramas de clases, diagramas de secuencias, así como el diseño de la base de datos utilizada.

#### **Capítulo 6**: Resultados y etapa de pruebas.

Se describen los problemas encontrados durante la etapa de pruebas y como se llegó a su solución, así como los resultados de las pruebas finales del sistema.

- **Capítulo 7**: Conclusiones.
- **Capítulo 8**: Trabajo a futuro.
- **Glosario**.
- **Referencias**.
- **Bibliografía**.

1

## <span id="page-12-1"></span><span id="page-12-0"></span>**1.1 Antecedentes.**

Desde la antigüedad el ser humano ha buscado distintas formas de comunicarse con otros de su misma especie, no importando que se encontrasen en lugares lejanos.

En principio, esta comunicación se establecía a través de medios tales como la voz, viajeros recorrían grandes distancias con la finalidad de llevar y traer mensajes e información. Con la aparición de la escritura se inicia una nueva era y un modo distinto de comunicarse, pero los mensajes se seguían enviando de igual manera, lo cual constituía un proceso lento y difícil.

Con el inicio de la era tecnológica se dispusieron medios más eficientes con los cuales se podía establecer comunicación de manera casi instantánea tales como el telégrafo, teléfono, radio, TV, más recientemente las computadoras y por consecuencia Internet.

Internet está definido por la Real Academia Española como: "Una red informática mundial, descentralizada, formada por la conexión directa entre computadoras, mediante un protocolo especial de comunicación" [1]. Esto quiere decir que podemos compartir información con cualquier persona en el mundo que tenga acceso a él en cuestión de segundos.

Internet es actualmente uno de los medios de comunicación que más se utiliza, su influencia se ha expandido a rubros como la comunicación entre computadoras (redes), así como prácticamente toda la sociedad de tal forma que su empleo se incrementa cada vez más para llevar a cabo múltiples procesos cotidianos, uno de ellos y en el que enfocaremos este trabajo es el comercio electrónico.

Con esta expansión, las empresas comenzaron a apostar por el negocio del Internet, era algo nuevo y todas ellas querían participar, y con el gran éxito que tuvo se dio pauta para que el comercio electrónico creciera demasiado.

## <span id="page-13-0"></span>**1.1.2 Internet en México.**

En México, la historia de Internet definitivamente no podría comprenderse, sin considerar la destacada participación de las principales universidades e institutos de educación superior, los cuales consiguieron establecer los primeros enlaces a Internet, a finales de la década de 1980.

En el año de 1987, el Instituto Tecnológico y de Estudios Superiores de Monterrey, en el campus Monterrey (ITESEM) se conectó a BITNET a través de líneas conmutadas por medio de una línea privada analógica de 4 hilos a 9600 bits por segundo, en 1989 lo hizo a Internet al enlazarse por medio de la Universidad de Texas en San Antonio (UTSA), por la misma línea privada.

La Universidad Nacional Autónoma de México accedió a Internet por medio de una conexión vía satélite de 56 Kbps con el Centro Nacional de Investigación Atmosférica de Boulder, Colorado, siendo éste el segundo nodo de Internet en México. Después se interconectaron ambas universidades mexicanas usando líneas privadas analógicas de 9600 bps, velocidad suficiente para proveer correo electrónico, transferencia de archivos y acceso remoto.

En 1992 en la Universidad de Guadalajara y por iniciativa de otras instituciones de educación posterior se crea MEXnet, un organismo encargado de coordinar los esfuerzos de estas instituciones interesadas en propiciar y contribuir al desarrollo de internet en México. En ese mismo año MEXnet estableció una salida digital de 56kbps al backbone de internet, también se integran a MEXnet otras instituciones educativas como el Instituto Politécnico Nacional (IPN) y su Centro de Investigación y de Estudios Avanzados (Cinvestav), la Universidad Autónoma Metropolitana (UAM) entre otras [2].

En 1993 la CONACyT se conecta a Internet mediante un enlace satelital al NCAR (Centro Nacional de Investigación Atmosférica) al igual que el ITAM, la UAM, en ese mismo año, se establece como el primer NAP (Network Access Point), al intercambiar tráfico entre dos diferentes redes. A finales de este año en México ya se contaba con distintas redes: MEXnet, Red UNAM, Red ITESEM, RUTyC (desaparece el mismo año), BAJAnet, Red total CONACyT y SIRACyT.

Fue en 1994, con la fundación de la Red Tecnológica Nacional (RTN), integrada por MEXnet y CONACyT, que se generó un enlace a 2 Mbps.

En el mismo año, Internet se abre en el ámbito comercial en México, con lo cual se inicia una nueva era de desarrollo para nuestro país que beneficia a todas las personas, empresas o instituciones que deciden participar en el proyecto desde sus inicios, ya que hasta entonces sólo instituciones educativas y de investigación tenían acceso a la súper carretera de la información.

El comercio es una actividad indispensable para el ser humano con el fin de satisfacer algunas de sus necesidades como pudieran ser alimentación y vivienda, entre otras, sin dejar de lado que es un factor importante en la economía de un país.

Aprovechando el rápido y constante avance de las Tecnologías de la Información (TI) la actividad económica se puede facilitar aún más, dando lugar a que más personas puedan ofrecer sus productos por internet. Según la AMIPCI (Asociación mexicana de internet) [3] las razones por las que un internauta mexicano compra en línea son:

- Practicidad
- Asegurar el producto deseado.
- Ahorro de tiempo.
- Factor precio.
- Es más barato.

Esta actividad de comercio por internet es lo que se llama Comercio Electrónico (CE o E-Commerce) que se define de la siguiente manera: el proceso de comprar, vender, o intercambiar productos, servicios o información a través de redes de computadoras [4].

En México la mayoría de las compañías grandes y empresas medianas ya tienen su propio sitio web y ofrecen a sus clientes alguna opción de comercio electrónico. Pero en lo referente a microempresas solamente un porcentaje puede realizar este tipo de comercio.

La AMIPCI realiza año con año el estudio de comercio electrónico en México, este estudio se enfoca sobre el uso de internet que oriente y favorezca el crecimiento del mismo, así mismo, mide la magnitud de las ventas de productos realizadas a través de internet. La siguiente imagen [5] muestra cómo ha evolucionado el comercio electrónico con el paso de los años:

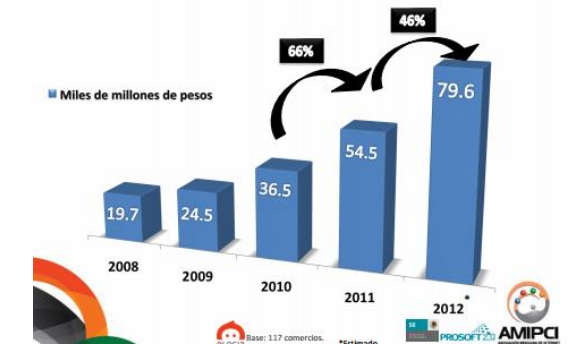

<span id="page-14-0"></span>**Ilustración 1.- Incremento del comercio electrónico en México en \$**

4

## <span id="page-15-0"></span>**1.2 Definición del problema.**

Se nos planteó la idea de realizar un trabajo enfocado hacia las microempresas, es decir, aquellos negocios en los cuales solamente se tiene un número reducido de empleados y el área promedio de ventas solamente se limita a la cercanía de donde se ubica esta empresa.

Nosotros observamos la siguiente necesidad: las ventas de una microempresa solamente se pueden limitar a una cierta área cercana de su ubicación, aclarando que no pudiera ser así en el 100 % de los casos. Como consecuencia pudiera ser que estaría perdiendo una parte de clientela la cual no sabe que pudiera obtener un producto que necesita y que se encuentra a una distancia relativa de su domicilio, sobre todo si el negocio no se encuentra ubicado en una calle o avenida principal.

En pocas palabras pudiéramos decir: "Una microempresa puede elevar sus ventas si tiene la publicidad adecuada en el momento justo".

Aunado a esto, una gran parte de los dueños de las microempresas tienen poco o ningún conocimiento sobre programación web para que puedan desarrollar su propia tienda virtual, los que ya tienen su propia tienda virtual, han recurrido a que alguna persona se las desarrolle, es más, pudiéramos decir que algunos dueños no saben que existen estas herramientas de venta en internet o simplemente lo dejan para después pensando que no puedan obtener un sitio web como estos.

Resumiendo, un dueño de una microempresa no se anima a tener su propia tienda virtual por que desconoce las herramientas que existen para elaborarla o no puede darse el lujo de pagar a una persona para que se la desarrolle.

## <span id="page-16-0"></span>**1.3 Solución del problema.**

Una vez identificada la problemática a la que se enfrentan las microempresas, proponemos resolverla de la siguiente manera: debido al gran auge que ha tenido internet y con esto, a que una mayor parte de la población pueda acceder a sitios web desde su pc o dispositivo móvil, una microempresa pueda tener su propia tienda virtual y de esta manera poder al mismo tiempo darle publicidad a sus productos, el precio y características del mismo, entre otras, siempre dependiendo de lo que el dueño de la microempresa desee o no mostrar.

Esta es una de las principales características que se desea atacar al proponer esta solución, la tienda virtual se ajusta siempre a las necesidades del dueño de la microempresa (también es llamado Usuario en lo que respecta a este TT) ya que se pretende que las tiendas virtuales no sean genéricas o iguales para todos, esto es, un usuario requiere que se muestren los precios de los productos al momento de que un visitante (también llamado Cliente) haga una consulta, por otro lado algún otro usuario requiere que los precios no se muestren debido a que estos precios cambian constantemente o se puedan cotizar debido al precio del dólar por ejemplo.

Otra característica es que el usuario puede elegir el diseño de su tienda virtual, añadiendo módulos o simplemente cambiando la forma en que estos están dispuestos, si en algún momento necesita cambiar o modificar algo debido a que cambian sus necesidades es necesario que el sistema lo permita.

Añadiendo una característica más, el usuario no necesita tener conocimiento alguno sobre programación web, de hecho, no necesita tener amplios conocimientos en las áreas referentes a herramientas de programación, solamente necesitaría seguir el tutorial que se puede descargar desde el mismo sitio web.

Nuestra solución es poner al alcance de estos negocios una herramienta con la cual puedan crear su tienda virtual a través de Internet, este servicio además de la integración de todos sus productos, tiene los siguientes beneficios:

- **Facilidad**. Se integran todos los servicios que ofrece nuestra herramienta de manera sencilla y gratuita.
- **Presencia en Internet**. La facilidad de publicación y gestión de sus productos para darlos a conocer a través de un medio tan ampliado y de mucha difusión como Internet.
- **Integración con Redes Sociales.** Las redes sociales como Facebook, Twitter, etc., se han convertido en un verdadero medio para compartir y difundir información, a sus millones de usuarios.

### <span id="page-17-0"></span>**1.4 Justificación.**

Como se menciona en la problemática, la creación de un sitio web que contenga a su vez una tienda virtual es necesario que sea desarrollada por alguien que tenga conocimientos avanzados en programación web y conocimiento en las herramientas para desarrollarlo, consiguiendo que con esto el desarrollo de este tipo de tiendas virtuales tenga un costo elevado, que en sí, si no son los millones de pesos, si involucra un costo que algunos dueños de microempresas no pueden darse el lujo de pagar.

Sobre todo, en la mayoría de los casos el dueño del negocio no puede contar con el tiempo o las habilidades necesarias para desarrollarlo por el mismo, pudiendo optar en este caso por utilizar una herramienta que le brinde estas habilidades a las que solamente el usuario se limite a usar estas características que ya se encuentran desarrolladas, algo parecido a lo que conocemos como "plug and play", o en otras palabras, el usuario no necesita concentrarse demasiado en cómo va a hacer su propia página web, sino en el diseño final, es decir, en el cómo va a quedar.

En el mercado actual la publicidad y la difusión de los negocios son indispensables, ya que eventualmente más y más gente conoce los productos del negocio, y su presencia en el mercado aumenta de manera notable; sin embargo frecuentemente resulta complicado para un negocio nuevo impulsar esa presencia.

En especial, las microempresas que no cuentan con muchos empleados ni mucho capital, se encuentran en esta situación por lo que la mayoría de las veces el negocio se puede estancar o fracasar por no tener esa difusión.

Internet y las redes sociales se han convertido en una herramienta de difusión a nivel global muy utilizada de las que muchas microempresas no tienen conocimiento, consideran que son costosas o dan por hecho que el uso de estas herramientas requieren amplios conocimientos sobre informática y de internet, y deciden no utilizarlas.

Según la página de internet pymeempresario.com "La relevancia para las pequeñas empresas es que 81% de los internautas mexicanos han comprado algún producto o servicio en línea, 99% de los cuales planean volver a hacerlo, de hecho las transacciones por este medio crecieron un 28% en 2011 alcanzado los 46.7 mil millones de pesos" [6] y también menciona que solamente 2 de cada 10 microempresas usan algún tipo de tecnología, como son computadoras, internet o software.

Actualmente Internet se ha vuelto un medio accesible, al igual que las redes sociales, por lo que si combinamos ambas el resultado será conseguir una presencia en el mercado, lo que eventualmente se verá reflejado en ganancias para la empresa, además de que se pretende que la herramienta sea fácil de usar para que cualquier persona pueda poner su tienda virtual en unos cuantos pasos.

7

En cuanto a la originalidad del trabajo se considera:

- La creación de cualquier tienda virtual para una microempresa, en la que el usuario sin tener amplios conocimientos sobre programación o computación pueda el mismo realizarla en pocos pasos, así mismo poderla modificar o darle mantenimiento.
- La integración con redes sociales tales como Facebook, de manera que se pueden publicar y generar propaganda en ellas.
- Con el fin de apoyar y ampliar el uso de esta herramienta la mayoría de los servicios serán gratuitos. Al considerar el precio final del producto, el usuario podrá usar el sistema por un periodo de prueba de 3 meses.

Los usuarios potenciales de nuestra herramienta de software son el sector de las microempresas que no cuentan con gran capital ni conocimientos para iniciar su difusión o comprar un sistema en internet que les permita usar esta herramienta para crear su propia tienda virtual.

Los sitios web que ofrecen la creación de una tienda virtual tienen una versión gratuita con limitaciones, tales como banners de publicidad de otros sitios, alojamiento limitado, sin soporte técnico y siempre tendiendo a que se compre la versión de pago.

La herramienta a desarrollar será:

- De bajo costo de implantación
- Permitirá mantener y personalizar imágenes e información de los productos
- Gestión de ventas
- Gestión de pagos
- $\bullet$  Integración con redes sociales
- Plantillas de personalización (Para ajustar y personalizar el tema de la tienda)

## <span id="page-19-0"></span>**1.5 Objetivo.**

El objetivo de este trabajo terminal es:

Desarrollar una herramienta de software que facilite a los microempresarios la creación de su tienda virtual, el uso de la herramienta es de bajo costo y con un bajo nivel de dificultad para que el dueño de la microempresa le permita hacer publicidad y comercio electrónico con sus productos y/o servicios utilizando para ello un sistema manejador de contenidos (CMS).

Con esto podemos observar las siguientes ventajas: disminución de costo en la elaboración de la tienda virtual, mayor publicidad a la microempresa, la tienda virtual se ajusta a las necesidades del usuario.

## <span id="page-19-1"></span>**1.5.1 Objetivos específicos.**

- 1. Realizar una investigación acerca del comercio electrónico, microempresas, marketing.
- 2. Realizar un análisis, para la realización del sistema
- 3. Facilitar el proceso de creación de tiendas virtuales y capacidad de poder compartir información en redes sociales.
- 4. Diseñar y construir las etapas correspondientes contempladas para el funcionamiento del sistema:
	- a. Diseño y Análisis del Sistema
	- b. Desarrollo del Sistema
	- c. Etapa de Pruebas

## <span id="page-20-0"></span>**1.6 Estado del arte.**

A continuación se muestran los TT's relacionados que fueron consultados para la realización de este trabajo terminal y que tienen una relación respecto al tema, así mismo se muestran las tecnologías encontradas que tienen un uso similar al nuestro.

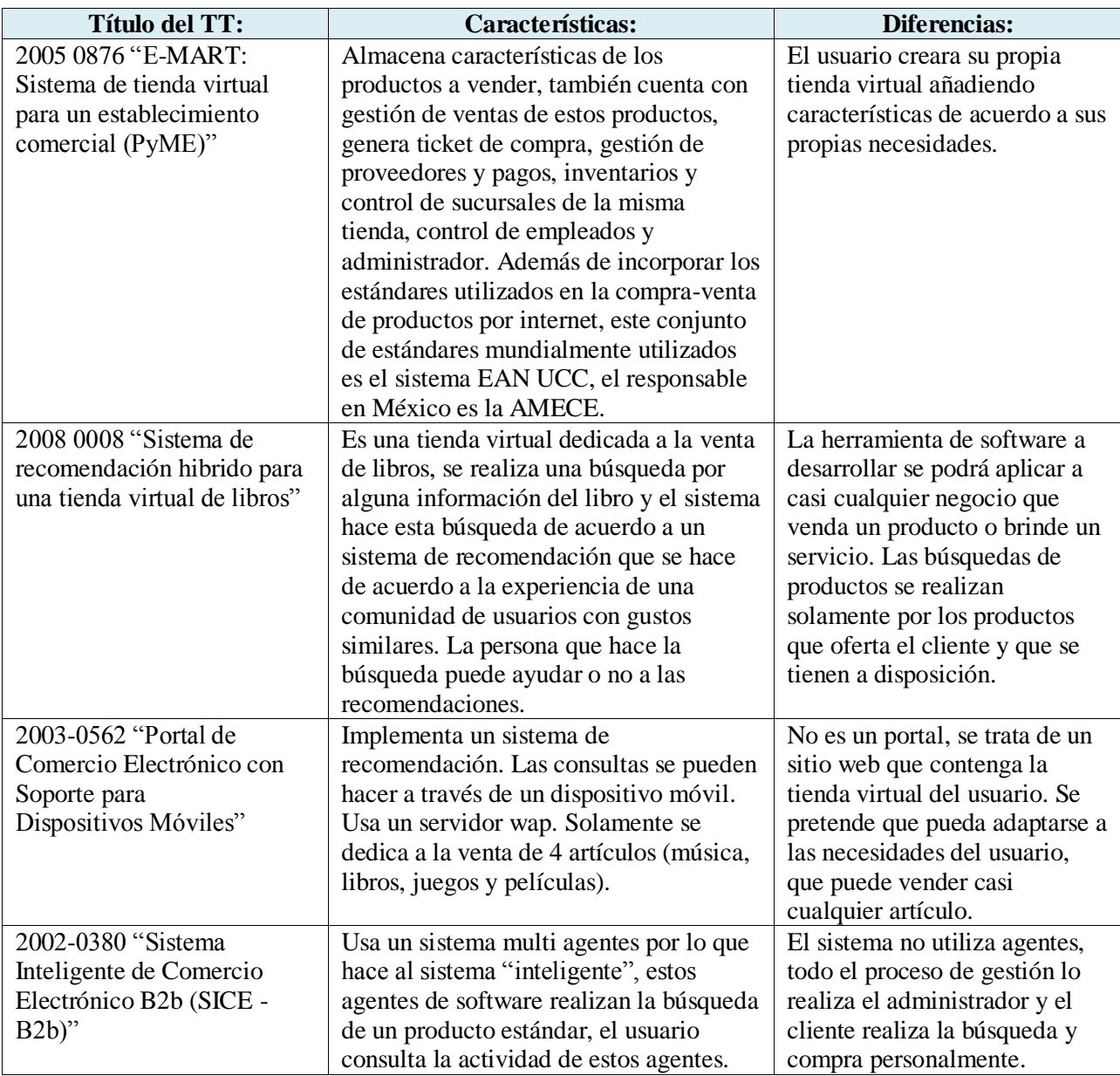

<span id="page-20-1"></span>**Tabla 1.-Trabajos terminales consultados**

#### Otros productos:

En la siguiente tabla se muestran algunos sistemas similares desarrollados con características y costo en el mercado.

| <b>Producto</b> | <b>Nombre</b>           | Características                                                      | Precio en el<br><b>Mercado</b>                        |
|-----------------|-------------------------|----------------------------------------------------------------------|-------------------------------------------------------|
| Software        | Magento                 | Open source, usabilidad y simplicidad<br>de código.                  | Gratuito                                              |
| Software        | 1ShoppingCart           | Gestión de contactos, seguimiento en<br>tiempo real, autoresponders. | <b>US\$99/mes</b>                                     |
| Sitio web       | Shopify                 | Carrito de compras, acepta<br>pagos.                                 | US\$59/mes<br>profesional                             |
| Sitio web       | Tienda virtual Reseller | Varios diseños y versiones de tiendas.                               | \$900.00,<br>versión<br>gratuita con<br>limitaciones. |

**Tabla 2.- Productos similares en el mercado.**

<span id="page-21-0"></span>Se observa que existen muchas microempresas, según la Secretaría de Economía en su página web "las microempresas son todos aquellos negocios que tienen menos de 10 trabajadores, generan anualmente ventas hasta por 4 millones de pesos y representan el 95 por ciento del total de las empresas y el 40 por ciento del empleo en el país; además, producen el 15 por ciento del Producto Interno Bruto" [7], pero solamente un número limitado de ellas tienen su propia tienda virtual.

Algunas causas pueden ser el poco conocimiento que se tiene sobre las herramientas que pueden hacer una tienda virtual, ya sea algún software o aplicación web, también por creer que se necesitan conocimientos especializados en computación para realizarla o por el alto costo que involucra tener una.

Por poner un ejemplo, una microempresa que se dedica a la venta de muebles y que decide poner su propia tienda virtual y elige a Shopify para hacerlo, tendría que pagar desde \$365 hasta \$2260 por mes, dependiendo del plan elegido para ello, como lo indica la siguiente tabla:

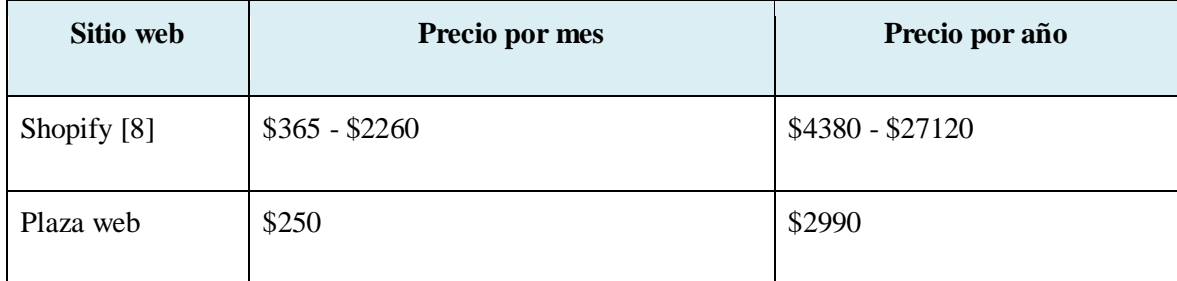

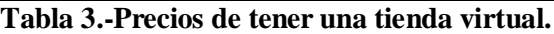

<span id="page-22-0"></span>Por supuesto, los precios varían siempre de acuerdo a las características del plan o versión elegida, de acuerdo a las limitantes que ponen los dueños de los sitios web, pero aun así, algunas microempresas no estarían dispuestas a pagar ese dinero.

En el caso de las empresas que ofrecen algún software, el dueño de la microempresa necesitaría tener conocimientos sobre sistemas operativos, requerimientos de software e instalación del mismo.

Los conocimientos mínimos que deberá tener el Usuario de nuestra herramienta de software son principalmente saber navegar en internet y manejar un navegador, además del llenado de un formulario, por supuesto, saber prender una computadora o dispositivo y conectarse a internet desde el mismo.

#### <span id="page-23-1"></span><span id="page-23-0"></span>**2.1 Empresas y productos.**

A continuación se describen las distintas clasificaciones que pueden tener las empresas y productos de acuerdo a diversos criterios señalados.

#### <span id="page-23-2"></span>**2.1.1 Clasificación de las empresas.**

Definición.- Se define a una empresa como aquel grupo social en el que, a través de la administración del capital y del trabajo se producen bienes y/o servicios tendientes a la satisfacción de las necesidades de la comunidad.

Podemos clasificar a las empresas utilizando los siguientes criterios:

Por su actividad o giro.

- a. Comerciales (extractivas, manufactureras, agropecuarias).
- b. Industriales (mayoristas, menudeo, minoristas, comisionistas).
- c. Servicios (públicos, privados, turismo, transporte, educación).

Origen del capital.

- a. Publicas (centralizadas, desconcentradas, descentralizadas, estatales, mixtas)
- b. Privadas (nacionales, extranjeras, trasnacionales).

Magnitud de la empresa.

- a. Financiero.
- b. Personal ocupado.
- c. Ventas.
- d. Producción.
- e. Nacional financiera.

#### Otros.

- a. Criterios económicos (nuevas, necesarias, básicas, semibásicas).
- b. Criterios de constitución legal (Sociedad Anónima, Sociedad Cooperativa).

#### <span id="page-24-0"></span>**2.1.2 Microempresas.**

Dentro de la clasificación por magnitud, de acuerdo a la Secretaria de Economía "Las microempresas son todos aquellos negocios que tienen menos de 10 trabajadores, generan anualmente ventas hasta por 4 millones de pesos y representan el 95 por ciento del total de las empresas y el 40 por ciento del empleo en el país; además, producen el 15 por ciento del Producto Interno Bruto".

También de acuerdo al último Censo Económico publicado por el Instituto Nacional de Estadística y Geografía (INEGI), del universo de unidades económicas en México: a) el 95.2% son microempresas, b) generan el 45.6% del empleo, y c) contribuyen con 15% del valor agregado de la economía [9].

#### ¿Qué es una Microempresa?

Se considera microempresa a la que tiene entre 0 y 10 trabajadores. Esto es independientemente de que el negocio se dedique a la industria, al comercio o los servicios.

#### Ventajas:

Las microempresas son un motor de crecimiento económico y de empleo fundamental para el país ya que, de acuerdo a resultados del último censo económico del INEGI:

- De cada 100 empresas mexicanas, 96 son microempresas.
- Contribuyen con el 40.6% del empleo.
- Aportan el 15% del PIB.

#### Desventajas:

La competitividad y productividad de las microempresas, sobre todo de las de tipo tradicional está siendo amenazada por la incorporación de modernos conceptos de negocio, que evidencian:

- Limitada profesionalización.
- Crecimiento desordenado.
- Rezago tecnológico.
- Altos consumos de energía.
- Imagen comercial descuidada e insalubre.
- Administración informal ("de cajón").

#### Ejemplos de Microempresas:

- Tiendas de abarrotes y misceláneas.
- Tortillerías y molinos de nixtamal.
- Papelerías.
- Salones de belleza.
- Panaderías.
- Talleres mecánicos.
- Farmacias.
- **Carnicerías**
- Salones de fiestas.

#### <span id="page-25-0"></span>**2.1.3 Clasificación de los productos y servicios.**

La clasificación de Niza es una clasificación internacional de los productos y servicios para el registro y la obtención de una marca, la actual edición (10-2013, disponible en línea solamente) clasifica los productos y servicios en 45 clases, de las cuales 34 son para productos y 11 para servicios, que van desde muebles, metales, vehículos hasta servicios médicos y jurídicos por citar ejemplos [10].

También podemos clasificar a los productos según:

1.-De consumo:

- Productos o bienes de conveniencia.
- Productos de comparación.
- Productos o bienes de especialidad.
- Productos o bienes no buscados.

#### 2.-De negocios:

- Equipo mayor o instalaciones.
- Equipo accesorio o de equipamiento.
- Materias primas.
- Componentes.
- Materiales procesados.
- Suministros de operación.
- Servicios de los negocios o servicios a la empresa.

3.-Según su durabilidad y tangibilidad:

- Bienes de consumo no duraderos.
- Bienes de consumo duraderos.
- Servicios.

#### 4.-Otros tipos:

- Productos de consumo popular.
- Productos gancho.
- Productos de impulso.
- Productos de alta rotación.
- Productos de media y alta rotación.
- Productos importados.

Como conclusión podemos decir que un microempresario puede ya sea ofrecer un producto o un servicio que desea poner a la disposición del público internauta, por ejemplo, tener una mueblería o ser un dentista que pueda ofrecer sus horarios disponibles para atención a sus clientes.

### <span id="page-26-0"></span>**2.2 CMS.**

Un CMS (del inglés Content Management System) es un sistema de gestión de contenidos. El contenido puede ser texto simple, fotos, música, video, documentos, o cualquier cosa que se pueda imaginar. Una ventaja importante en el uso de este tipo de sistemas es que se requiere poca o casi ninguna técnica o conocimiento para manejar un CMS, usted no tiene que administrar el contenido, este lo hace el sistema.

Supóngase la siguiente situación: Usted ya tiene alguna experiencia en la creación de sitios web con HTML y CSS y además sabe que no es necesario tener algún software especial para ello. Sin embargo, si el sitio web empieza a crecer de acuerdo a las necesidades de algún cliente o es necesario realizar alguna modificación entonces desearía que algunas tareas fueran automatizadas como por ejemplo: agregar alguna página al sitio o simplemente hacer un pequeño cambio al diseño sin tener que editar cada archivo HTML. Entonces un CMS nos ayuda a aplicar un cambio a todo el sitio web con el mínimo esfuerzo. Ventajas: ahorro de tiempo y reducir tareas repetidas.

Un CMS es una aplicación que ayuda a crear la estructura de un sitio web y manejar su contenido, por contenido queremos decir algún tipo de documento como: páginas, imágenes, etc.

Un CMS es una aplicación compleja que trabaja en segundo plano (background) y ayuda a separar diferentes tareas mientras se crean y prueban sitios web. Estas tareas pueden incluir:

- Diseñar y presentación del sitio
- Implementar diferentes funcionalidades del sitio
- Escribir y publicar contenido en el mismo
- Analizar y promocionar el sitio, entre otras.

#### <span id="page-26-1"></span>**2.2.1 Objetivo de un CMS.**

El objetivo más importante de un CMS es la estricta separación de contenido, diseño y programación. No es necesario entender como un CMS está programado cuando se escribe y publica el contenido. Tampoco se necesita ser un diseñador web profesional para crear nuevas páginas y organizarlas en la navegación del sitio web, un programador crea estas funcionalidades. Un diseñador crea la disposición de estas sin saber cómo está escrito el código del programa y que exactamente el contenido de cada página va a hacer. El editor usa las funciones hechas por el programador. El contenido escrito es automáticamente pegado dentro de la disposición creada por el diseñador. ¡Eso es todo! Cada quien hace el trabajo que sepa hacer mejor.

Un CMS es usado para ofrecer la habilidad de manejar el contenido de un sitio web sin algún conocimiento de programación. Un Web master o administrador puede usar el CMS para crear sitios web para sus clientes que les gustaría manejar el contenido de estas páginas por ellos mismos. Una vez que el diseño está hecho y la funcionalidad está implementada el cliente puede empezar a poner su contenido, al cliente no pone especial atención en otra cosa, solamente usa una interfaz gráfica de usuario para manejar el contenido que va dentro del diseño.

Un CMS consiste de archivos y una base de datos, los archivos proveen funciones que pueden recuperar algún dato de la base de datos: contenido, diseño, características, etc. Los datos devueltos son entonces envueltos como HTML y enviados al cliente, porque a los visitantes no les importa el como el sitio web está hecho. Se utiliza una estructura cliente-servidor. El servidor es el espacio donde el CMS está instalado junto con la base de datos, los clientes visitan tu sitio web, esto quiere decir que para correr un CMS necesitamos algún espacio en web donde podamos crear una base de datos e instalar el CMS.

#### <span id="page-27-0"></span>**2.2.2 Un CMS contra los constructores de sitios web.**

Un CMS no es un constructor de sitios web, este último es usado por personas que les gusta hacer sitios web sin aprender los aspectos técnicos de la producción de estos sitios. Ellos usan diseños de plantillas hechas y usan las funciones limitadas que les ofrece el constructor de sitios web. Esta forma de elaborar sitios web es inflexible y es normalmente usada para hacer páginas privadas. Un CMS abastece a quien diseña y elabora sitios web profesionalmente quien crea un diseño individual de un sitio web y le integra algunas características que el cliente necesita [11].

#### <span id="page-27-1"></span>**2.3 E-Commerce.**

El E-Commerce (Electronic Commerce) o comercio electrónico en una definición sencilla es cualquier forma de transacción o intercambio de información comercial basada en una red de comunicación como lo es internet. Como transacción podemos entender una compra-venta de productos, búsqueda de información, contratación previa y publicidad, hoy la mayor cantidad de empresas usan internet para darse a conocer, ofrecer sus productos y servicios y atraer a nuevos clientes.

Cuando hablamos de comercio electrónico directo todas sus fases se realizan por medios electrónicos, en cambio en el indirecto solamente una fase se puede completar por medios electrónicos, es decir, puede que usted solamente vea la publicidad de un producto en descuento, pero tenga que trasladarse personalmente a la tienda para adquirir ese producto.

Un principal obstáculo al que se enfrenta el comercio electrónico es la parte de realizar el pago del producto, bien sea por la desconfianza de los usuarios o por el desconocimiento de las diversas formas de pago actuales y sobre todo, de la seguridad con la que se puede hacer este tipo de pagos.

#### <span id="page-28-0"></span>**2.3.1 El aspecto legal.**

Si bien el comercio electrónico nos ofrece ventajas como: rapidez, comodidad, menor precio, existe un aspecto importante: el aspecto legal. Algunos de los problemas que han surgido son violación de la propiedad intelectual, protección de datos e información personal, ya que internet facilita la transmisión de estos datos sin ningún tipo de control, problemas de fiscalidad entre otros. Mientras algunas personas quieren que existan leyes al respecto, hay quienes apuestan por la no regulación argumentando que internet ha surgido de una forma libre y espontánea con lo cual es esa forma en la que se debería desarrollar.

#### <span id="page-28-1"></span>**2.3.2 E-bussines a diferencia de E-Commerce.**

El electronic-bussines o negocio electrónico es la integración del negocio de una empresa incluyendo productos, procesos y servicios por medio de internet. Se convierte a una empresa de un negocio a un e-bussines cuando integra sus ventas, marketing, contabilidad, manufactura y operaciones con sus actividades en un sitio web, mientras que el e-commerce son actividades comerciales on-line para productos y servicios entre empresas y entre empresas y consumidor.

Se refiere generalmente a la realización de negocios u operaciones empresariales mediante el uso de los servicios que ofrece internet, e-bussines es un concepto general que abarca a su vez términos particulares y los podemos clasificar por el tipo de servicio que ofrece por ejemplo: eCommerce, eLearning, eSupport, eBanking, o eSocial. También lo podemos clasificar por las partes que integran estos negocios electrónicos, por ejemplo, B2B (empresa-empresa), B2C (empresa-cliente), C2C (cliente-cliente) y M2C (mercado-cliente), ejercer el e-bussines no solo es vender y poner una tienda online.

### <span id="page-28-2"></span>**2.4 Tiendas virtuales.**

Una tienda virtual o tienda electrónica es lo más parecido a una tienda convencional a diferencia que para realizar sus transacciones utiliza un sitio web en internet.

El equivalente virtual de un local físico son una o un conjunto de páginas web que se muestran al visitante desde un servidor web. De igual manera como en cualquier tienda, la ubicación de esta es determinante para el éxito, nuestra tienda virtual debe de tener una ubicación, es decir, tener su propio dominio o compartir servicios con otros comercios. También elegir una buena plataforma tecnológica para desarrollar esa tienda y que ofrezca a su vez la capacidad de poder adaptarla según las necesidades tanto del visitante como del desarrollador.

Es necesario tener en cuenta que una tienda virtual debe contar con algunos requisitos que según la Profeco son necesarios para que un sitio sea considerado como confiable o no para realizar compras en línea, estos requisitos son:

- Referencias sobre políticas de privacidad y seguridad
- Seguridad en cuanto a datos personales
- Seguridad en cuanto a datos financieros
- Tener un domicilio físico
- Número telefónico fijo
- Descripción detallada de bienes y servicios ofrecidos
- Costos totales e impuestos del bien o servicio
- Condiciones de entrega
- Condiciones de cancelación y cambio

#### <span id="page-29-0"></span>**2.5 Estándares.**

Uno de los esfuerzos que se han realizado en México para alcanzar una forma ordenada, segura y actualizada para ejercer comercio electrónico es vender los productos o servicios de acuerdo a estándares internacionales ya establecidos. En 1986 se conformó la Asociación Mexicana de Estándares para el Comercio Electrónico (AMECE), ahora llamada GS1 México, la cual se encarga de promover el uso de normas como por ejemplo: el uso de código de barras, catalogación de productos, estándares para el intercambio electrónico de datos y la implementación de la factura electrónica [12].

Puesto que el presente Trabajo Terminal esta principalmente enfocado a las microempresas que comercian sus productos o servicios entre particulares y con un área reducida de clientes no sería muy conveniente que sus productos pudieran tener códigos de barras o que cumplan con algún otro estándar, si fuera el caso de que la microempresa pudiera crecer a pequeña, mediana o gran empresa estaría en las manos del dueño de esta implementar estos estándares a sus productos. También quedaría como trabajo a futuro que la herramienta de software tenga un módulo que facilite al usuario implementar algún estándar de los mencionados.

#### <span id="page-29-1"></span>**2.6 Proceso de compra y venta por internet.**

Como ya se ha comentado, una buena opción para el dueño de una microempresa es tener su propia tienda virtual para promocionar y vender sus productos por internet obteniendo beneficios económicos para él y beneficios también en este caso para el cliente, ya que este último con tan solo unos cuantos clics puede realizar una transacción desde la comodidad de su hogar o desde cualquier otro sitio, en otro caso, solamente puede observar los productos y precios al momento de la consulta y ayudarlo en la decisión de compra.

Ahora bien, el proceso de compra-venta debe ser un proceso sencillo para el cliente, sin tener en la tienda virtual secciones que resulten confusas o que resulten ambiguas, que faciliten una búsqueda rápida de algún producto, que muestre disponibilidad de ese producto en cuanto a colores, tallas, modelos, etc. También ofrecerle al cliente la posibilidad de registrarse para comprar o acceder a una plataforma de pago (como PayPal) que se encarga de ofrecer al cliente y a la tienda una transacción segura.

Finalmente queda realizar la entrega del producto adquirido por el cliente, se puede realizar por un servicio especial de entregas, pero considerando que es una microempresa, esta puede hacerse con un mensajero a pie, bicicleta o moto puesto que se asume que el cliente se encuentra en la misma ciudad o incluso colonia donde se ubica la tienda o negocio físico, el costo de envió puede ser acordado entre la tienda y el cliente, ya sea que este costo lo page el cliente o no.

# <span id="page-31-0"></span>Capítulo 3: Análisis de las tecnologías de desarrollo.

### <span id="page-31-1"></span>**3.1 Análisis de Software.**

En esta parte del estudio de software, describiremos la tecnología que utilizaremos para realizar la parte del subsistema del software, así como otros detalles importantes como la base de datos, y el sistema operativo.

#### <span id="page-31-2"></span>**3.1.1 Sistema Operativo.**

Es bien sabido que para utilizar nuestro software necesitamos un sistema operativo en el cual se ejecute, es por ello que debemos seleccionar cuidadosamente cual vamos a utilizar tomando en cuenta rendimiento, estabilidad y licencia.

Por lo anterior hemos decidido elegir el sistema operativo **Windows,** y nuestra justificación es la siguiente:

- A pesar de ser un sistema operativo con licencia, contamos con el apoyo del MSDNA de ESCOM el cual nos proporciona una licencia de desarrollo básico, lo cual es suficiente para el proyecto que estamos realizando.
- El sistema operativo como tal presenta un rendimiento adecuado y óptimo, para nuestros fines, además de que solo lo utilizaremos para montar un servidor por lo que no requerimos otro sistema operativo con funcionalidades que no usaremos.
- Otro punto importante es que todo el equipo de trabajo y desarrollo del sistema está familiarizado y acostumbrado a este sistema operativo teniendo en cuenta que el tiempo de desarrollo y la curva de aprendizaje se ven ampliamente reducidas.

En conclusión consideramos que este sistema operativo cumple con nuestros requerimientos es por ello que optamos por utilizarlo.

#### <span id="page-31-3"></span>**3.1.2 Lenguaje de Programación.**

El lenguaje de programación es aquel en el que escribimos el código fuente de nuestro software, para su elección se toman ciertos criterios que varían dependiendo las necesidades de la aplicación así como las funcionalidades que nos ofrece.

Debido a que nuestro sistema está orientado a web hemos seleccionado posibles candidatos para lenguaje de programación, los cuales son los siguientes:

- PHP
- ASP.NET
- JSP

Decidimos usar **PHP** por las siguientes justificaciones:

- Nos ofrece una amplia gama de funciones, clases, extensiones y módulos.
- Paradigma orientado a objetos.
- Cuenta con licencia de software libre.

La siguiente tabla comparativa muestra las características de los lenguajes de programación:

| Lenguaje   | <b>Gratuito</b> | POO |
|------------|-----------------|-----|
| <b>PHP</b> |                 |     |
| ASP.NET    |                 |     |
| CD         |                 |     |

**Tabla 4.-Comparación de los lenguajes de programación.**

<span id="page-32-1"></span>PHP fue considerado como la mejor opción debido a que su uso no conlleva ningún costo.

#### <span id="page-32-0"></span>**3.1.3 IDE de Programación.**

El IDE de programación (Integrated Development Environment) o entorno de desarrollo integrado es el programa que nos facilitara el proceso de programación del software. Evidentemente esto facilita nuestro desarrollo ya que el uso de este IDE resultará gratuito.

La siguiente tabla comparativa muestra dos de los entornos más usados actualmente:

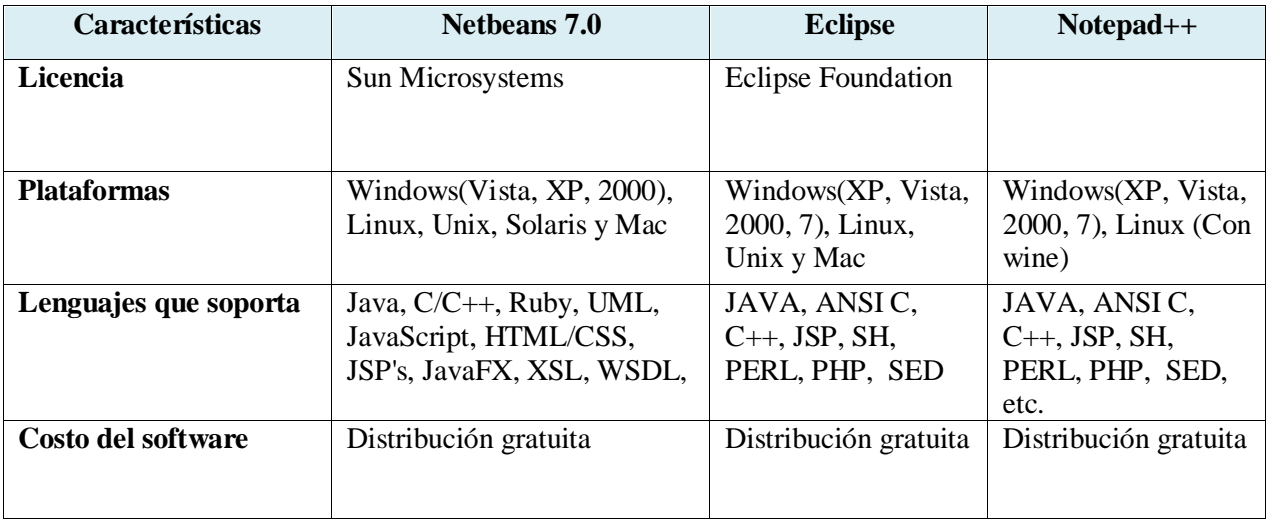

<span id="page-32-2"></span>**Tabla 5.-IDE's de programación.**

Realmente la elección del IDE resultó ser bastante sencilla, debemos tener en cuenta que sólo escribiremos directamente nuestro código y no utilizaremos otros componentes adicionales por lo que utilizaremos Eclipse, entre otras cosas nos proporciona una gestión de proyectos que nos ayuda a agilizar nuestro desarrollo.

Este IDE lo podemos utilizare de manera gratuita y se descarga directamente de la web del autor, su uso no conlleva gasto alguno [13].

#### <span id="page-33-0"></span>**3.1.4 Base de Datos.**

Para la administración de toda la información del sistema, hemos optado por almacenar la base de datos en un SGBD seleccionando MySQL 5.5 debido a que es un sistema de uso libre y adecuado para nuestros fines, ya que las cantidades de información que manejaremos estará dentro de sus capacidades, además de que es de distribución gratuita, y es uno de los sistemas gestores más reconocidos.

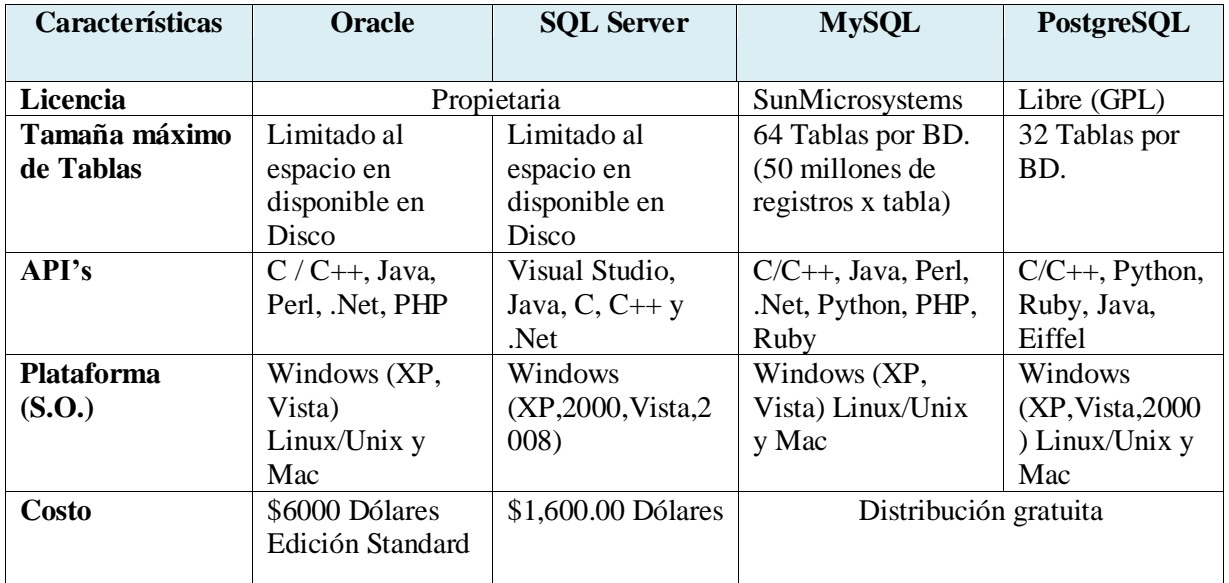

<span id="page-33-1"></span>**Tabla 6.-Comparación de los sistemas gestores de BD.**

## <span id="page-34-0"></span>**3.2 Análisis de Hardware.**

Para la realización de esta herramienta de software no necesitamos de algún equipo especializado, solamente utilizaremos computadoras personales para su desarrollo. En general, las características de los equipos a utilizar tanto personales como de laboratorio son las siguientes:

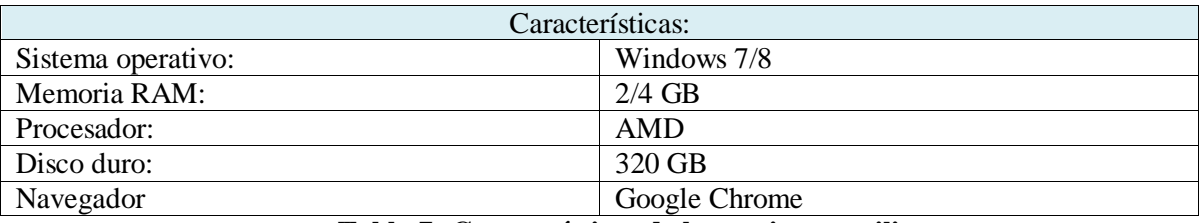

#### **Tabla 7.-Características de los equipos a utilizar.**

<span id="page-34-1"></span>El equipo a utilizar por el Usuario y el Cliente para que utilicen la herramienta de software puede tener características similares a las indicadas arriba, aunque se recomienda el uso de Google Chrome pues en este navegador se realizaron las pruebas.

## <span id="page-35-1"></span><span id="page-35-0"></span>**4.1 A quienes está dirigido este proyecto.**

El presente trabajo está dirigido al sector de las microempresas que oferten un producto o servicio y que deseen dar a conocerlos y comercializar con ellos a través de Internet.

### <span id="page-35-2"></span>**4.2 Importancia del proyecto.**

Dado lo anterior se llevó a cabo un estudio en el cual se plantearon las siguientes preguntas, que contestamos de acuerdo a las consideraciones generales de cualquier microempresa:

 *¿Cómo se las arreglaría la microempresa si no se lleva a cabo este sistema?* Tentativamente seguiría operando como lo hace hasta ahora sin cambios significativos en las

ventas a menos que mejore su estrategia de marketing.

 *¿Cuáles son los problemas con los procesos actuales y cómo ayudaría el nuevo sistema a resolverlos?*

El principal problema que presentan las microempresas es la falta de presencia en el mercado, esto por el gran mercado que acaparan las grandes empresas, este sistema tiene por objetivo, proporcionar una herramienta para difundir los productos de las microempresas a través de Internet y conseguir la atención del público más fácilmente.

 *¿El sistema requiere de tecnología que no se ha utilizado anteriormente en la microempresa?*

Depende de la empresa, pero actualmente casi todas ellas cuentan con una computadora con conexión a Internet, que realmente es lo que se necesitaría. En el caso de que la microempresa no contara con este tipo de requisitos se podría resolver con administrarla desde la computadora personal que se tiene en casa o realizarlo desde un café internet.

#### *¿A qué debe ayudar el sistema y a qué no necesita ayudar?*

Debe ayudar a crear y administrar una tienda virtual de manera fácil y rápida. Aunque la herramienta no es un software que ayude en la gestión de finanzas de la microempresa como obtener el estado de resultados por ejemplo, consideramos que pudiera ser un módulo que se pueda anexar y que podría considerarse como trabajo a futuro.
# **4.3 Estudio de Factibilidad.**

Una vez definida la problemática encontrada, justificado nuestro planteamiento, definido nuestros objetivos es necesario analizar la tecnología correspondiente y la capacidad técnica que implica la creación de este proyecto, así como los costos, beneficios y grado de aceptación que generará el sistema en los usuarios finales.

## **4.3.1 Factibilidad Económica**

Económicamente es rentable llevar a cabo la realización del proyecto ya que se trata de un trabajo terminal que se elaborará completamente en computadoras personales, además de ser un software desarrollado bajo tecnologías de uso libre por lo que no representara costo alguno para nosotros en cuanto licencias/permisos se refiere, por otro lado las pruebas realizadas se harán igualmente en nuestros equipos.

# **4.3.2 Factibilidad Comercial**

El trabajo terminal es comercialmente factible, dado que aunque existen sistemas similares que pueden realizar la misma tarea, no brindan la suficiente solvencia para desenvolverse en redes sociales y limitan su uso al cobrar por funcionalidades extra, para nosotros es un absoluto indicador ya que las empresas buscan el menor costo, por lo que nuestro servicio resultara una excelente opción.

# **4.3.3 Factibilidad Técnica**

El trabajo terminal es técnicamente factible ya que aunque no contamos con todos los conocimiento teóricamente hablando en el ámbito del marketing, contamos con los conocimientos y la capacidad para llevar a cabo este sistema tanto en el área técnica y de documentación.

## **4.3.4 Factibilidad Legal**

Para la realización del sistema no se incurre en ninguna infracción de tipo legal, ya que en la parte del desarrollo utilizaremos tecnologías de uso libre y tecnologías cuya licencia está a nuestra disposición.

# **4.4 Análisis de Riesgos**

En esta sección se consideraran diversos escenarios que podrían poner en riesgo las acotaciones o bien el término del sistema, con esto nos llevara a una etapa de análisis de soluciones a los escenarios pensados para cada caso.

#### **Posibles riesgos y aspectos en los que repercuten:**

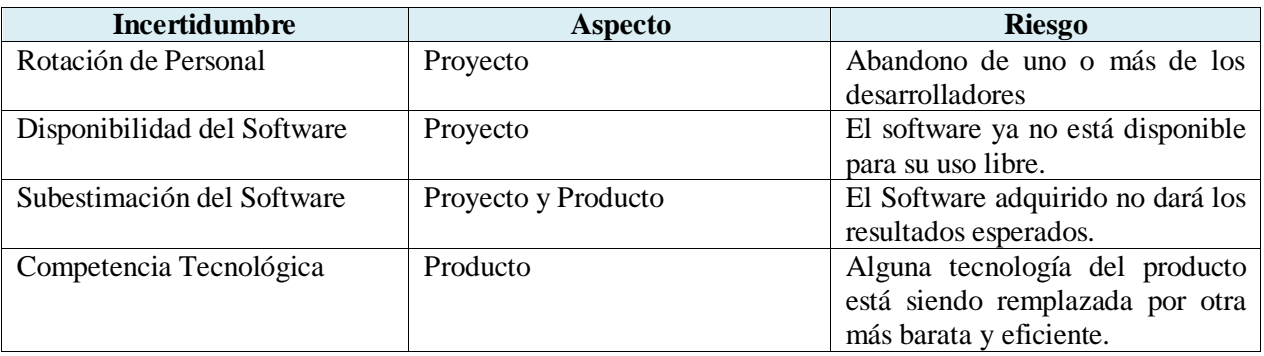

**Tabla 8 - Posibles riesgos y aspecto en que repercuten**

#### **Identificación de Riesgos:**

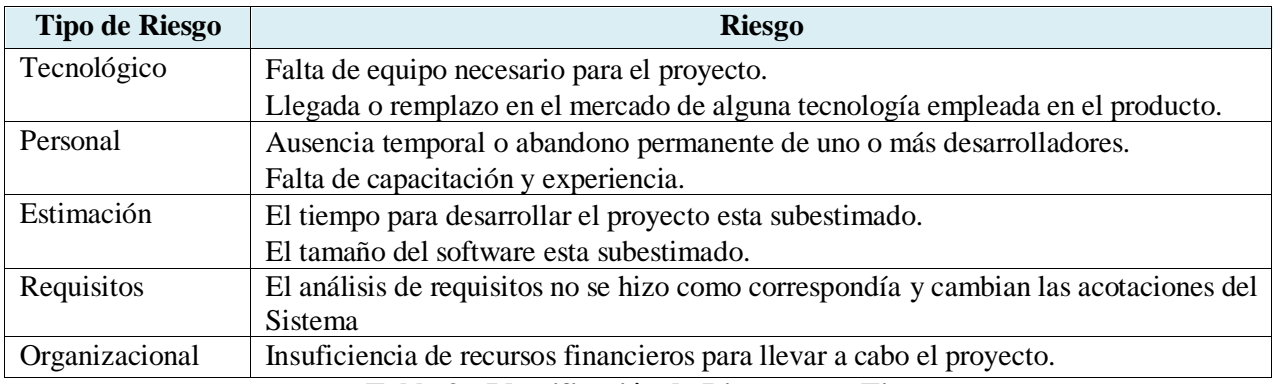

**Tabla 9 - Identificación de Riesgos y su Tipo.**

## **Efecto y posibilidades de los riesgos:**

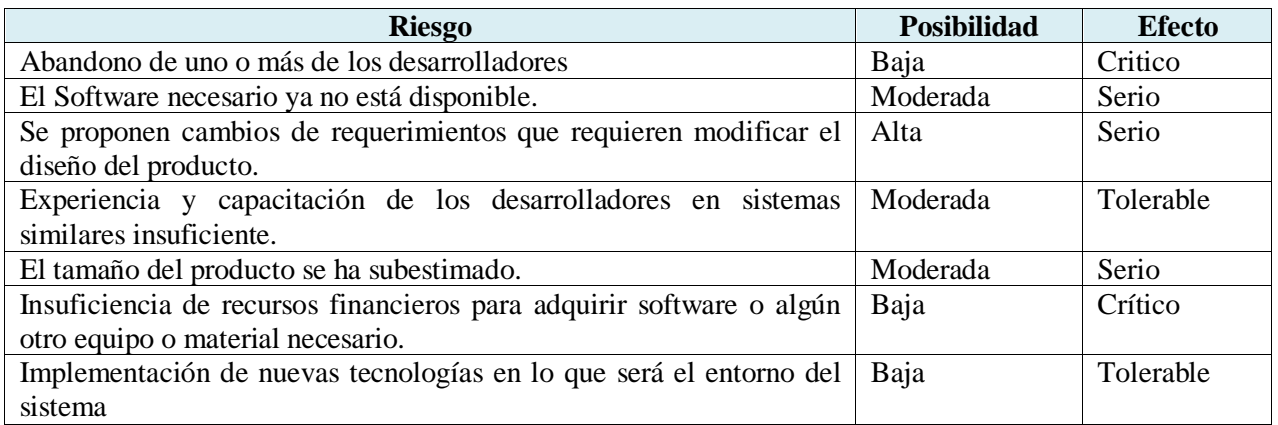

#### **Tabla 10 - Efecto y Posibilidad de los Riesgos**

## **Plan de Acción frente a riesgos.**

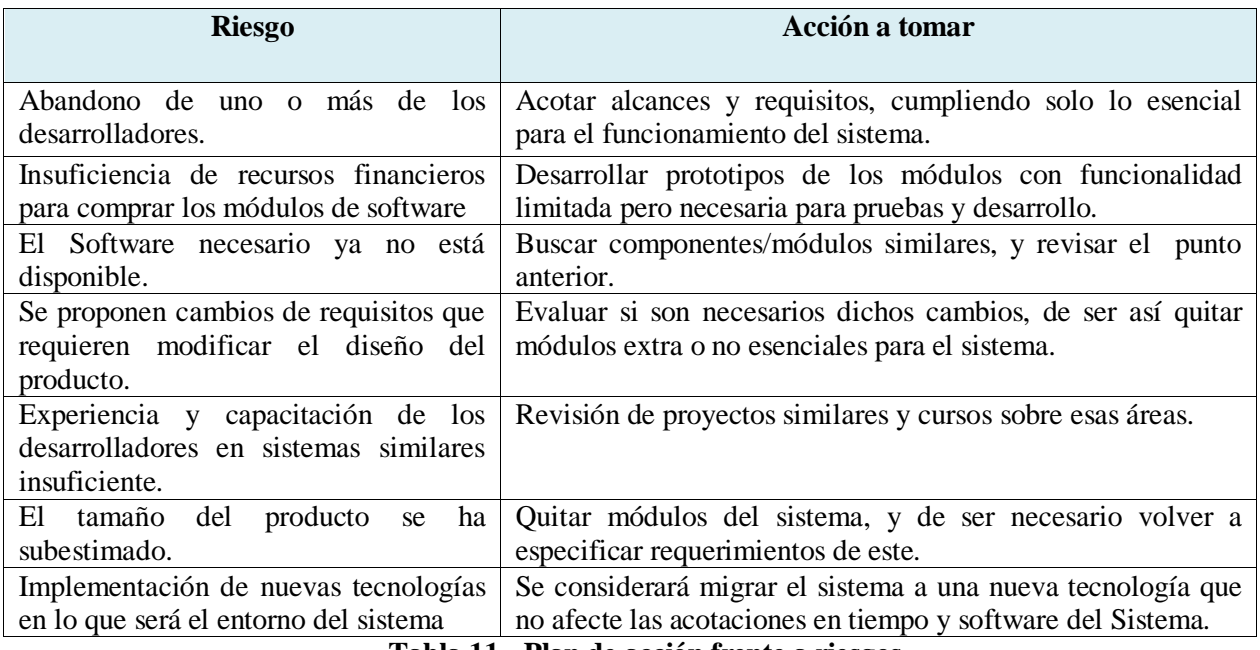

**Tabla 11 - Plan de acción frente a riesgos**

# **4.5 Análisis de Requerimientos**

A continuación listaremos los requerimientos básicos tanto funcionales como no funcionales para nuestro sistema.

## **4.5.1 Análisis de Requerimientos Funcionales**

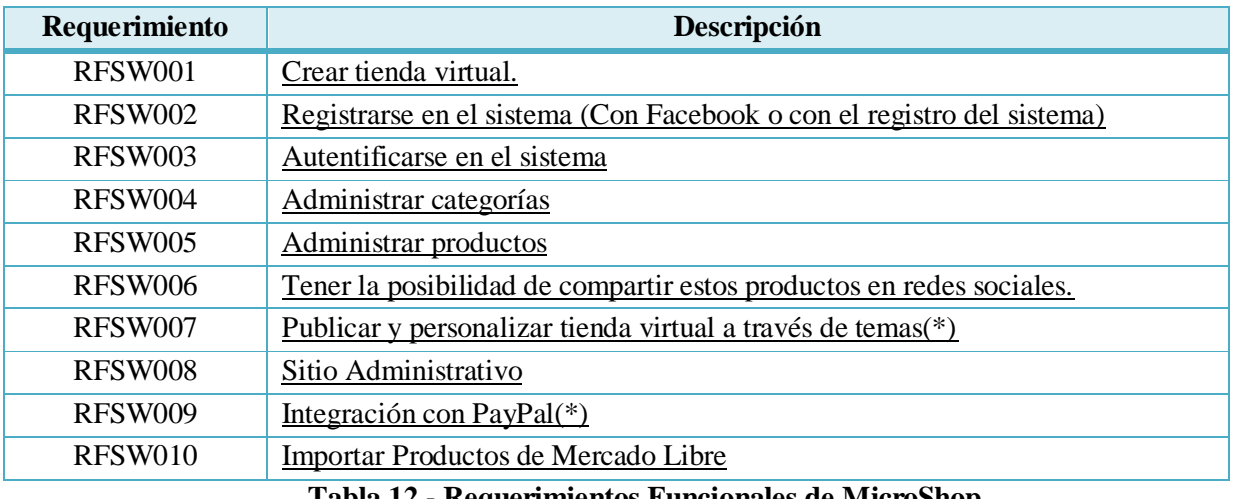

#### **Tabla 12 - Requerimientos Funcionales de MicroShop**

#### **4.5.2 Requerimientos No Funcionales**

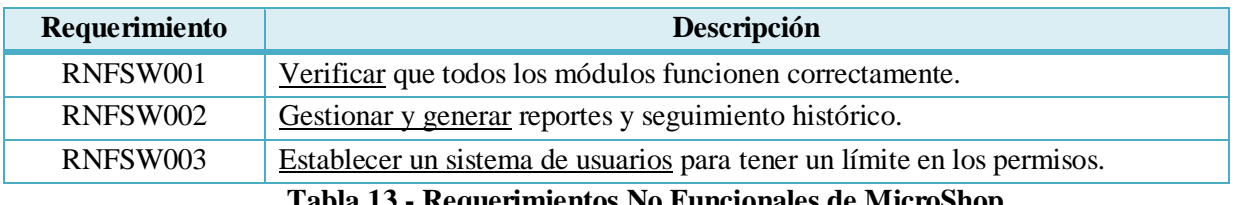

**Tabla 13 - Requerimientos No Funcionales de MicroShop**

# **4.6 Arquitectura del sistema.**

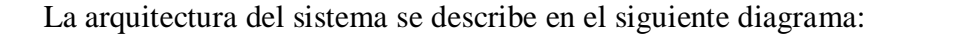

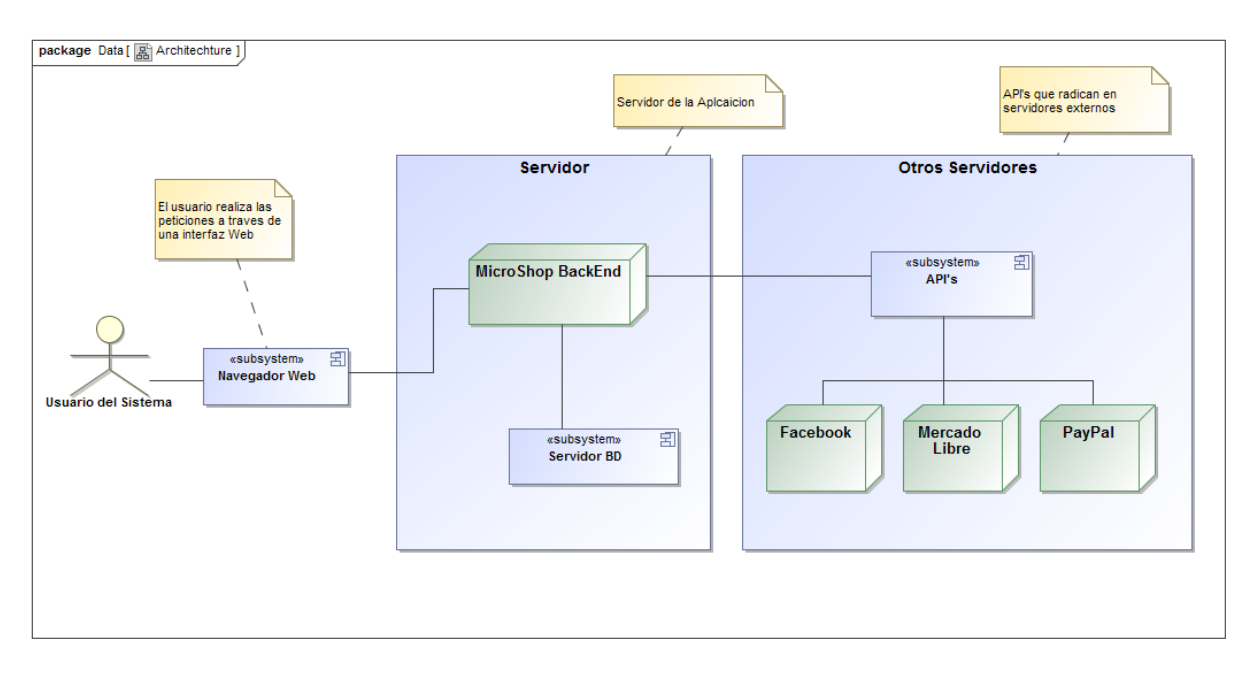

**Ilustración 2 - Arquitectura General del Sistema**

En la ilustración 2 se muestra el diagrama de despliegue general que modela la arquitectura del sistema tal como se explicó en nuestra propuesta de solución, este será un sistema diseñado mediante la arquitectura cliente-servidor.

Básicamente nuestro sistema se constituye de la siguiente manera:

- *Usuario del Sistema .*Se refiere a cualquier usuario que utilizara nuestro sistema, a través de un navegador web.
- *Servidor*. Es donde se alojara nuestro backend, frontend, y todos los archivos que constituyen nuestro sistema. Es aquí donde también se aloja nuestro servidor de base de datos.
- *Otros Servidores.* API's que se alojan en servidores remotos, que utilizaremos para integrar nuestro sistema con plataformas de redes sociales y plataformas de pago en línea como pueden ser Google Wallet o Paypal.

# **4.7 Casos de Uso.**

A continuación se presentan los casos de uso de MicroShop, identificados mediante los requerimientos antes descritos, estos modelaran la interacción directa que tendrán los usuarios y el sistema, se muestran el siguiente diagrama como una representación del sistema en general.

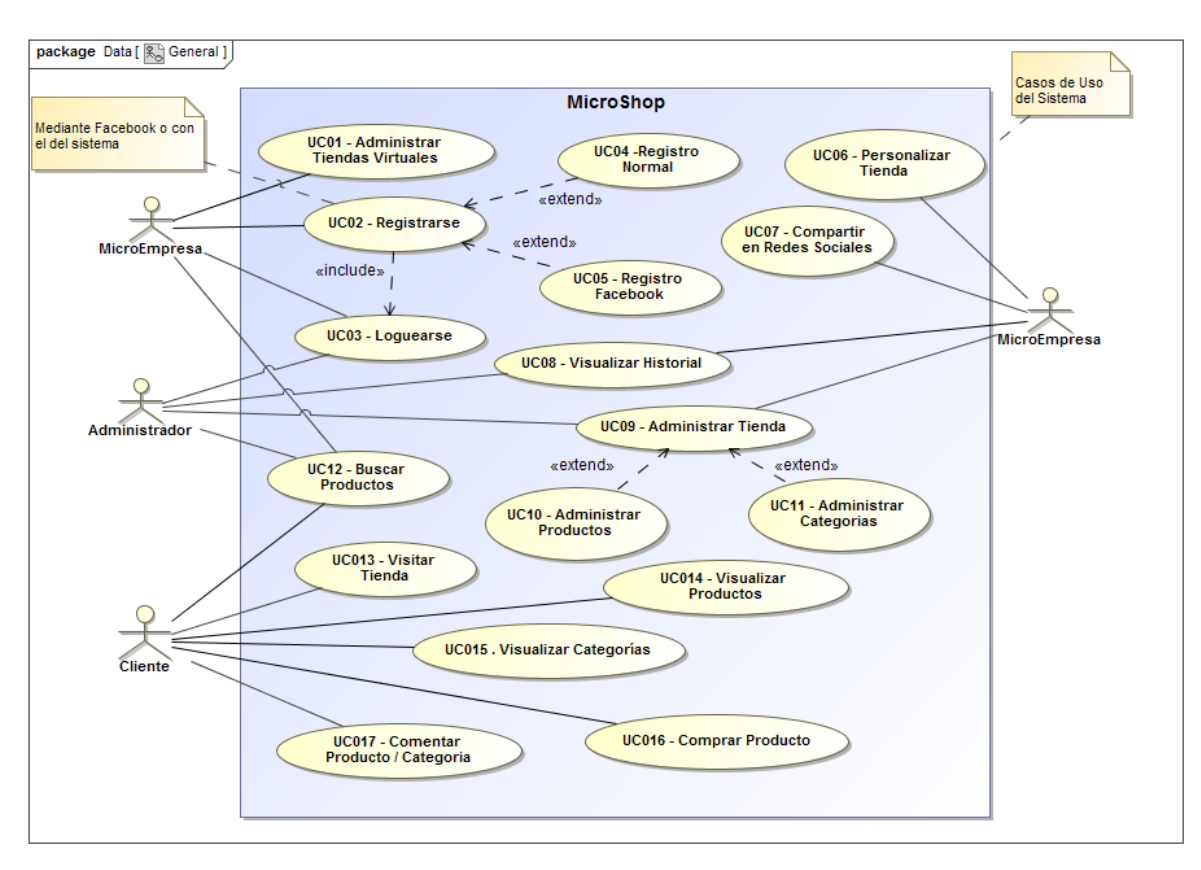

#### **Ilustración 3.-Casos de uso generales.**

#### **4.7.1 Descripción de los actores del sistema.**

Para detallar a los casos de uso así como a los actores se sigue un formato específico, describiendo primeramente los actores del sistema, para más adelante describir cada caso de uso.

### **Descripción del Actor Usuario.**

El actor microempresa se define como la organización como tal, realmente el que realiza el registro y la administración es una persona, pero finalmente representa a una organización, es por ello que decidimos separarlo de esta manera.

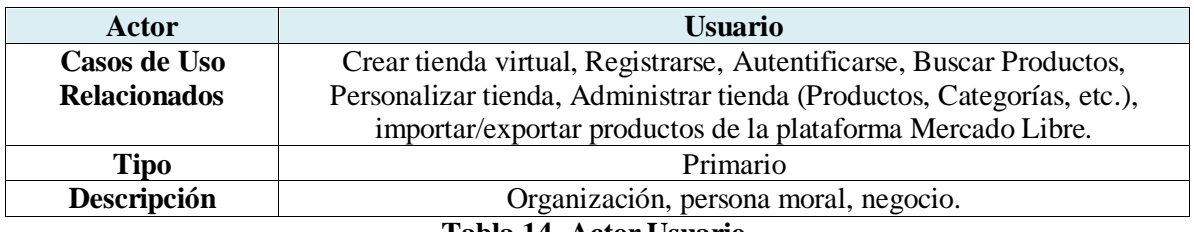

**Tabla 14.-Actor Usuario.**

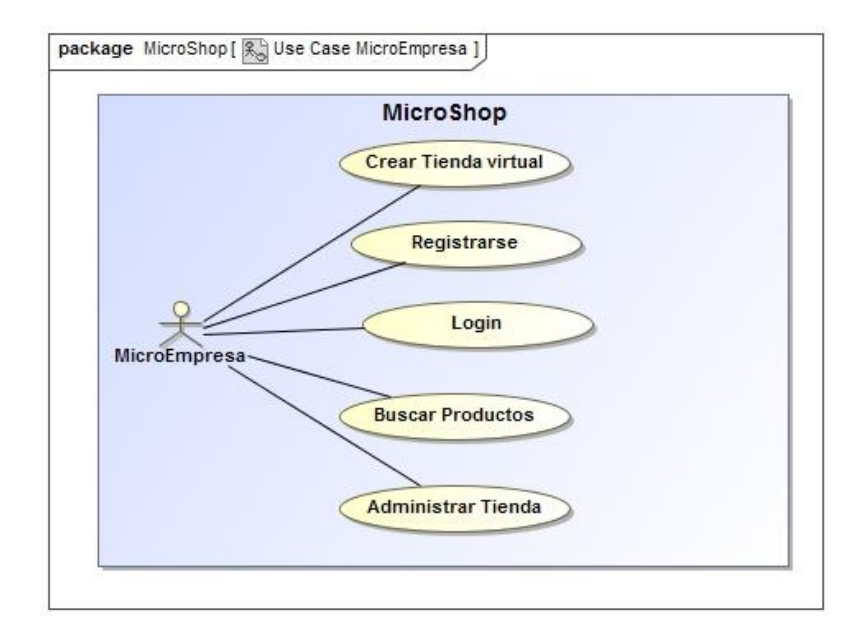

**Ilustración 4.-Casos de uso referente a usuario.**

#### **Descripción del Actor Administrador.**

El actor administrador es aquel que brinda mantenimiento al sistema, gestiona los reportes que se generen así como el seguimiento histórico, y lleva a cabo todas las tareas de administración y gestión de información dentro de la plataforma.

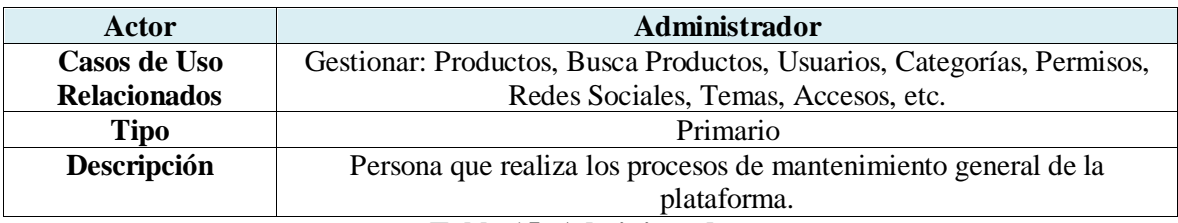

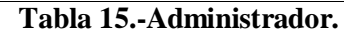

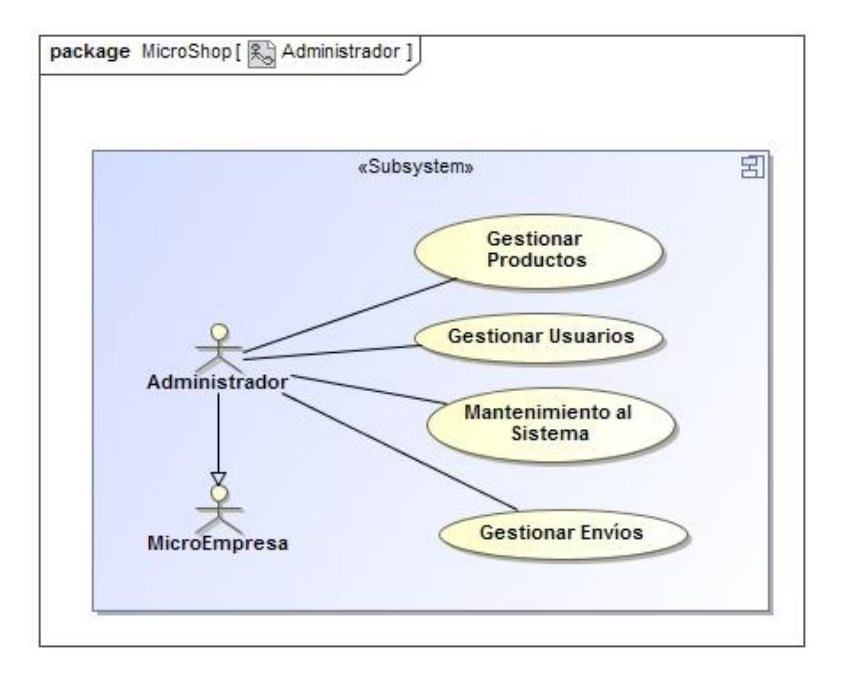

**Ilustración 5.-Casos de uso del Administrador.**

### **Descripción del Actor Cliente.**

El actor cliente es básicamente los visitantes o compradores de la tienda virtual.

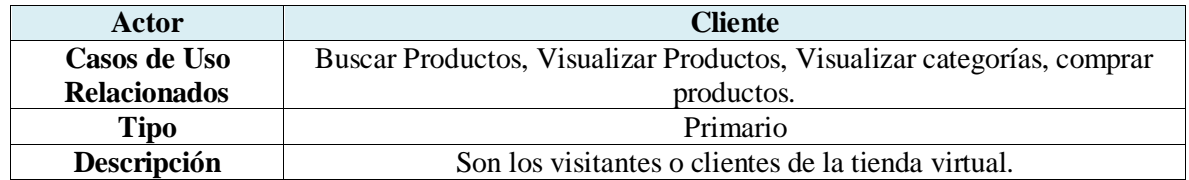

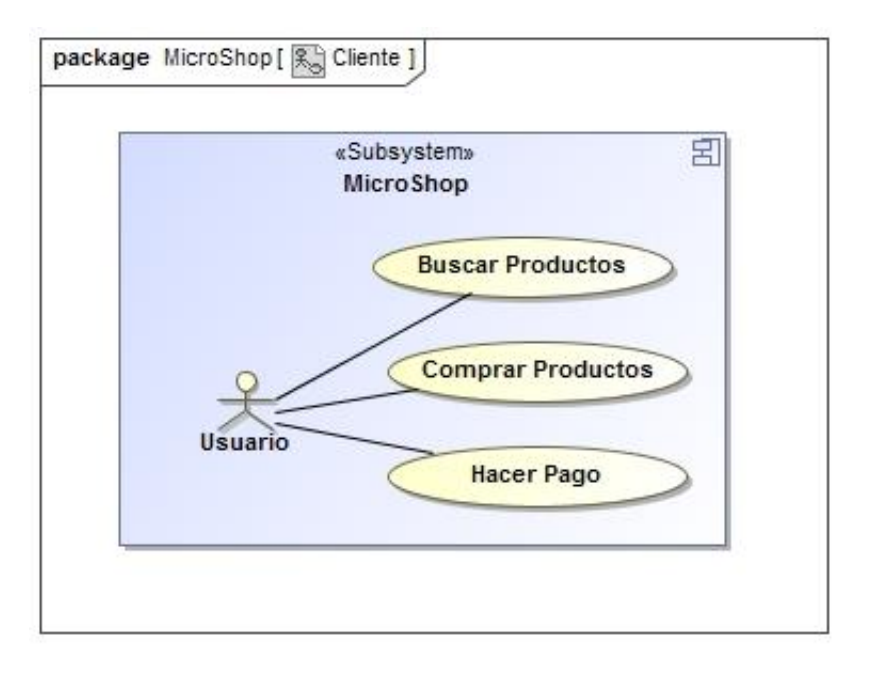

**Tabla 16.-Cliente.**

**Ilustración 6.-Casos de uso relacionados con Cliente.**

## **4.7.2 Descripción Detallada de los Casos de Uso**

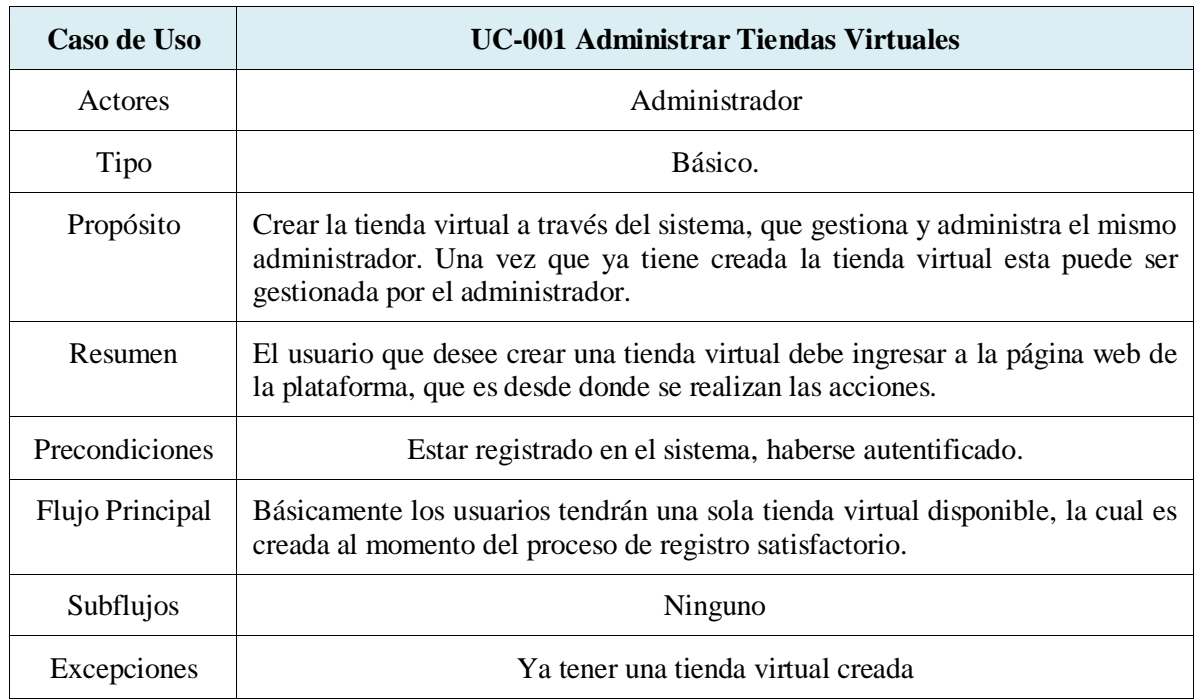

#### **Descripción del Caso de Uso: Administrar Tiendas Virtuales**

**Tabla 17.-Caso de uso crear tienda.**

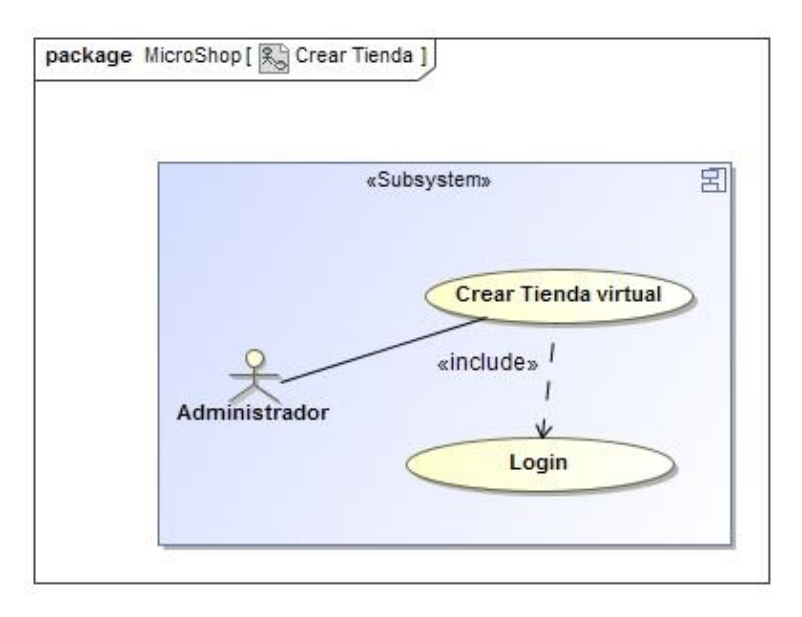

#### **Ilustración 7.-Administrar tienda.**

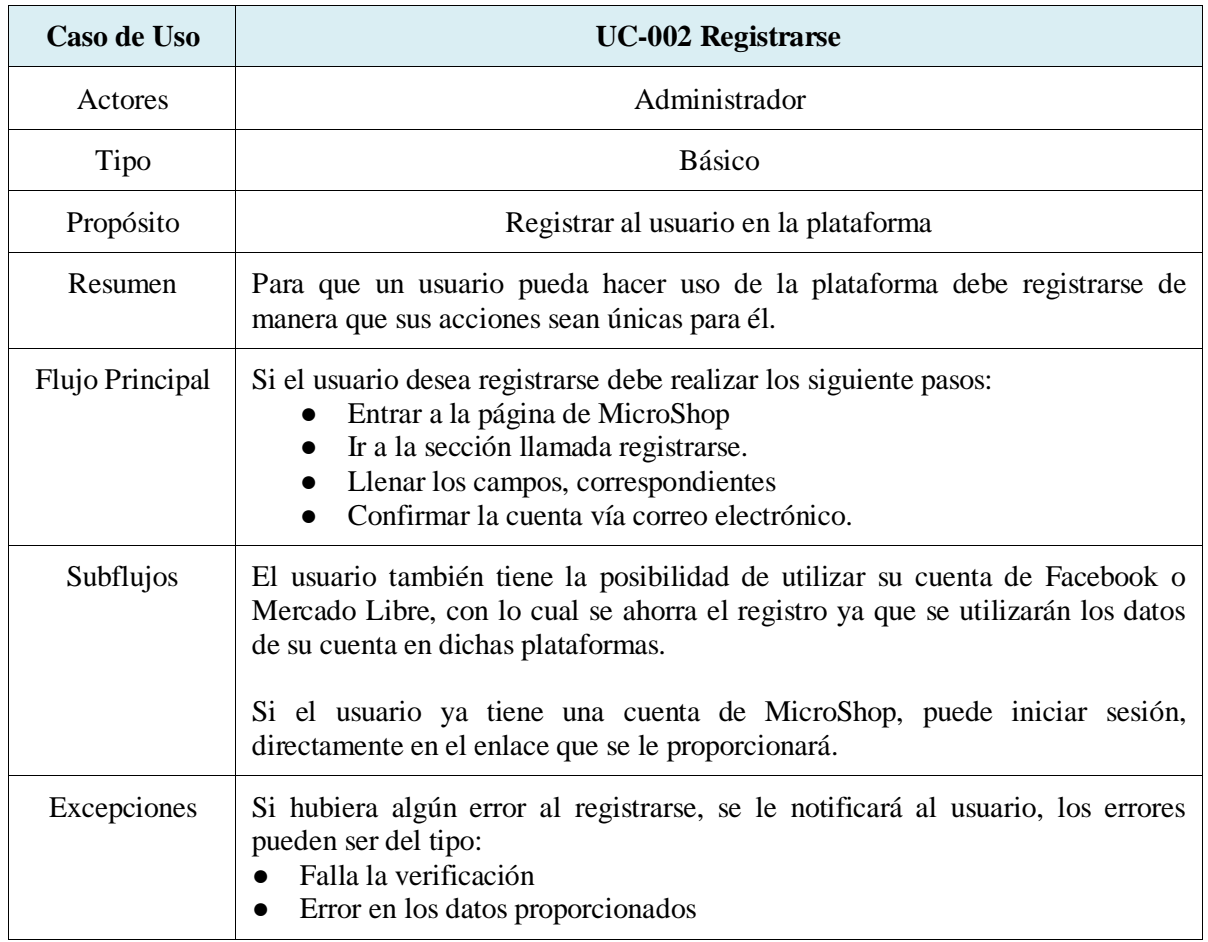

## **Descripción del Caso de Uso: Registrarse.**

**Tabla 18.-Caso de uso registrarse.**

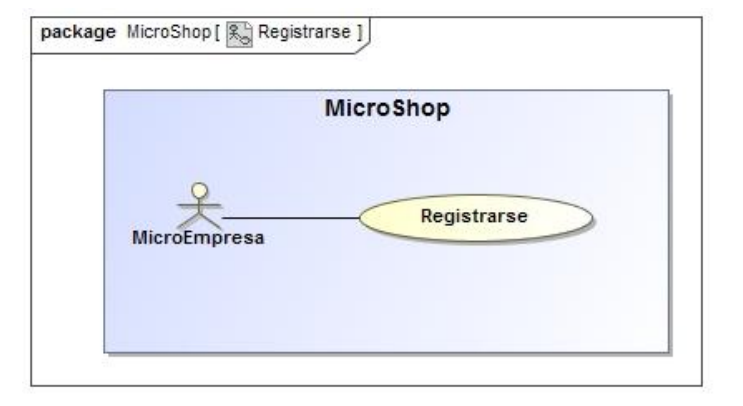

### **Ilustración 8.- Registrarse.**

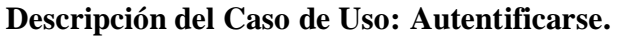

| Caso de Uso     | UC-003 Autentificarse (Identificarse)                                                                                                    |
|-----------------|----------------------------------------------------------------------------------------------------|
| Actores         | Usuario, Administrador                                                                                                    |
| Tipo            | Básico.                                                                                                    |
| Propósito       | Permitir el acceso a los usuarios al sistema.                                                                                                    |
| Resumen         | El usuario deberá identificarse para poder ingresar al sistema.                                                                                                    |
| Precondiciones  | Ingresar a la plataforma                                                                                                    |
| Flujo Principal | El usuario ingresa a la sección de autentificación (Ingreso al sistema), en el que<br>proporcionara su código de acceso y su contraseña.                                                                                                    |
| Subflujos       | El usuario tiene la posibilidad de ingresar a la plataforma utilizando su cuenta<br>de Facebook o Mercado Libre, en dado caso de que no tenga una cuenta, al<br>realizar el registro mediante estas plataformas se creará el registro<br>correspondiente. |
| Excepciones     | Ingresar los datos de manera incorrecta<br>Si el usuario desea ingresar a través de estas plataformas y no cuenta<br>$\bullet$<br>con una cuenta en ellas, no se podrá utilizar esta característica.                                                      |

**Tabla 19.-Caso de uso autentificarse.**

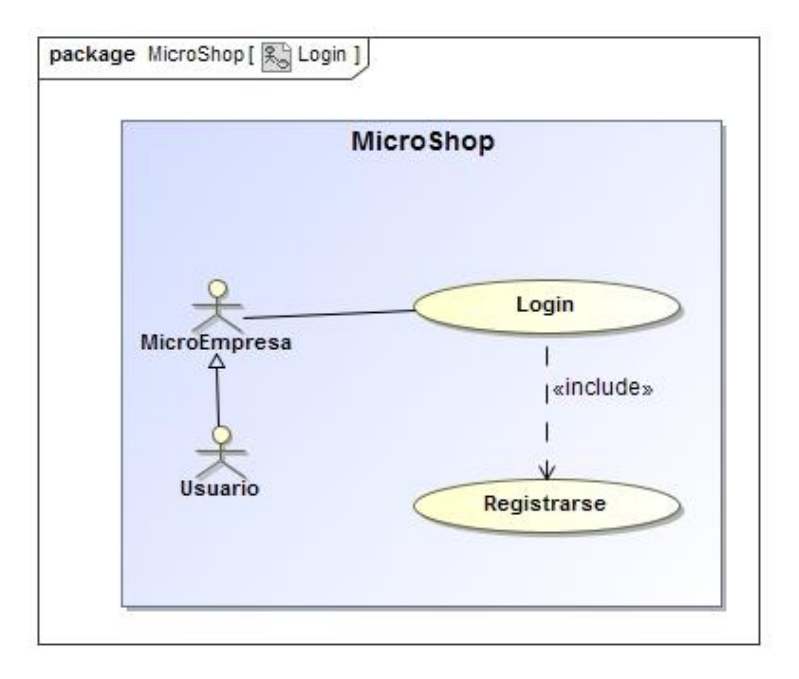

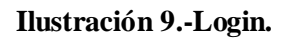

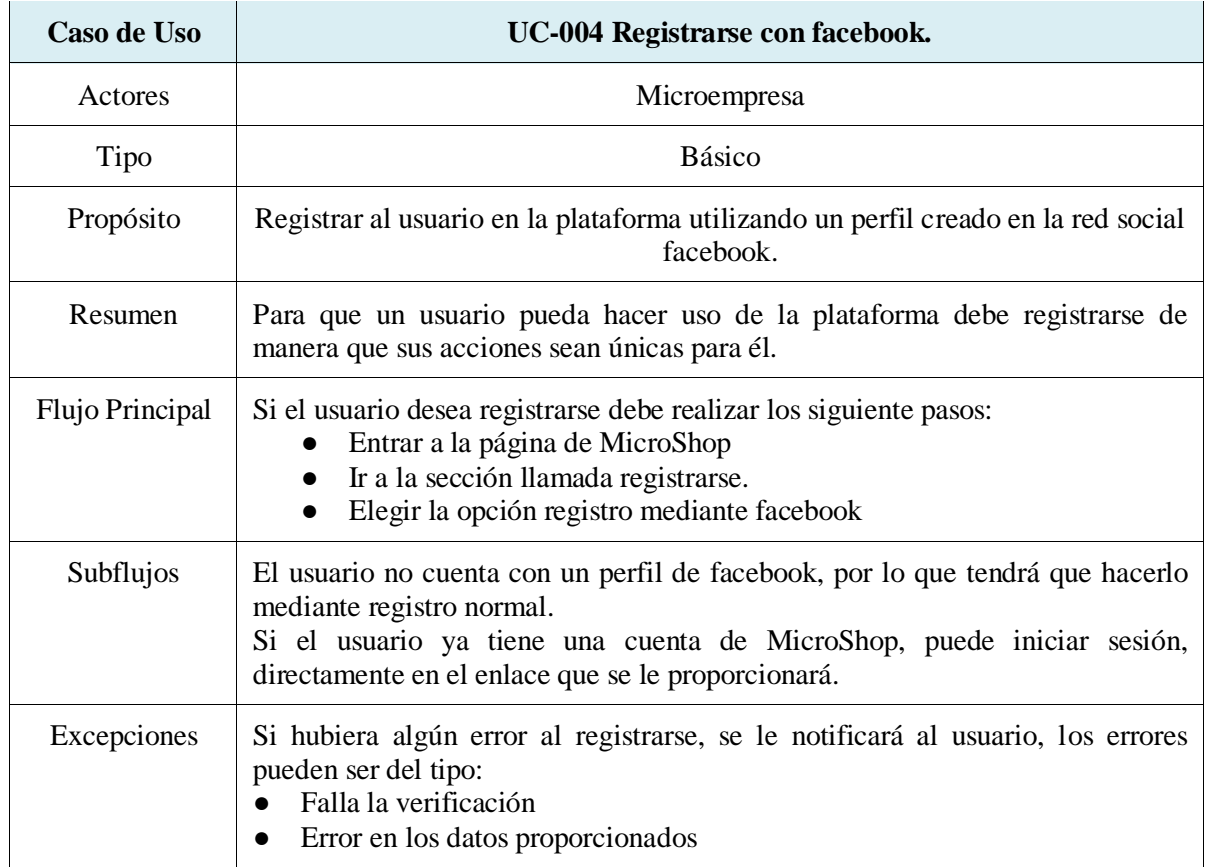

## **Descripción del Caso de Uso: Registrarse mediante Facebook**

**Tabla 20.-Caso de uso registrarse con facebook.**

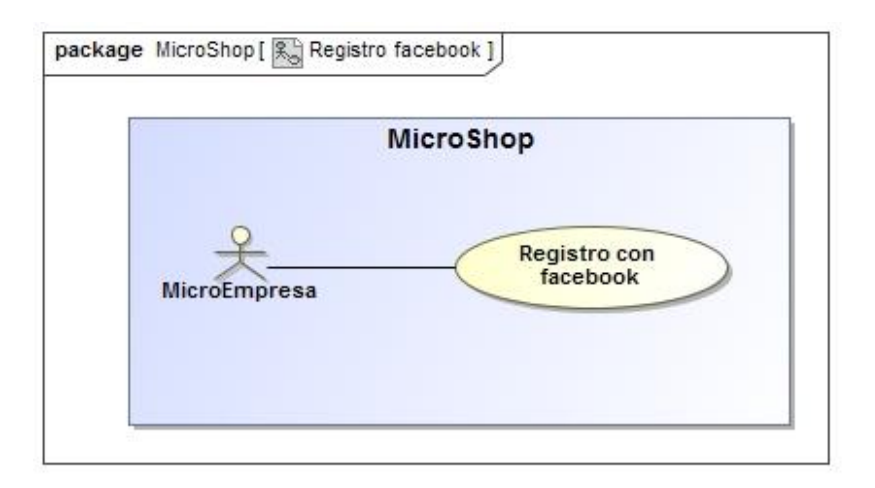

### **Ilustración 10.-Registro con facebook.**

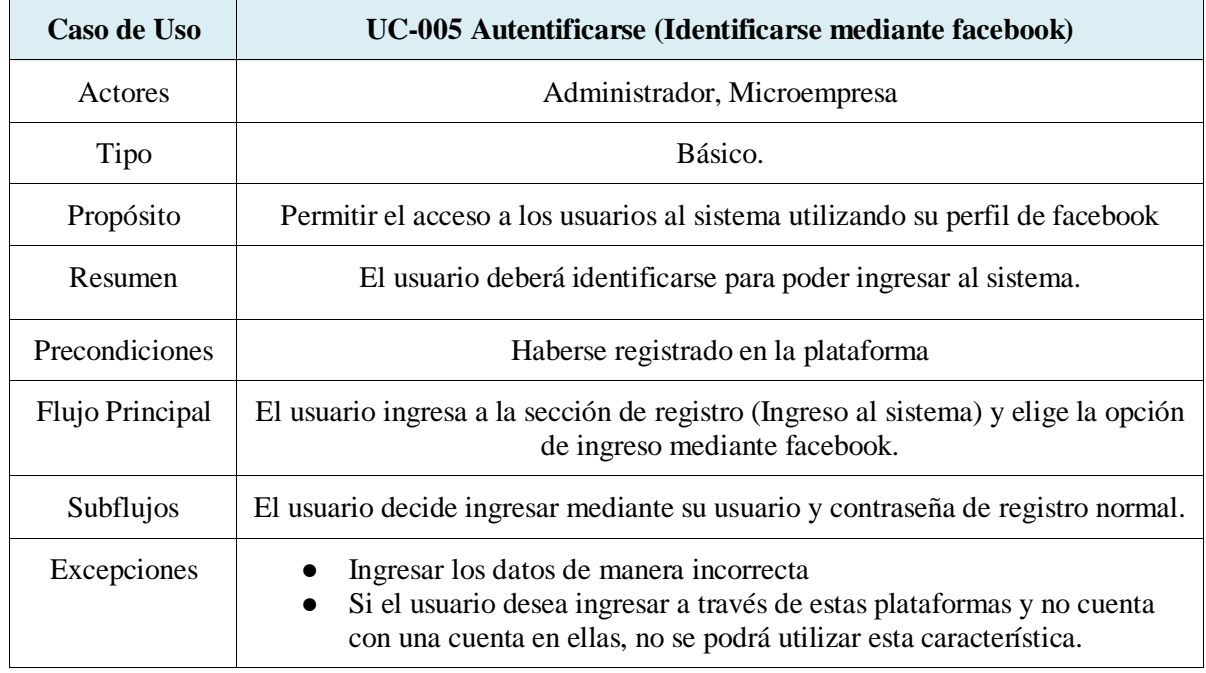

## **Descripción del Caso de Uso: Autentificarse mediante facebook**

#### **Tabla 21.-Logueo con facebook.**

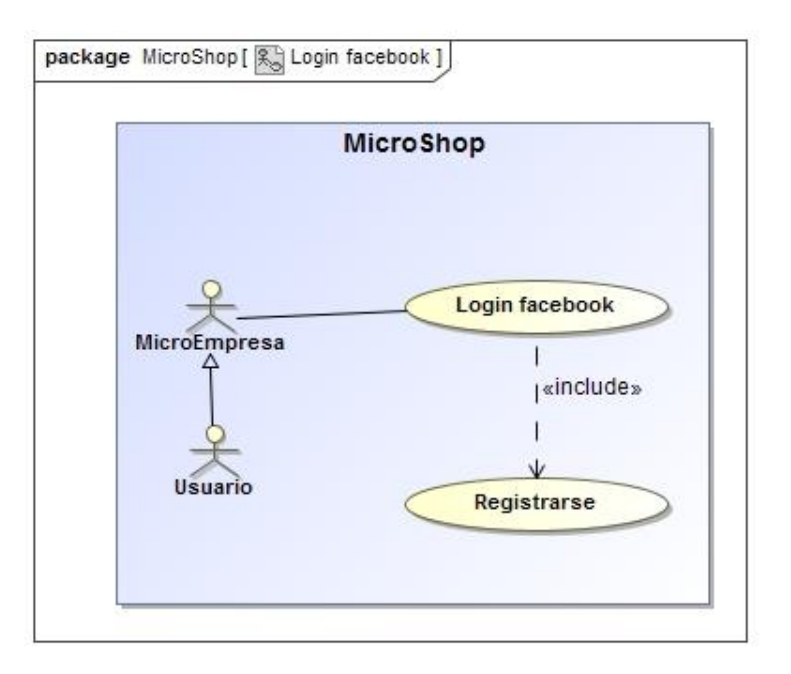

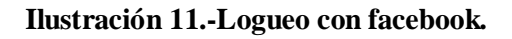

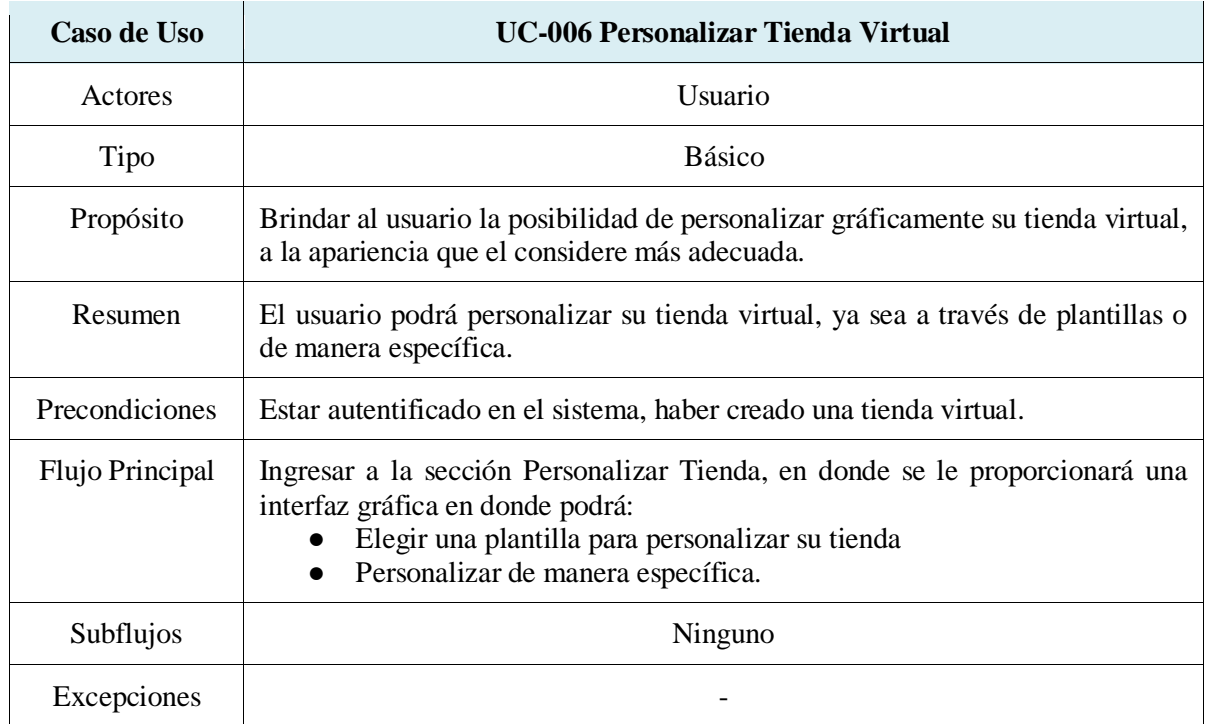

## **Descripción del Caso de Uso: Personalizar Tienda Virtual**

**Tabla 22.-Caso de uso personalizar tienda virtual.**

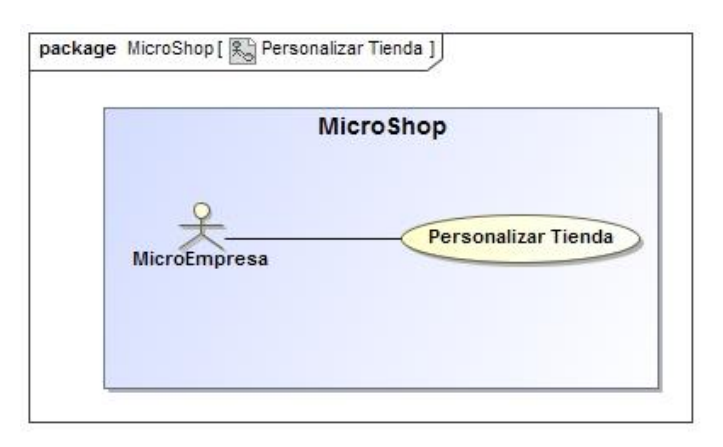

**Ilustración 12.-Personalizar tienda.**

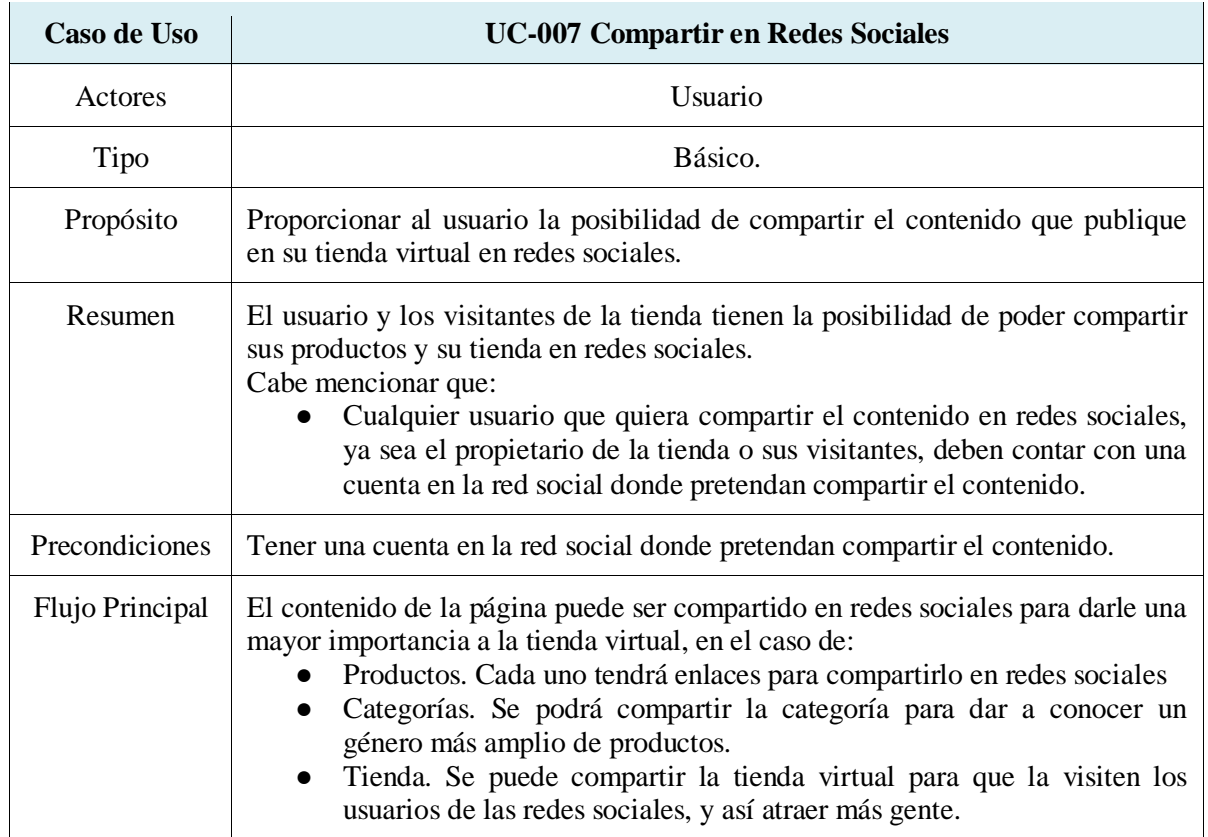

### **Descripción del Caso de Uso: Compartir en Redes Sociales**

**Tabla 23.-Caso de uso compartir en red social.**

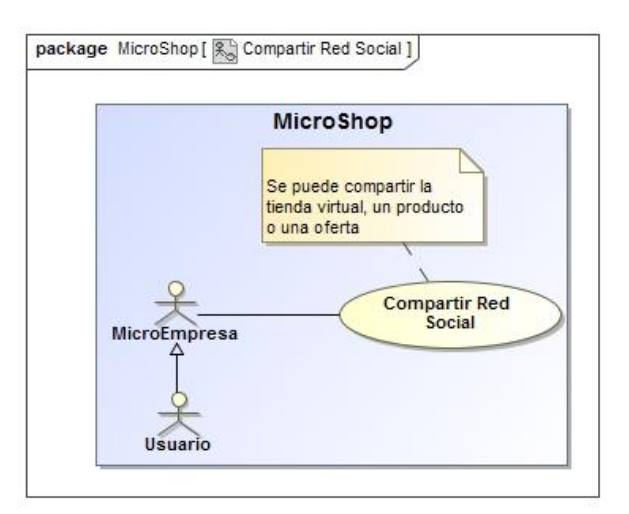

### **Ilustración 13.-Compartir en red social.**

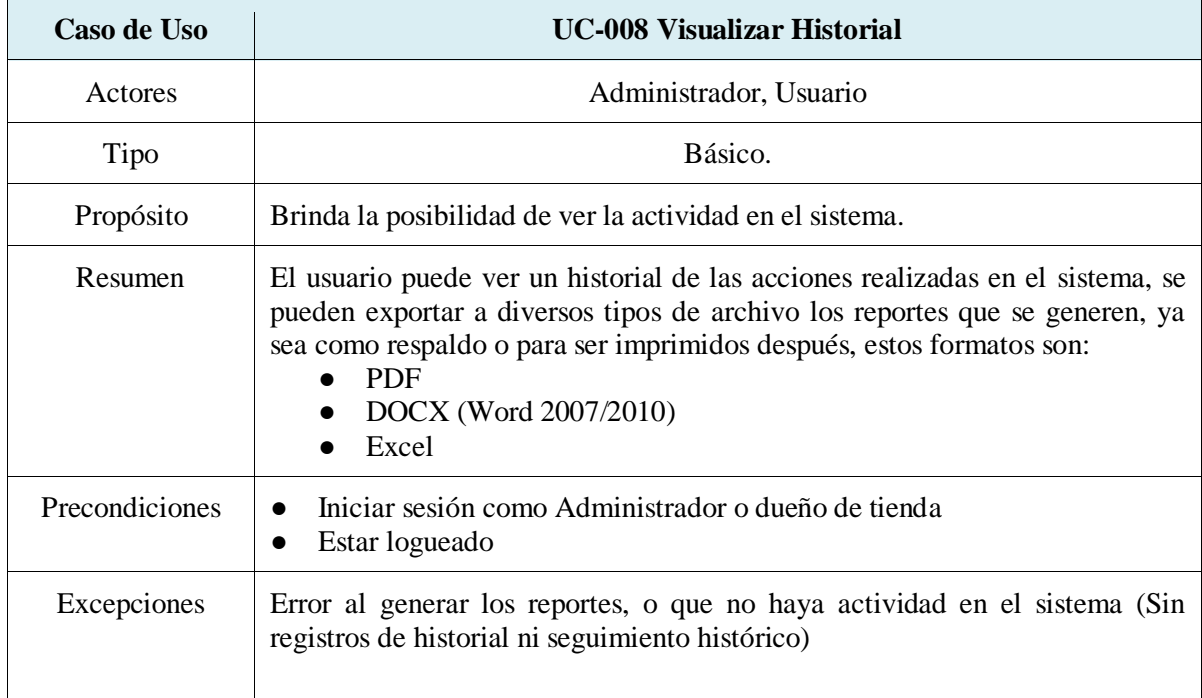

## **Descripción del Caso de Uso: Visualizar Historial**

#### **Tabla 24.-Caso de uso visualizar historial.**

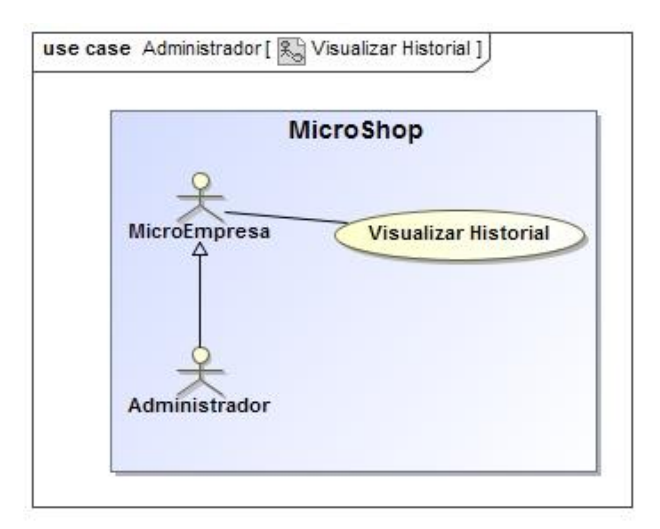

#### **Ilustración 14.-Visualizar historial.**

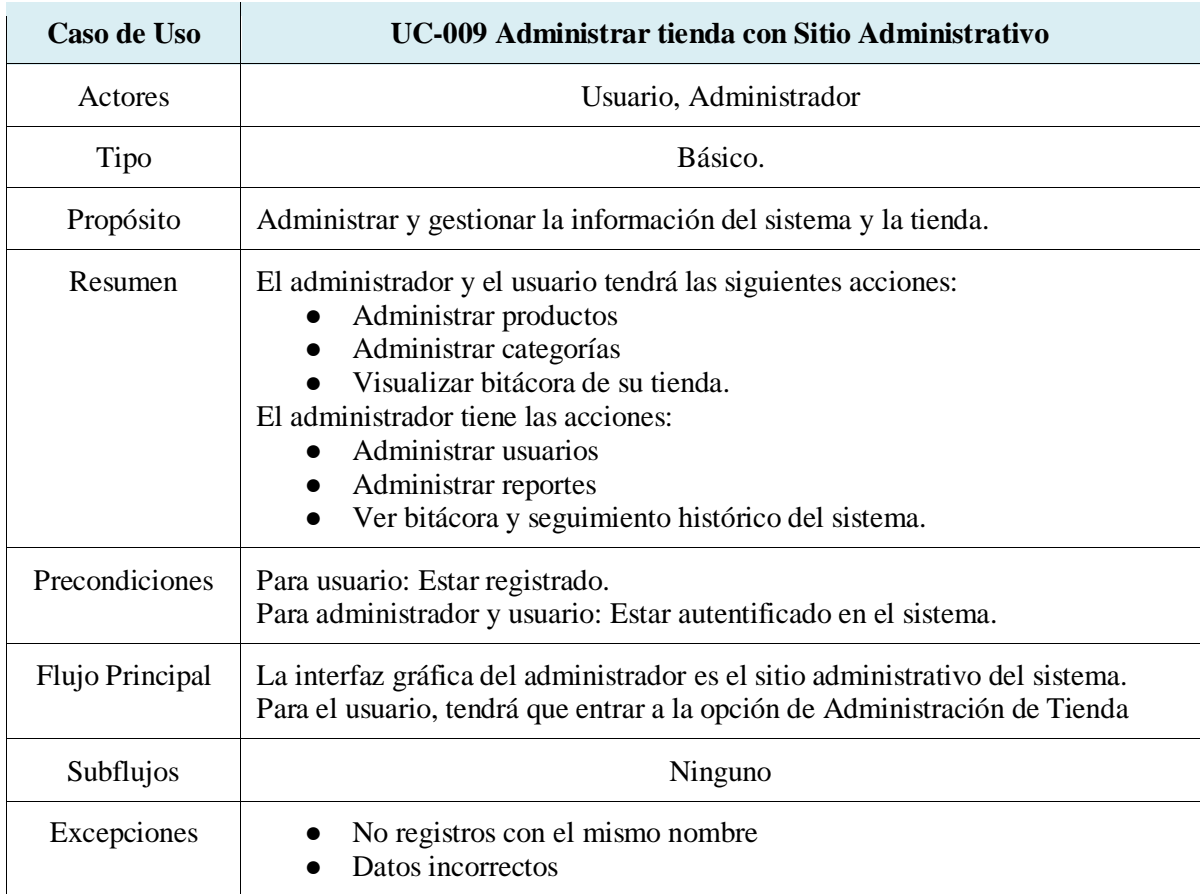

### **Descripción del Caso de Uso: Administrar tienda con Sitio Administrativo**

#### **Tabla 25.-Caso de uso sitio administrativo.**

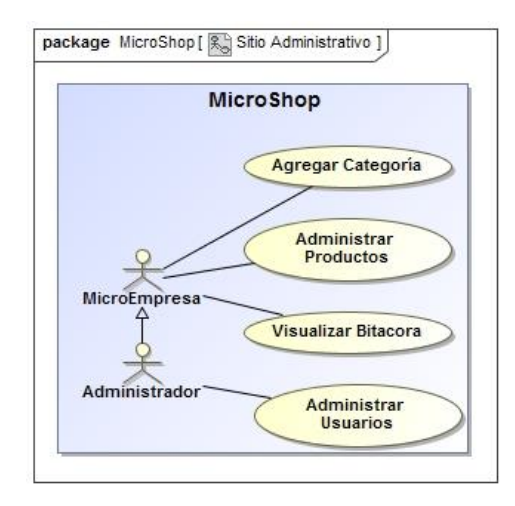

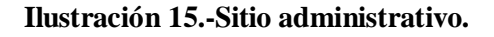

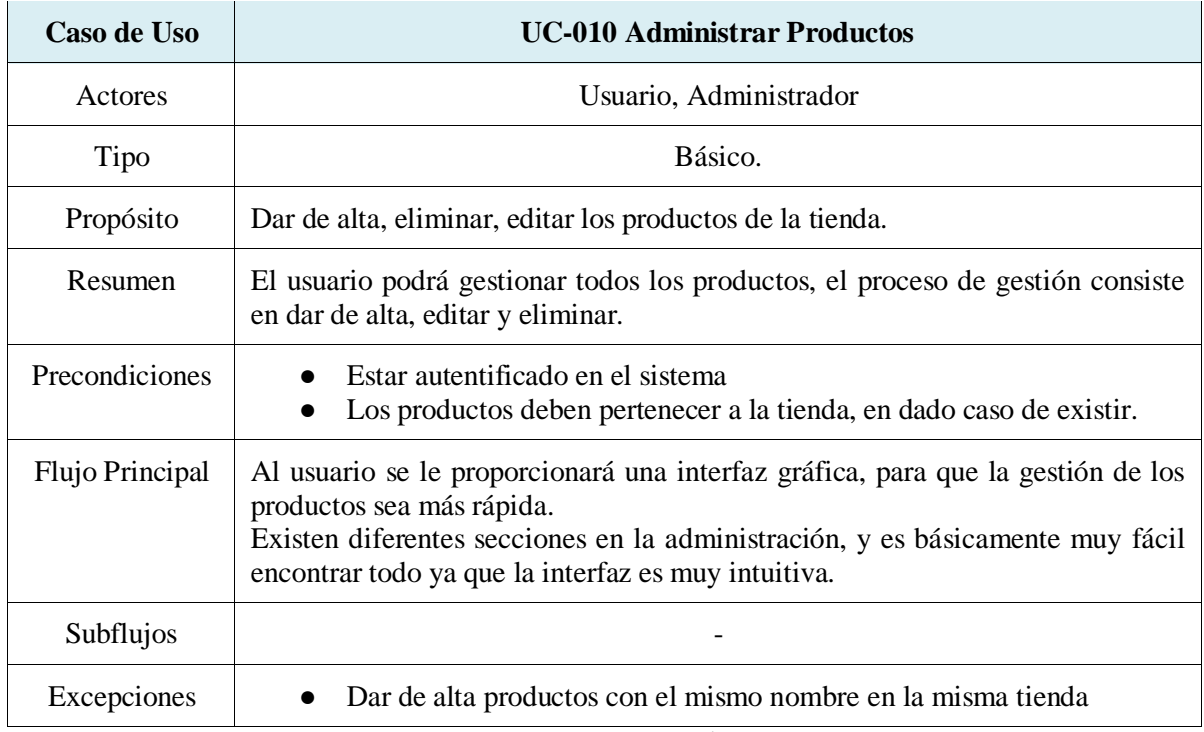

#### **Descripción del Caso de Uso: Administrar Productos**

**Tabla 26.-Caso de uso gestión de productos.**

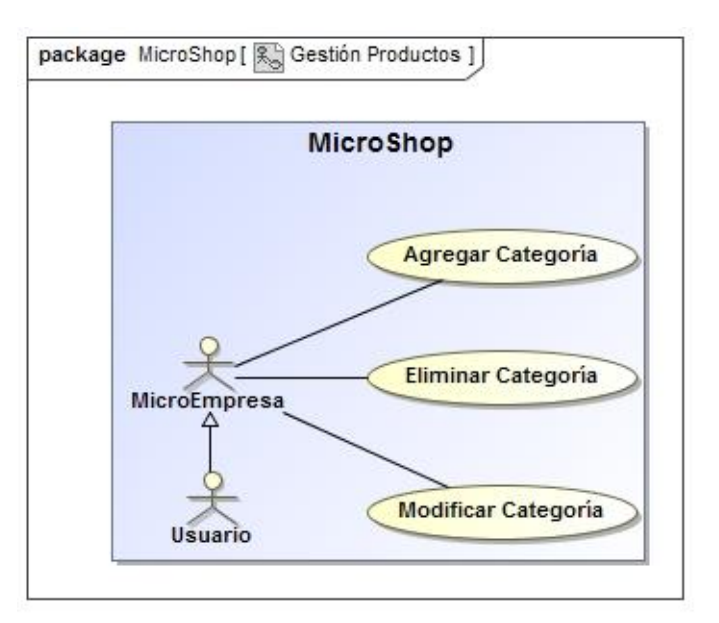

### **Ilustración 16.-Administrar producto.**

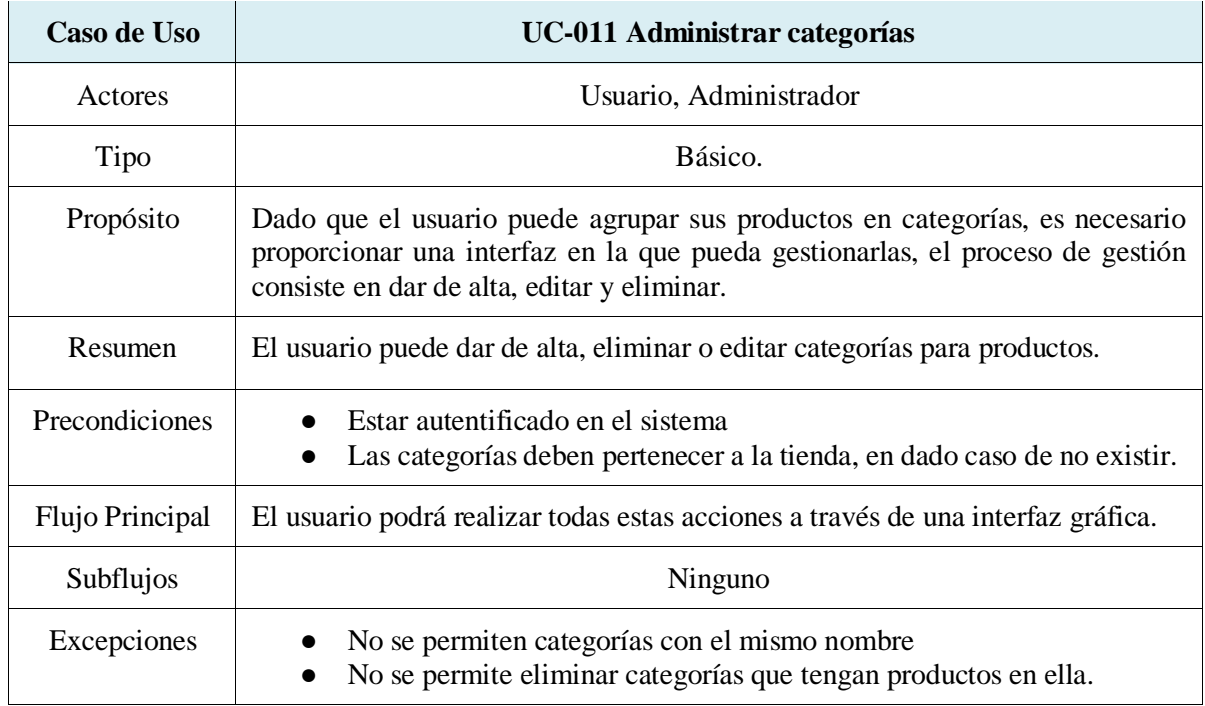

### **Descripción del Caso de Uso: Administrar Categorías**

**Tabla 27.-Caso de uso gestión de productos.**

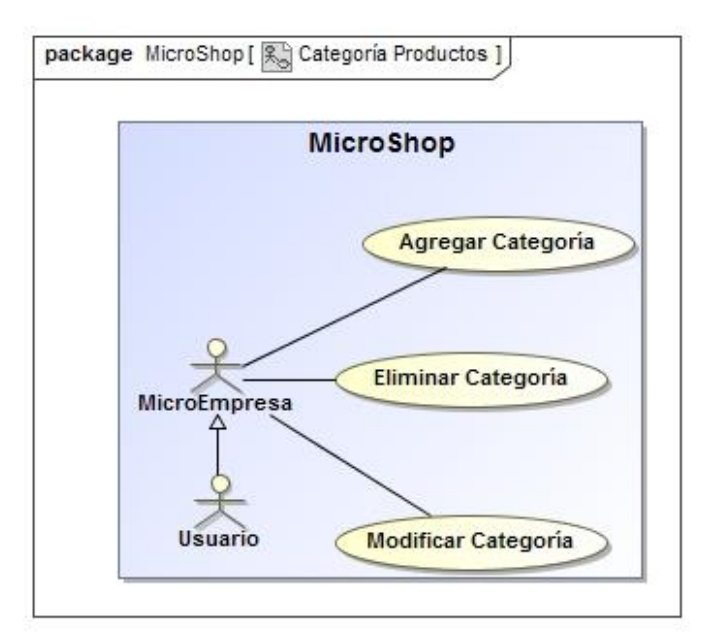

**Ilustración 17.-Administrar categoría.**

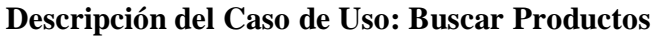

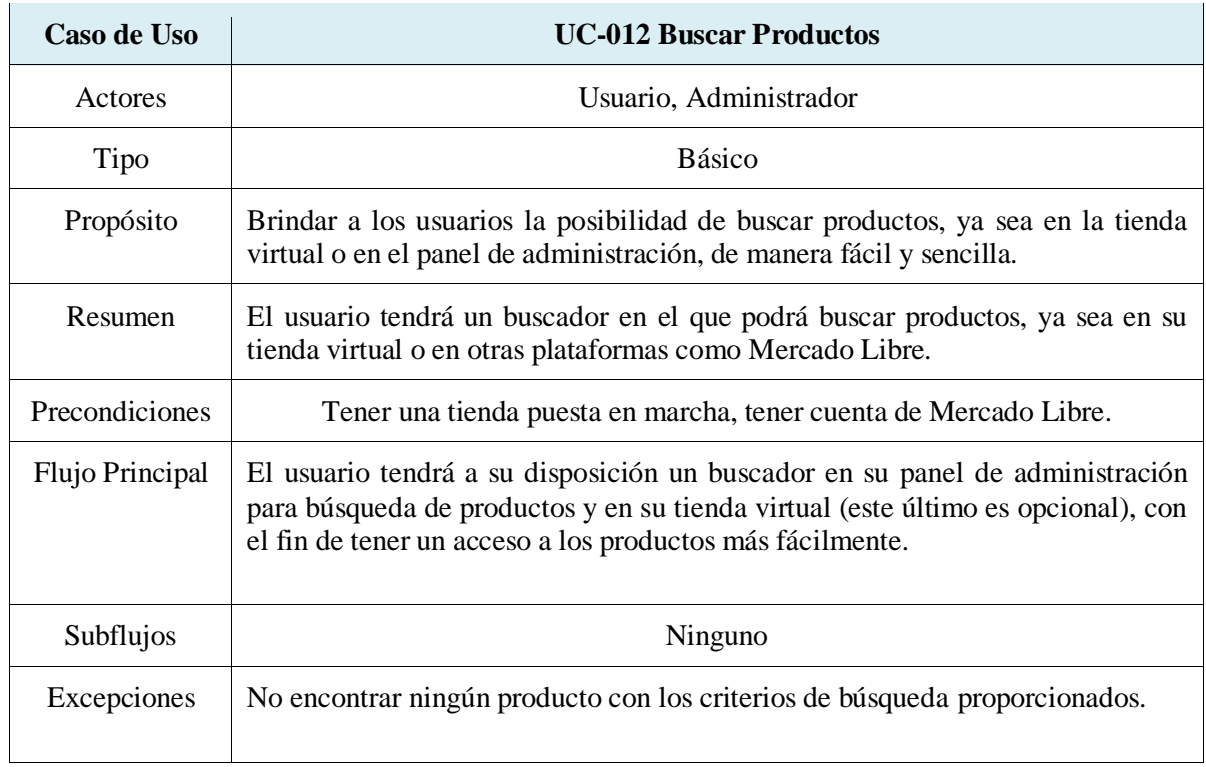

#### **Tabla 28.-Caso de uso buscar un producto.**

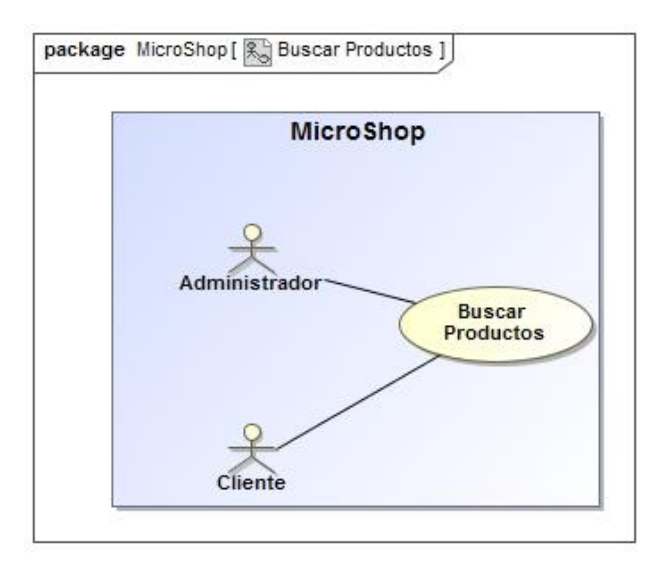

### **Ilustración 18.-Buscar producto.**

### **Descripción del Caso de Uso: Visitar Tienda**

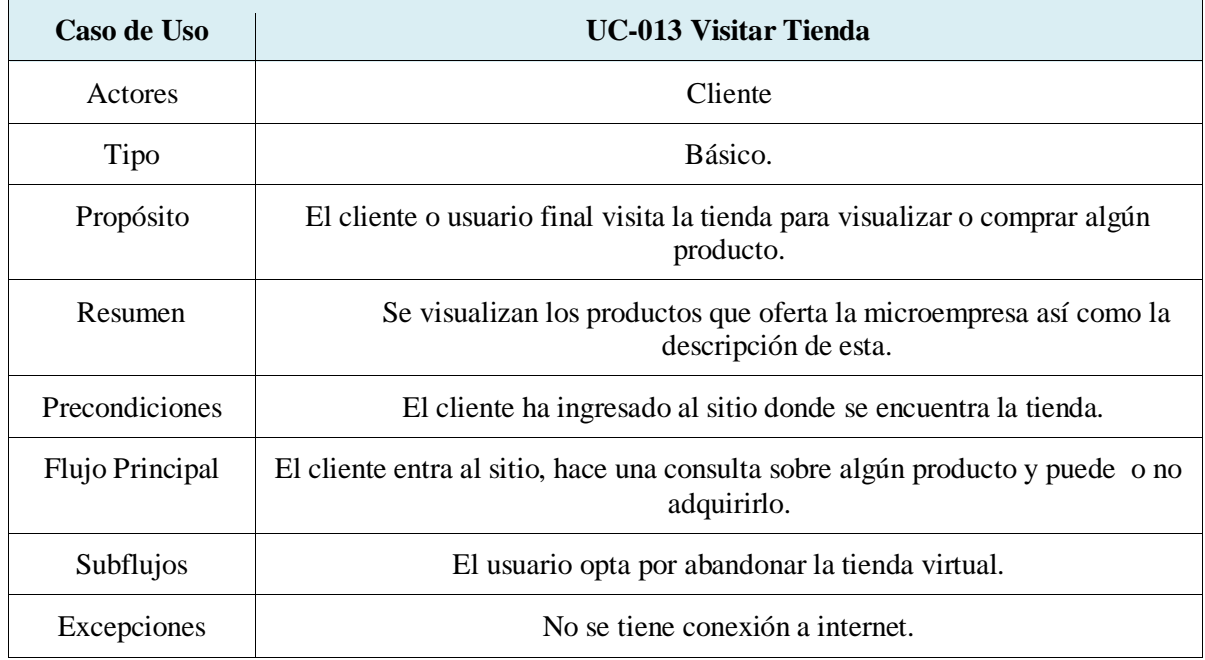

**Tabla 29.-Visitar la tienda virtual.**

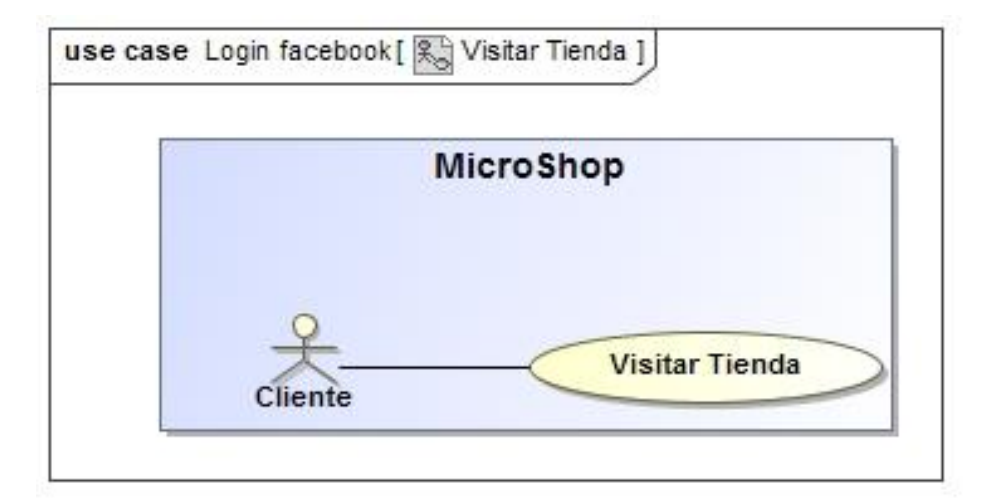

**Ilustración 19.-Visitar tienda.**

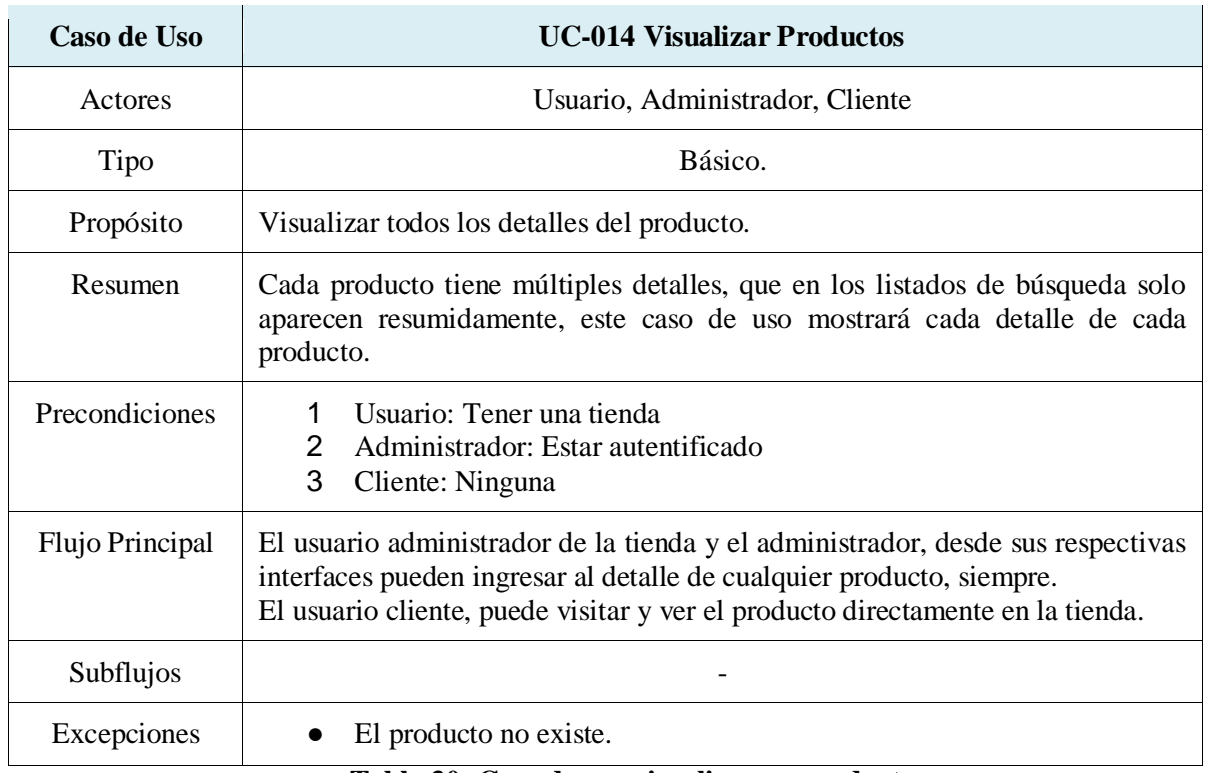

### **Descripción del Caso de Uso: Visualizar Productos**

**Tabla 30.-Caso de uso visualizar un producto.**

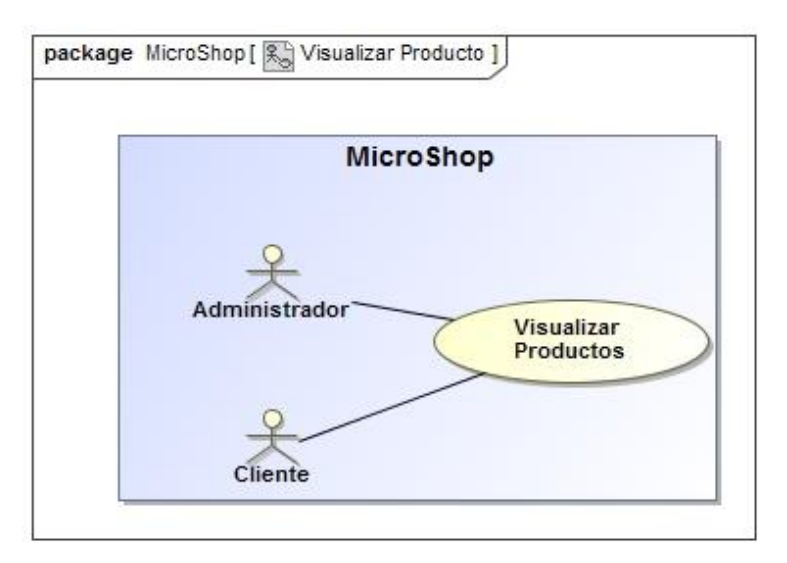

### **Ilustración 20.-Visualizar productos.**

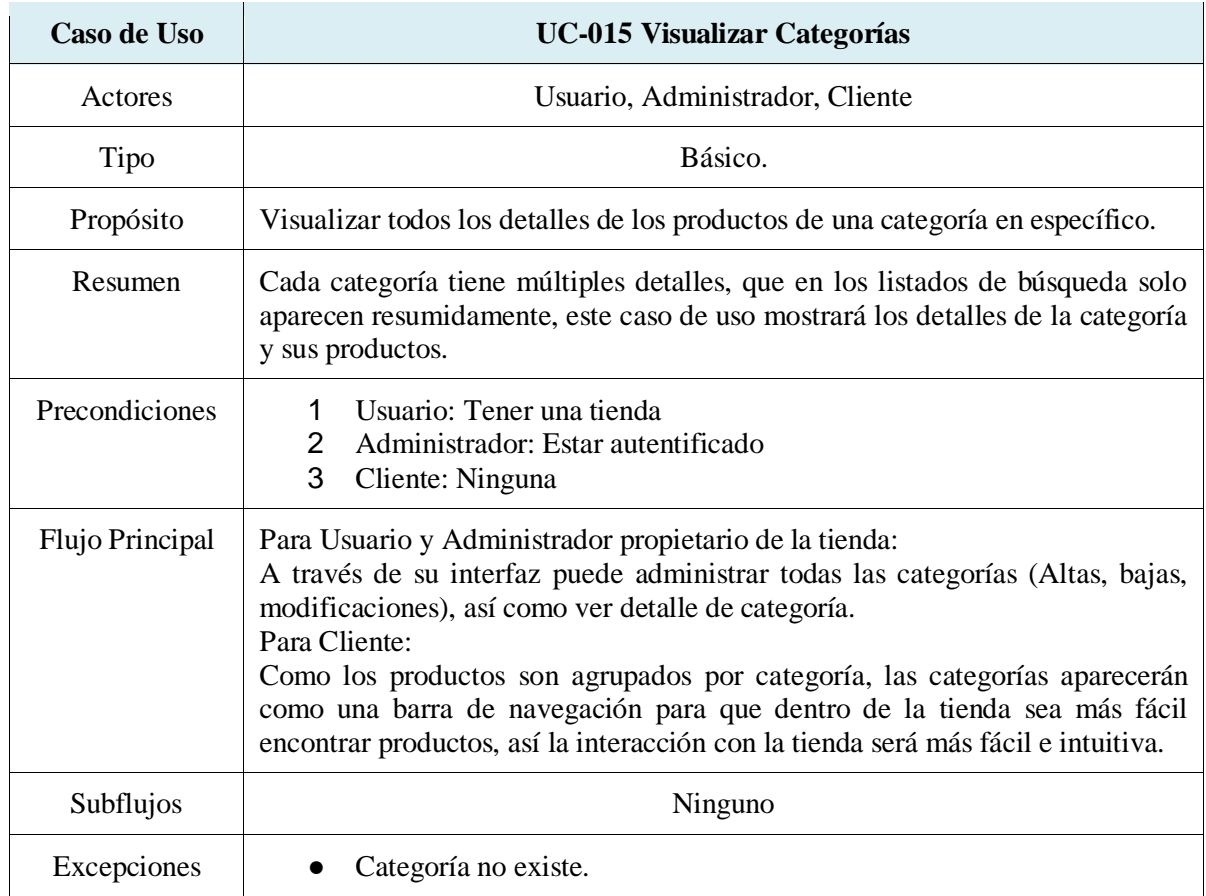

### **Descripción del Caso de Uso: Visualizar Categorías**

### **Tabla 31.-Caso de uso visualizar una categoría.**

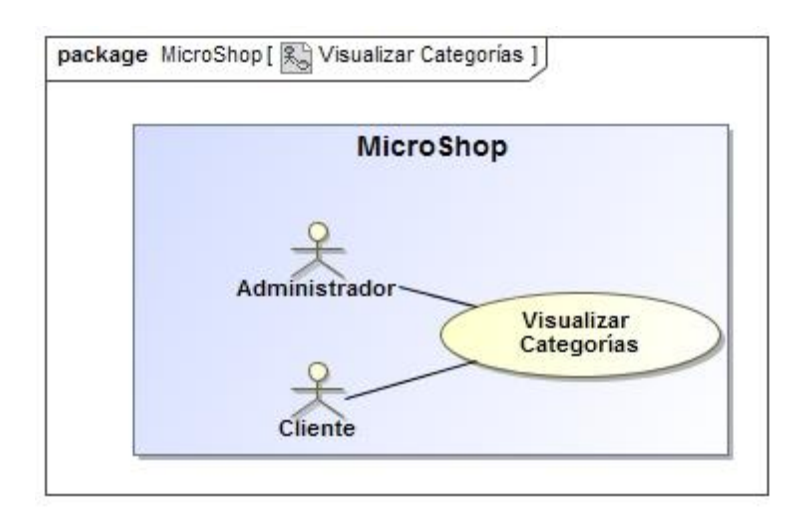

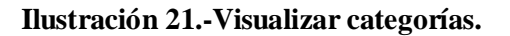

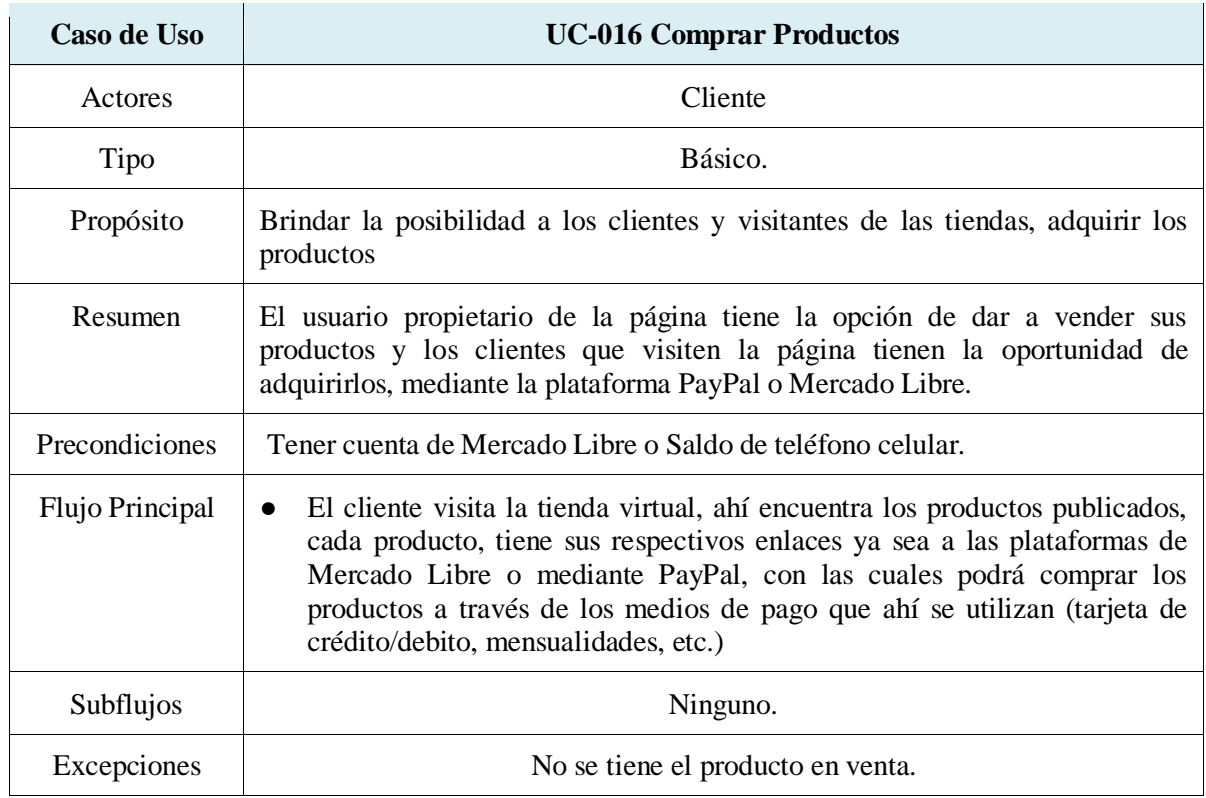

### **Descripción del Caso de Uso: Comprar Productos**

**Tabla 32.-Caso de uso comprar un producto.**

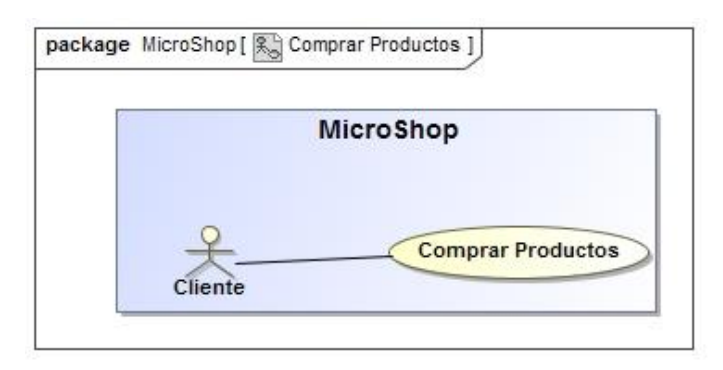

**Ilustración 22.-Comprar producto.**

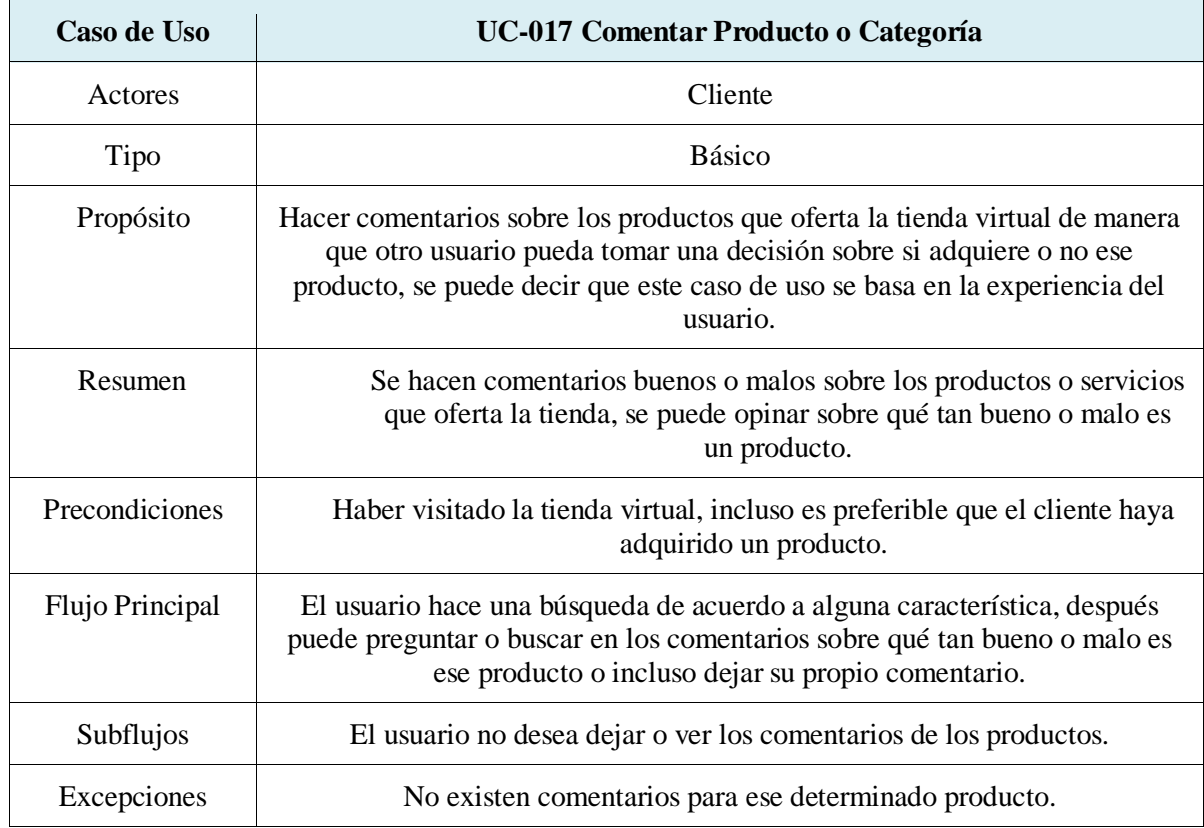

### **Descripción del Caso de Uso: Comentar Producto/Categoría**

**Tabla 33.-Caso de uso comentar un producto.**

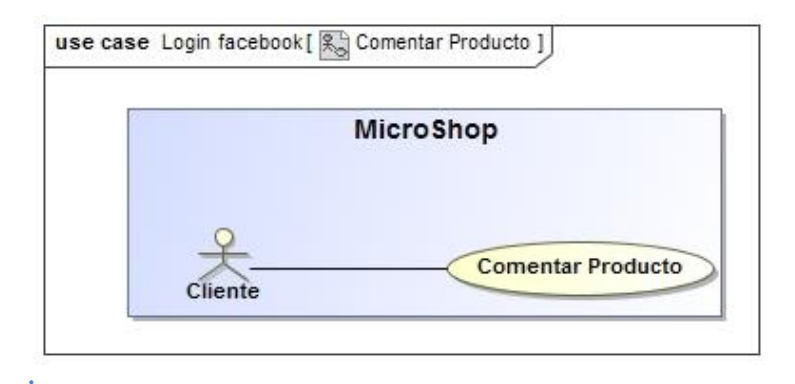

#### **Ilustración 23.-Comentar producto.**

#### **4.8 Diagrama de Actividades.**

A continuación se presentan los diagramas de actividades que muestran el flujo de trabajo desde el punto de inicio hasta el punto final detallando muchas de las rutas de decisiones que existen en el progreso de eventos contenidos en la actividad [14].

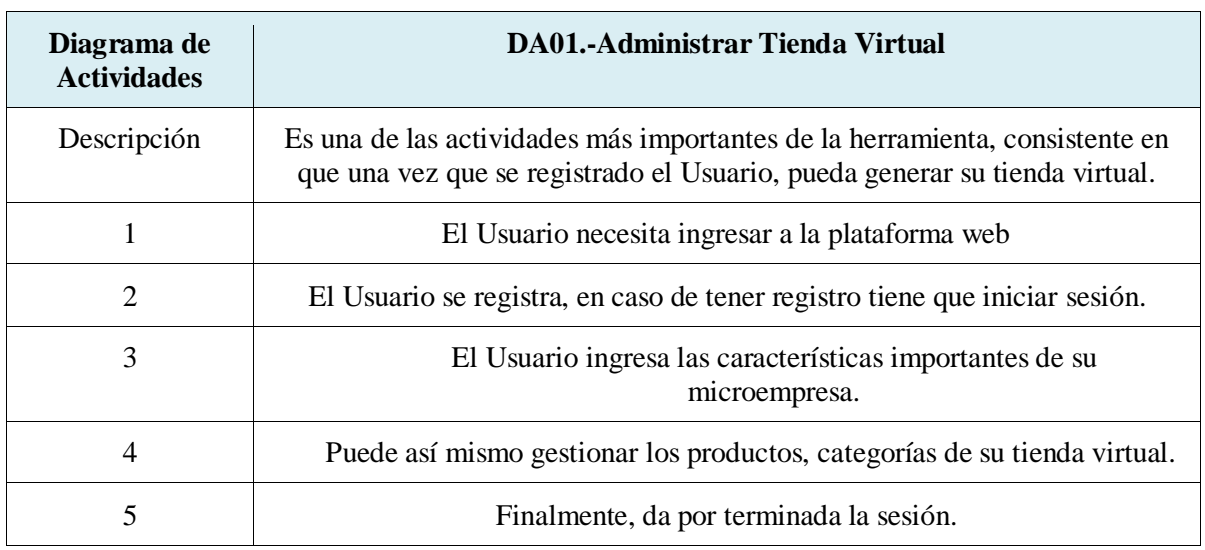

#### **Diagrama de actividades DA01: Administrar Tienda Virtual.**

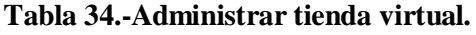

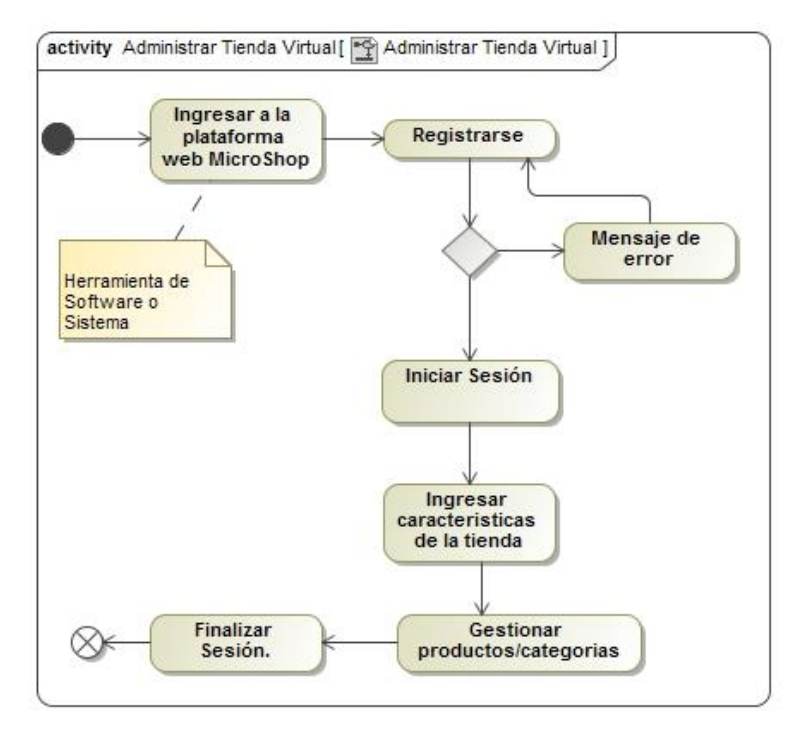

**Ilustración 24.-Administrar tienda virtual.**

### **Diagrama de actividades DA02: Registrarse.**

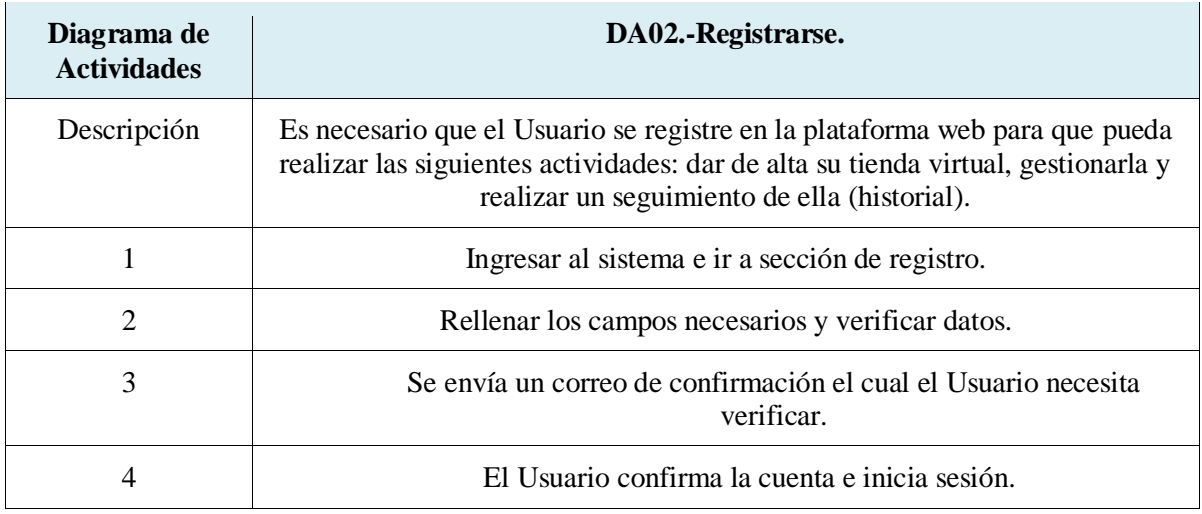

#### **Tabla 35.-registrarse.**

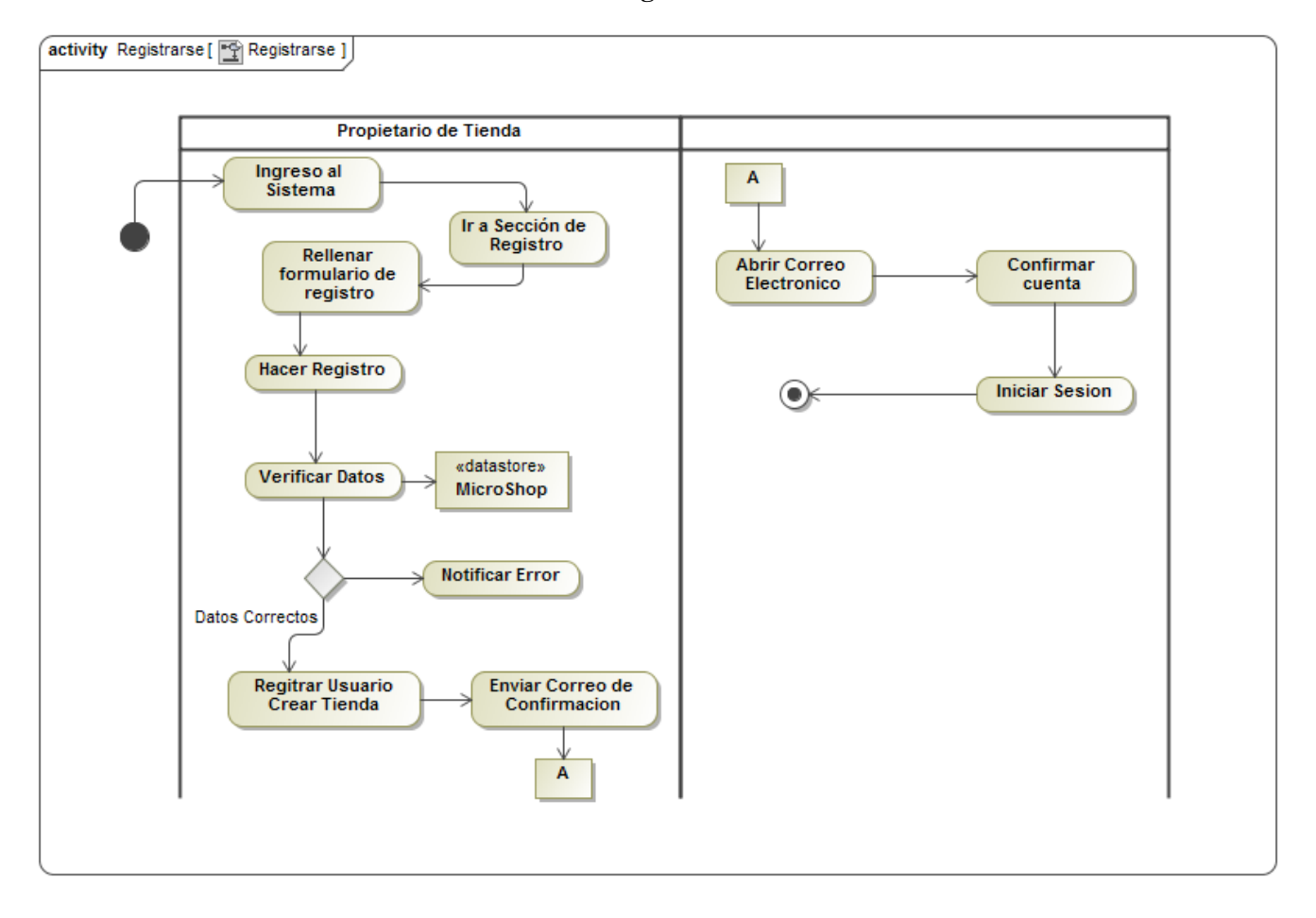

#### **Ilustración 25.-Registrarse.**

## **Diagrama de actividades DA03: Autentificarse.**

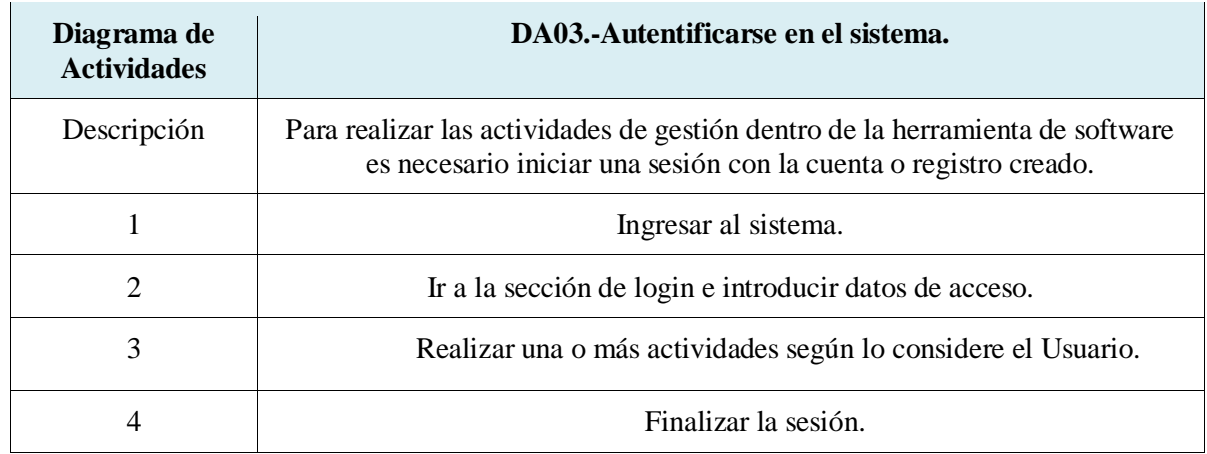

**Tabla 36.-Autentificarse.**

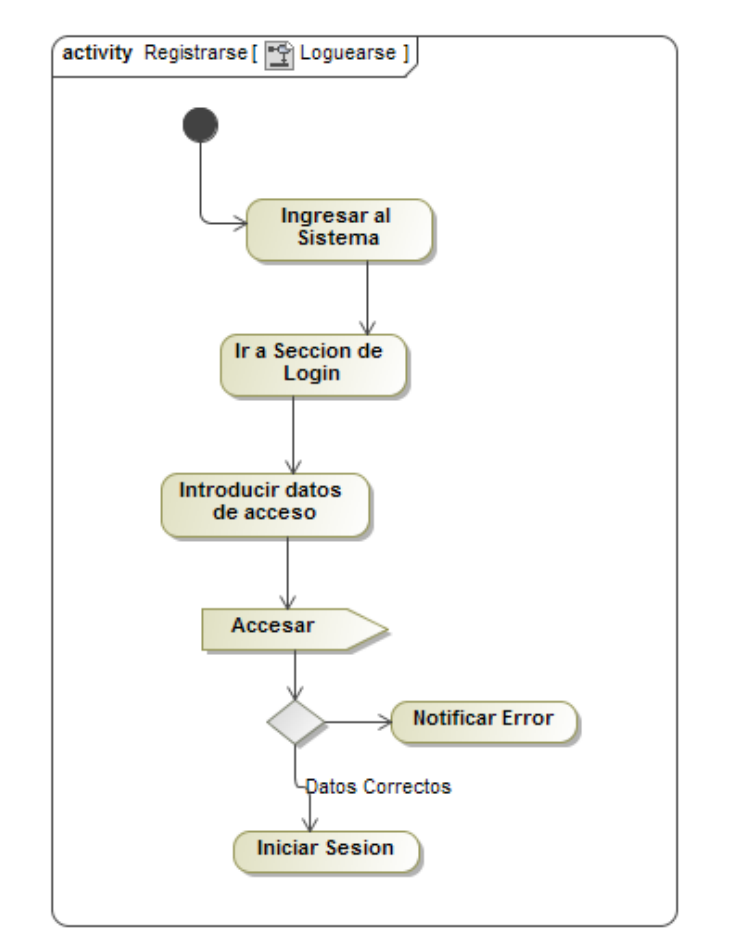

### **Ilustración 26.-Autentificarse.**

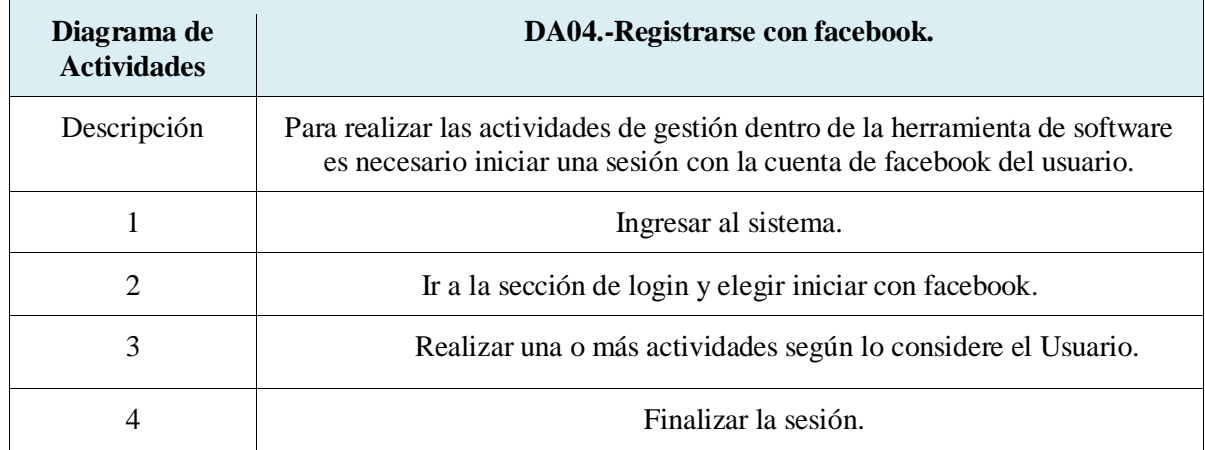

#### **Diagrama de actividades DA04: Registro mediante facebook.**

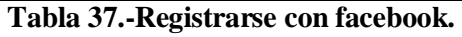

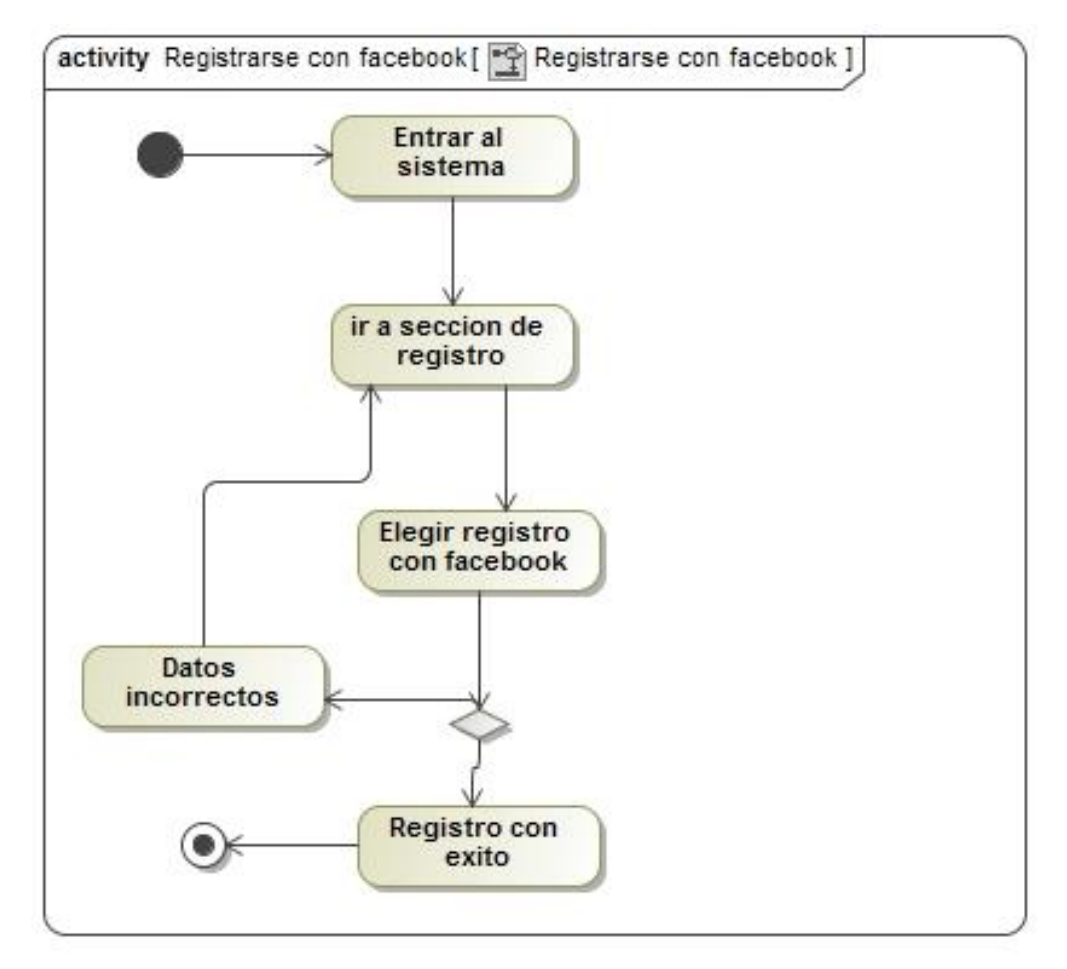

#### **Ilustración 27.-Registrarse con facebook.**

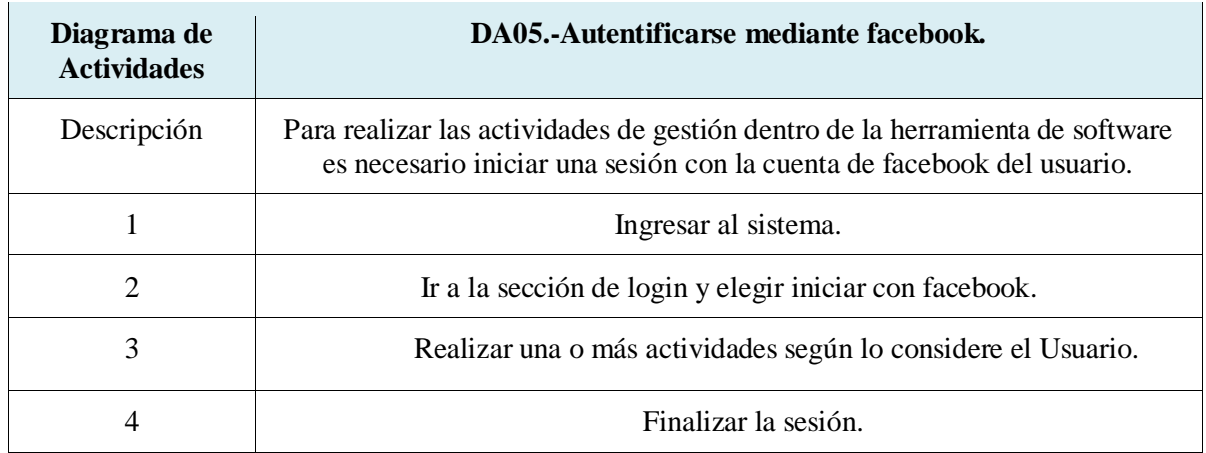

### **Diagrama de actividades DA05: Autentificarse mediante facebook.**

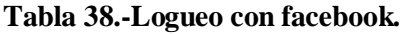

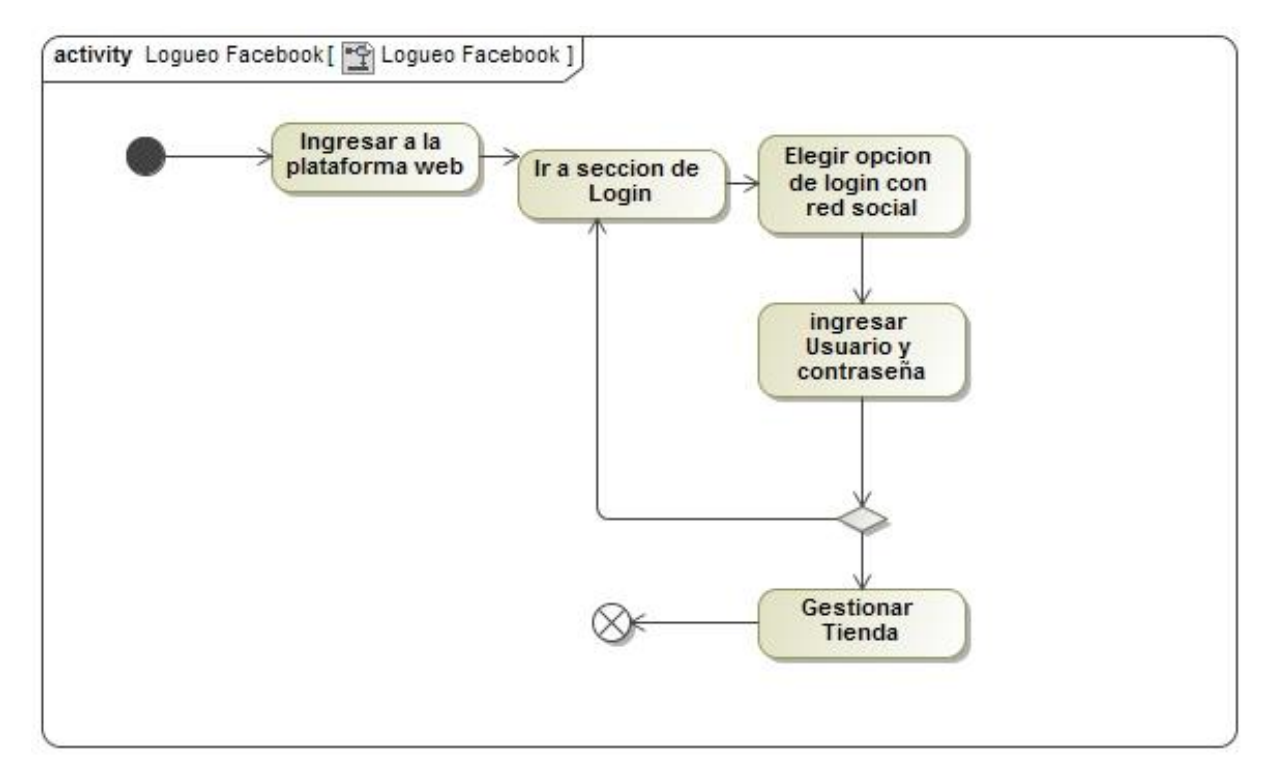

**Ilustración 28.-Logueo con facebook.**

## **Diagrama de actividades DA06: Personalizar tienda.**

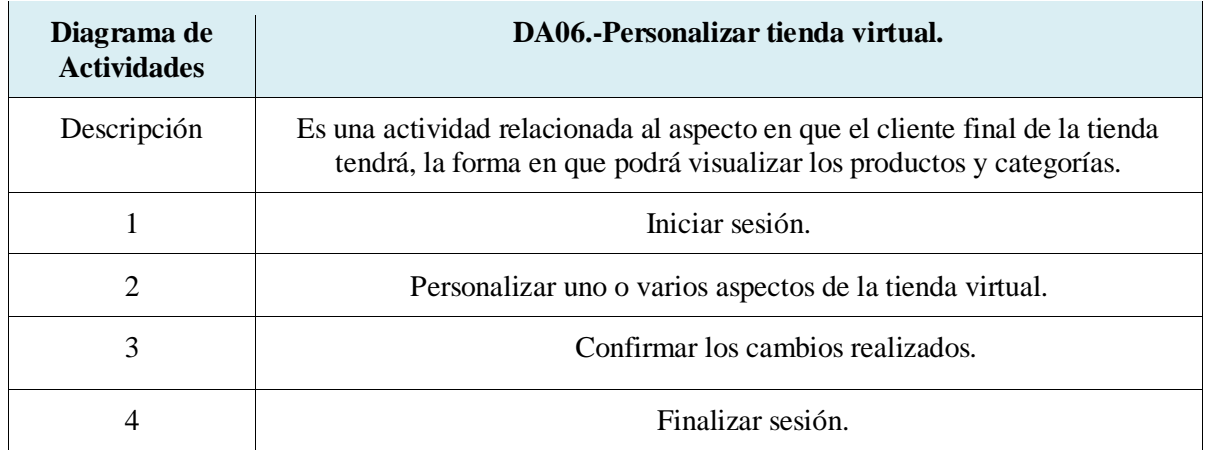

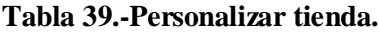

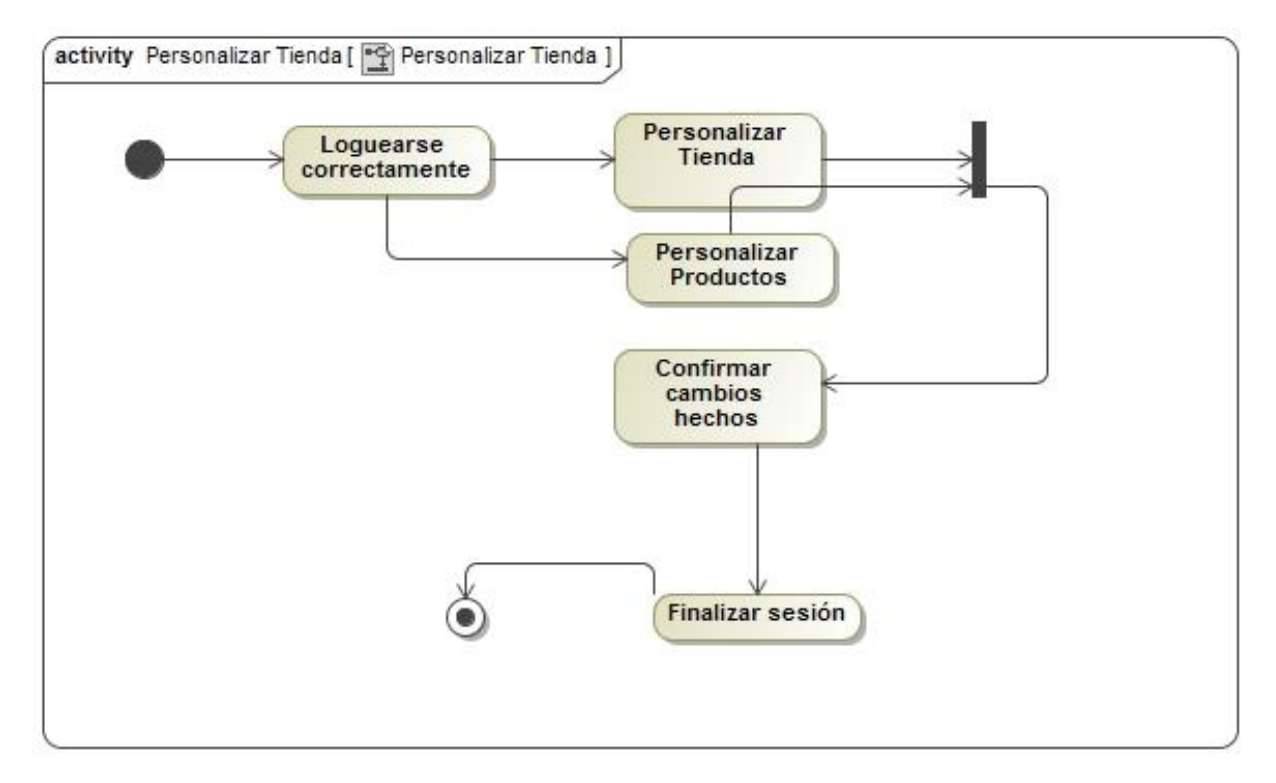

**Ilustración 29.-Personalizar tienda.**

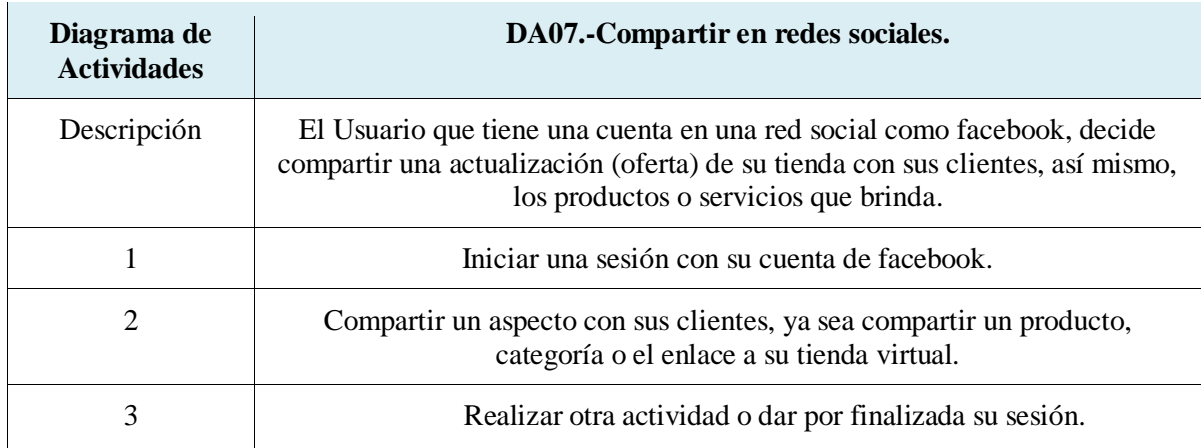

### **Diagrama de actividades DA07: Compartir en redes sociales.**

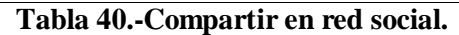

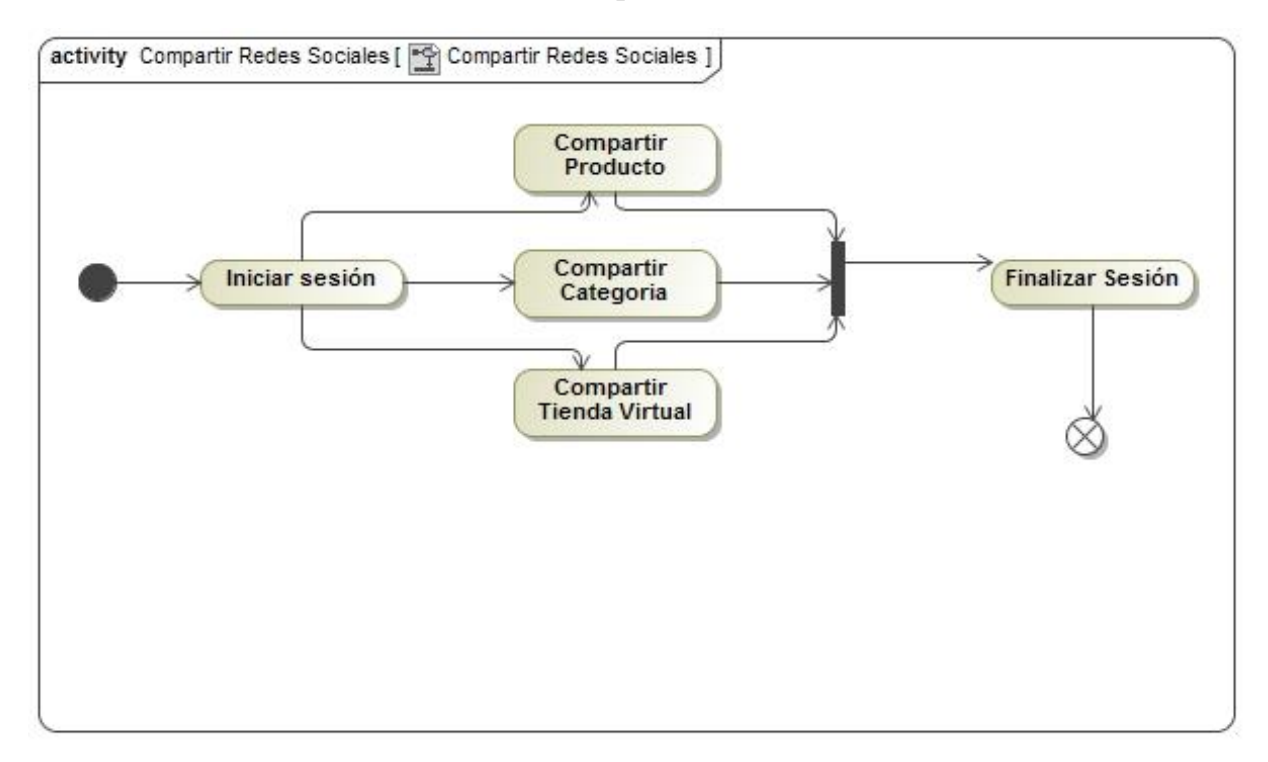

**Ilustración 30.-Compartir en red social.**

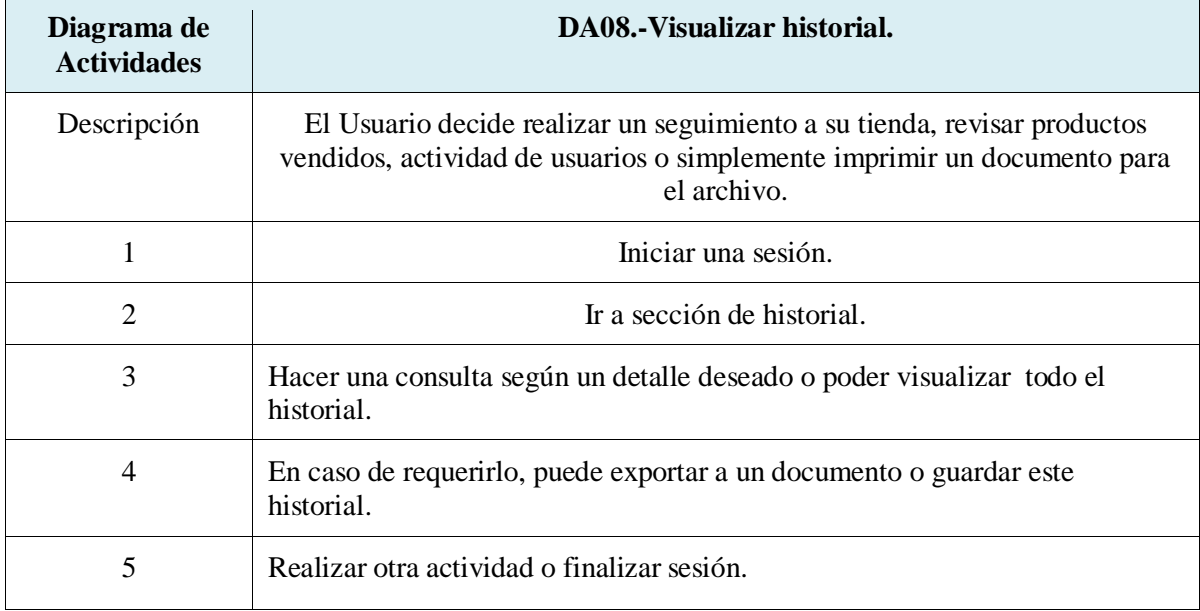

### **Diagrama de actividades DA08: Visualizar historial.**

#### **Tabla 41.-Visualizar historial.**

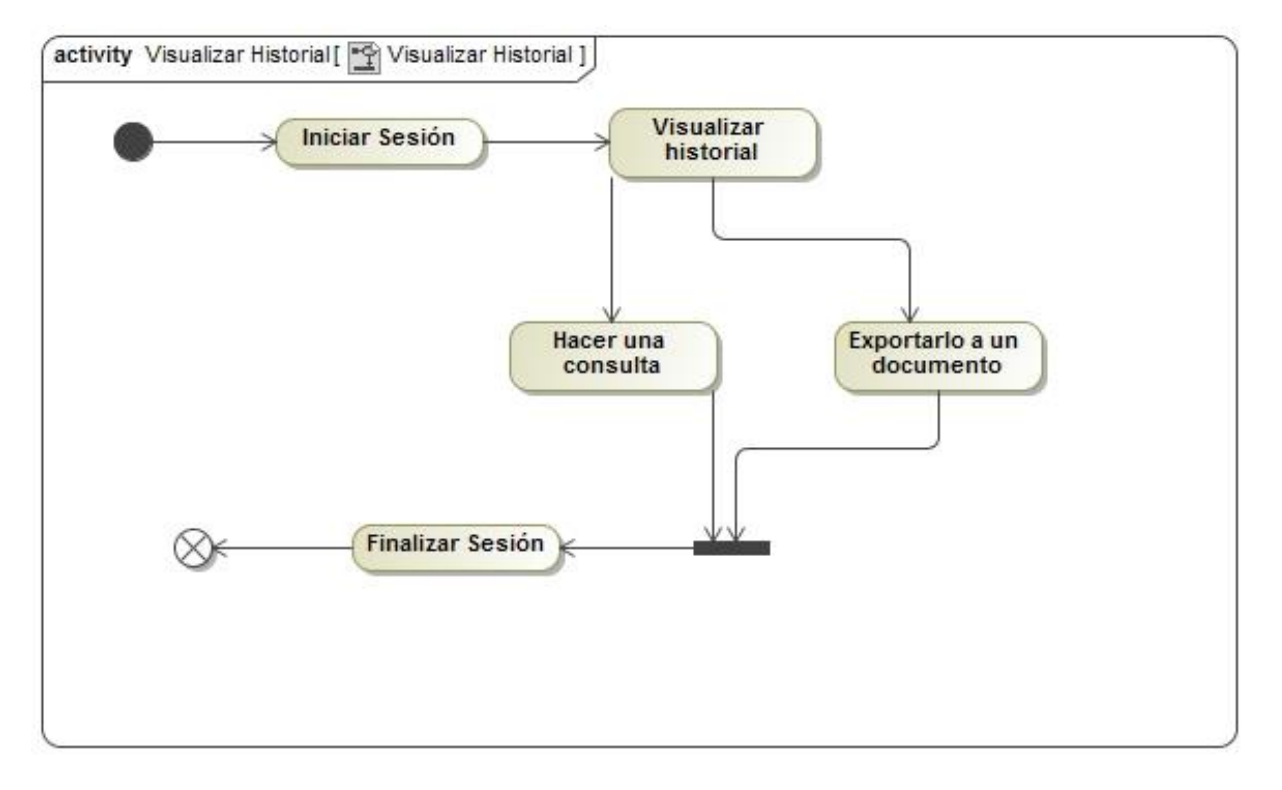

#### **Ilustración 31.-Visualizar historial.**

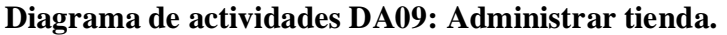

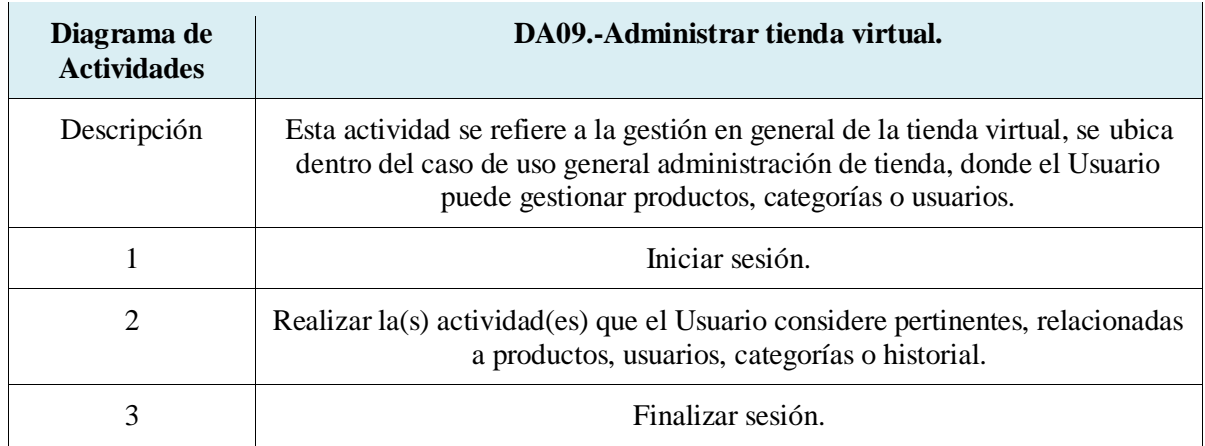

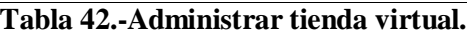

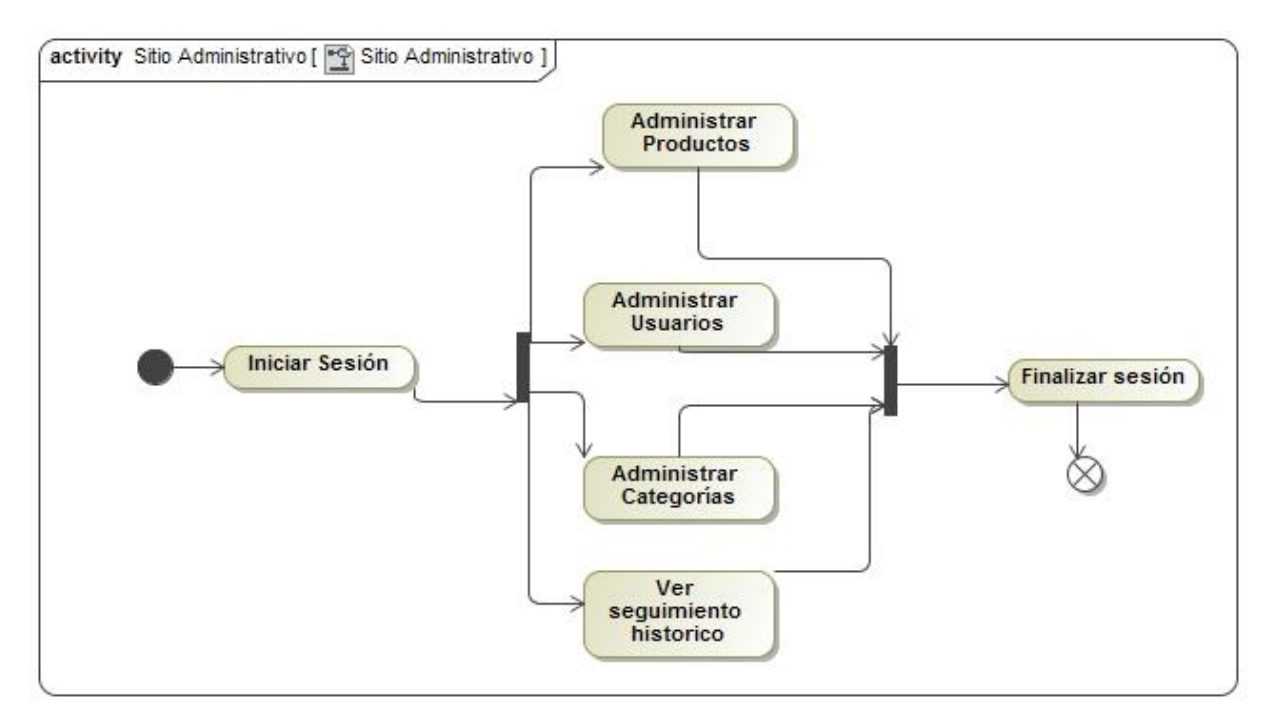

**Ilustración 32.-Sitio administrativo.**

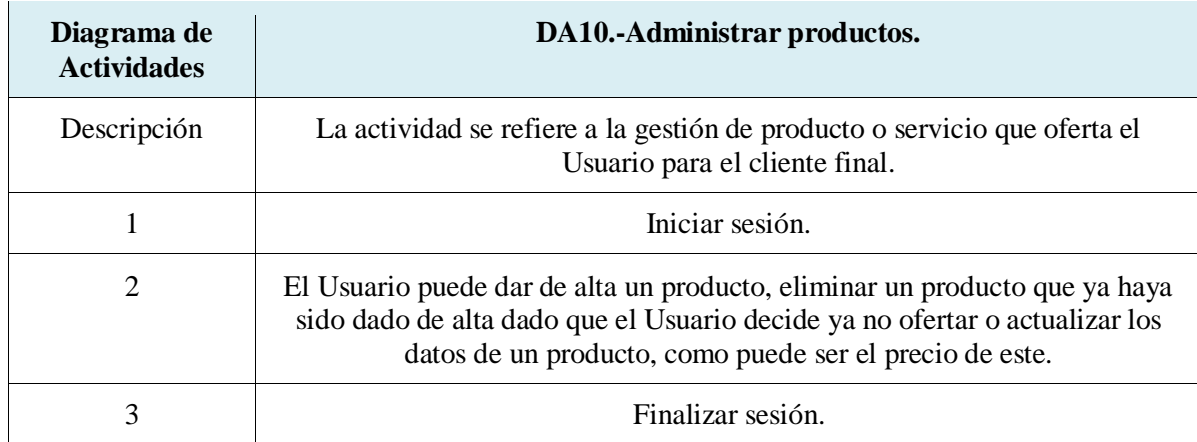

### **Diagrama de actividades DA10: Administrar productos.**

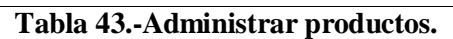

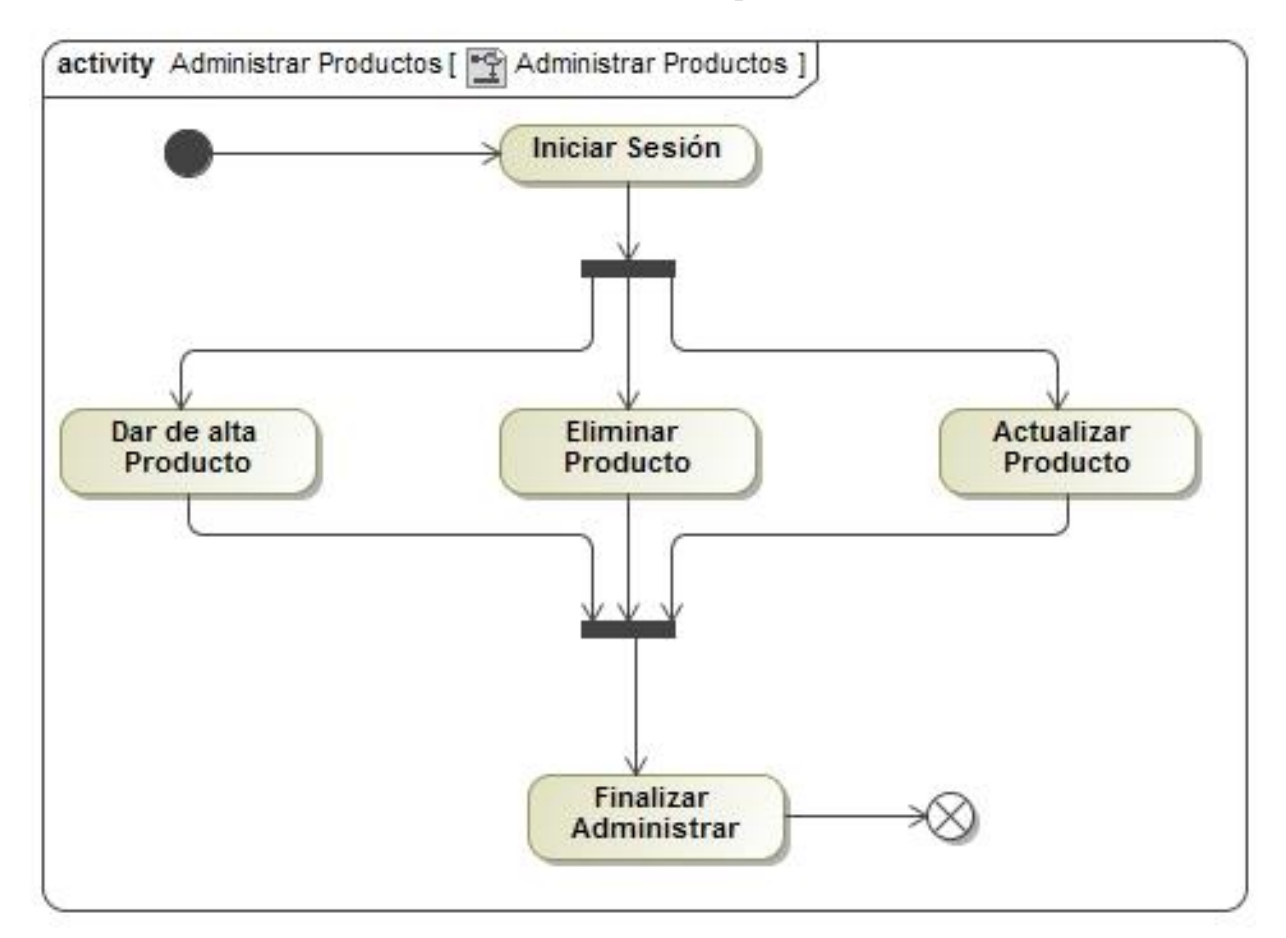

Ilustración 33.-Administrar productos.
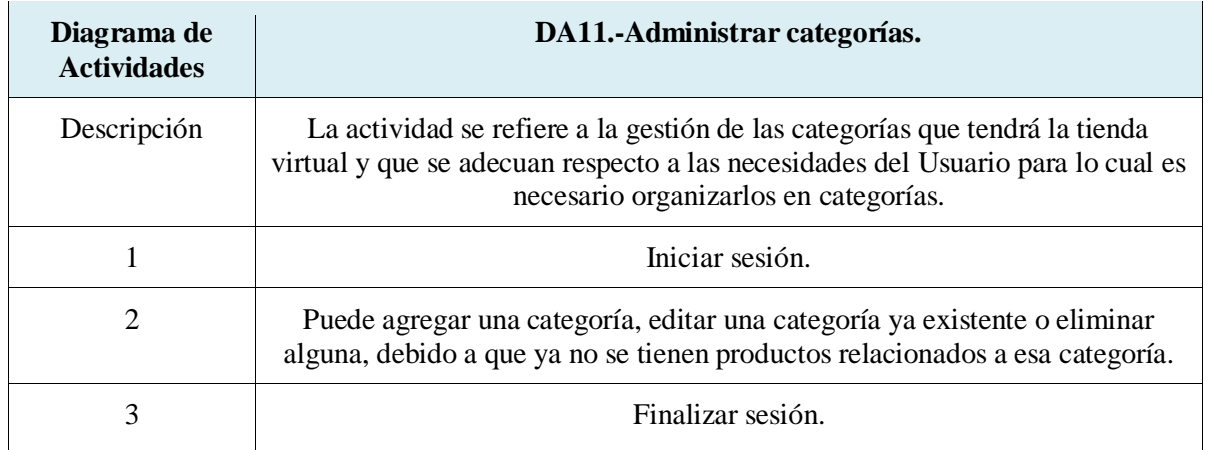

#### **Diagrama de actividades DA11: Administrar categorías.**

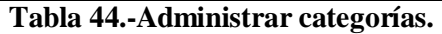

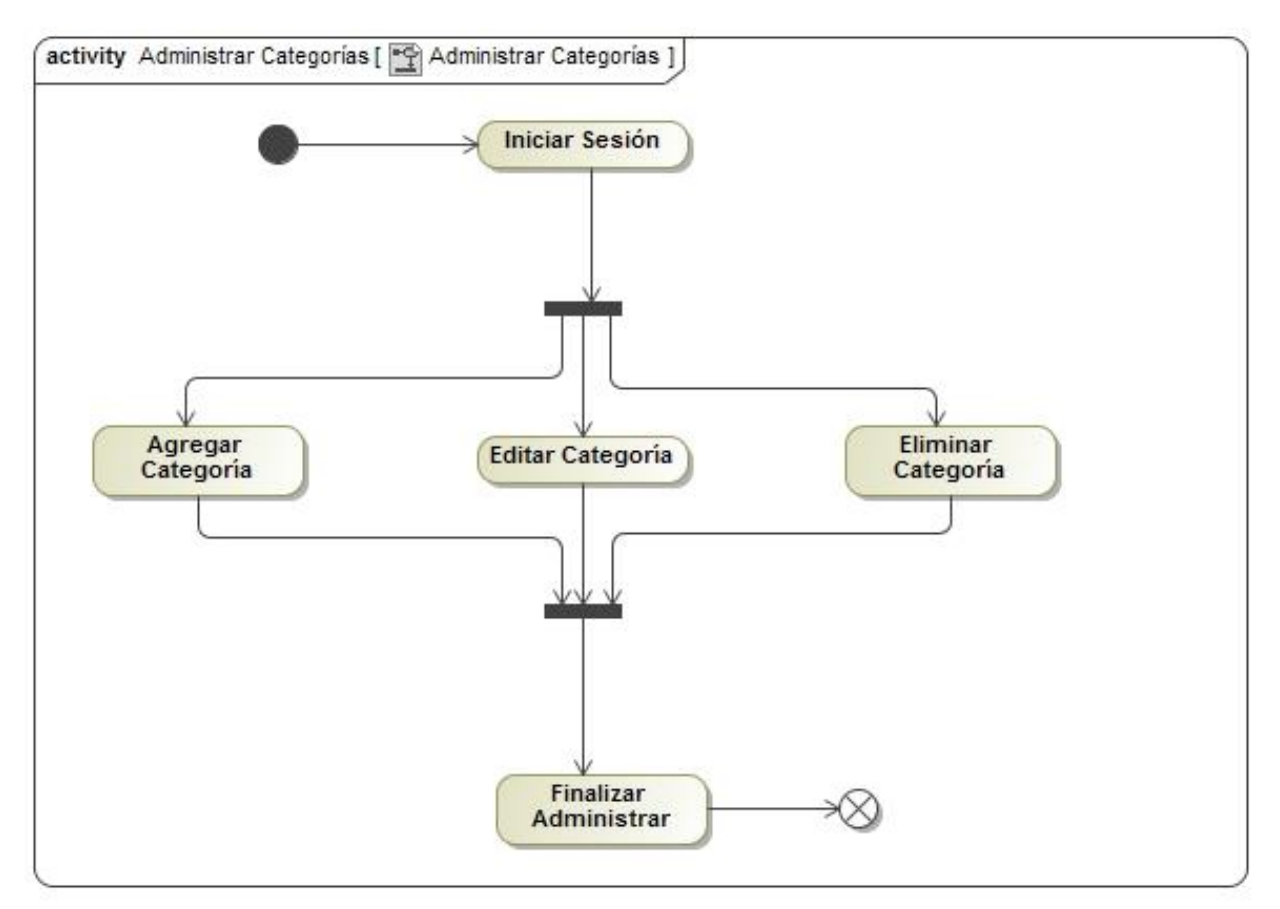

#### **Ilustración 34.-Administrar categorías.**

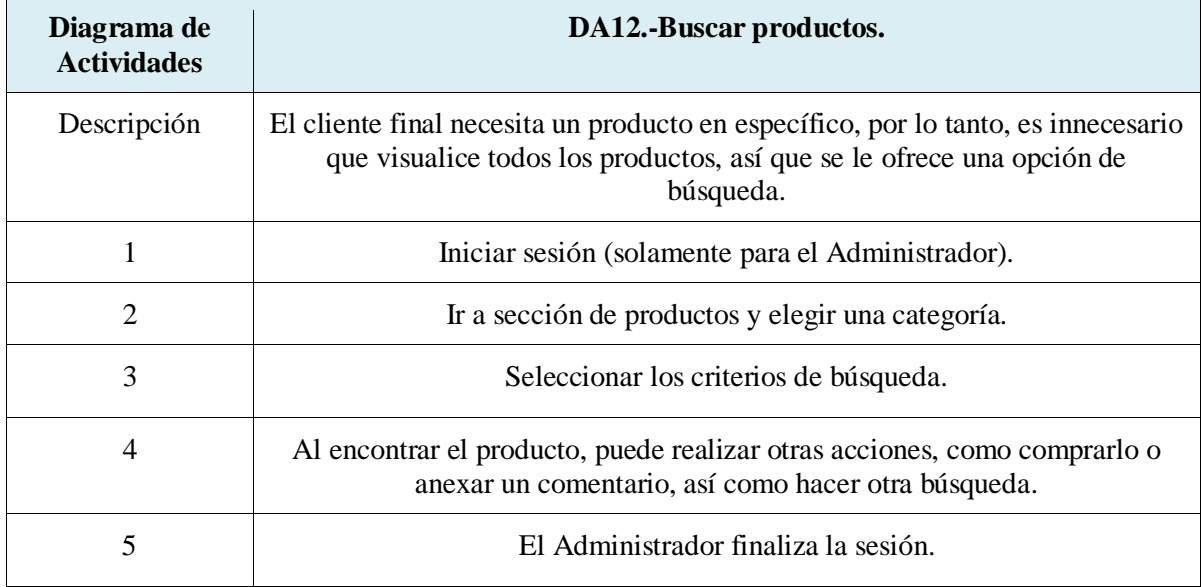

#### **Diagrama de actividades DA12: Buscar productos.**

#### **Tabla 45.-Buscar productos.**

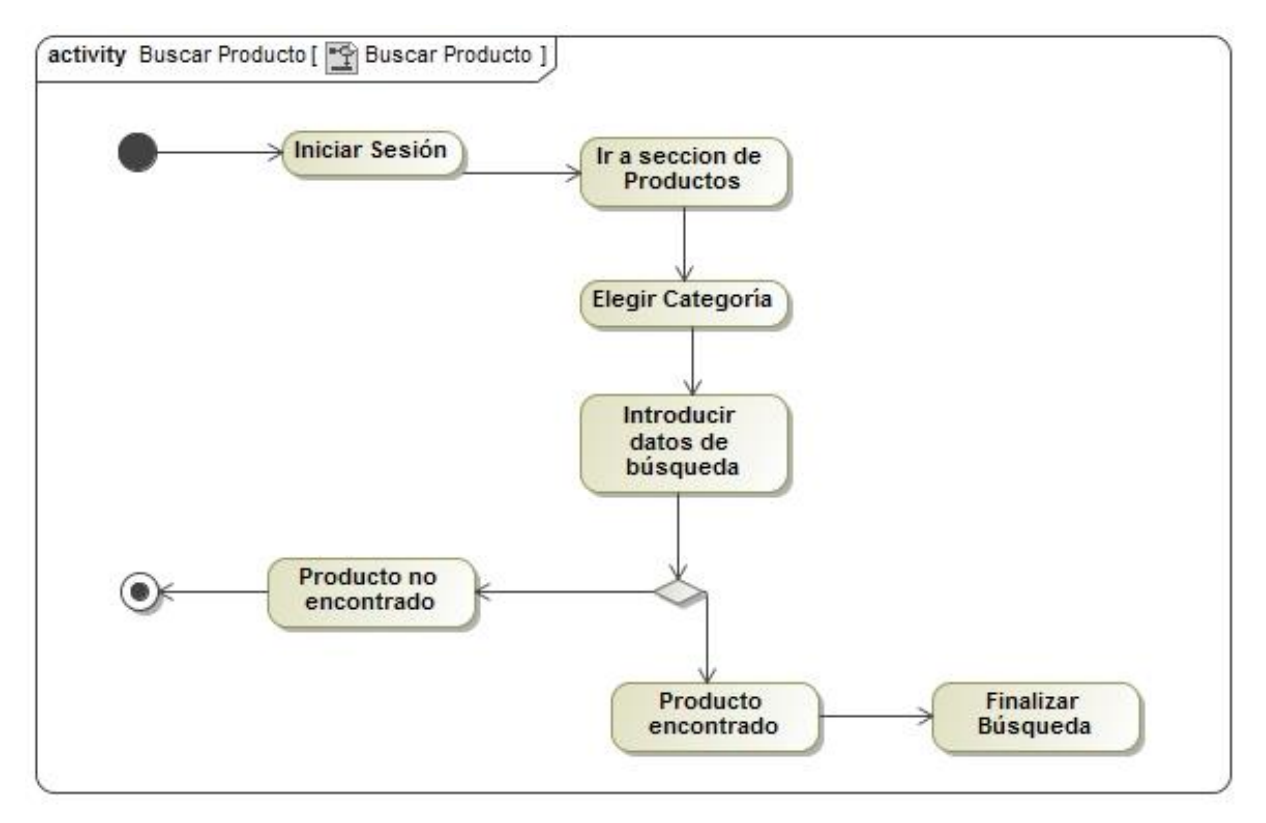

#### **Ilustración 35.-Buscar productos.**

### **Diagrama de actividades DA13: Visitar tienda.**

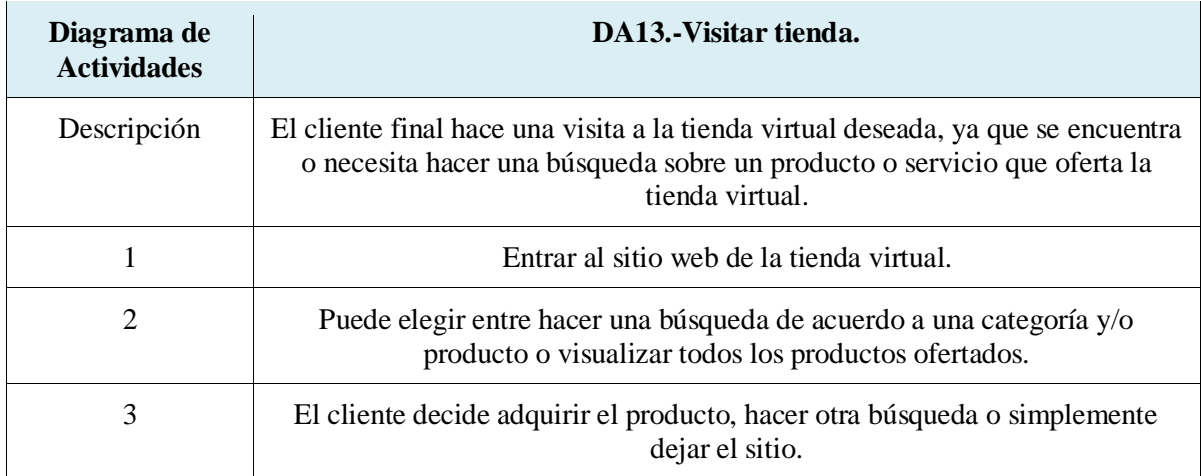

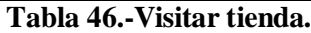

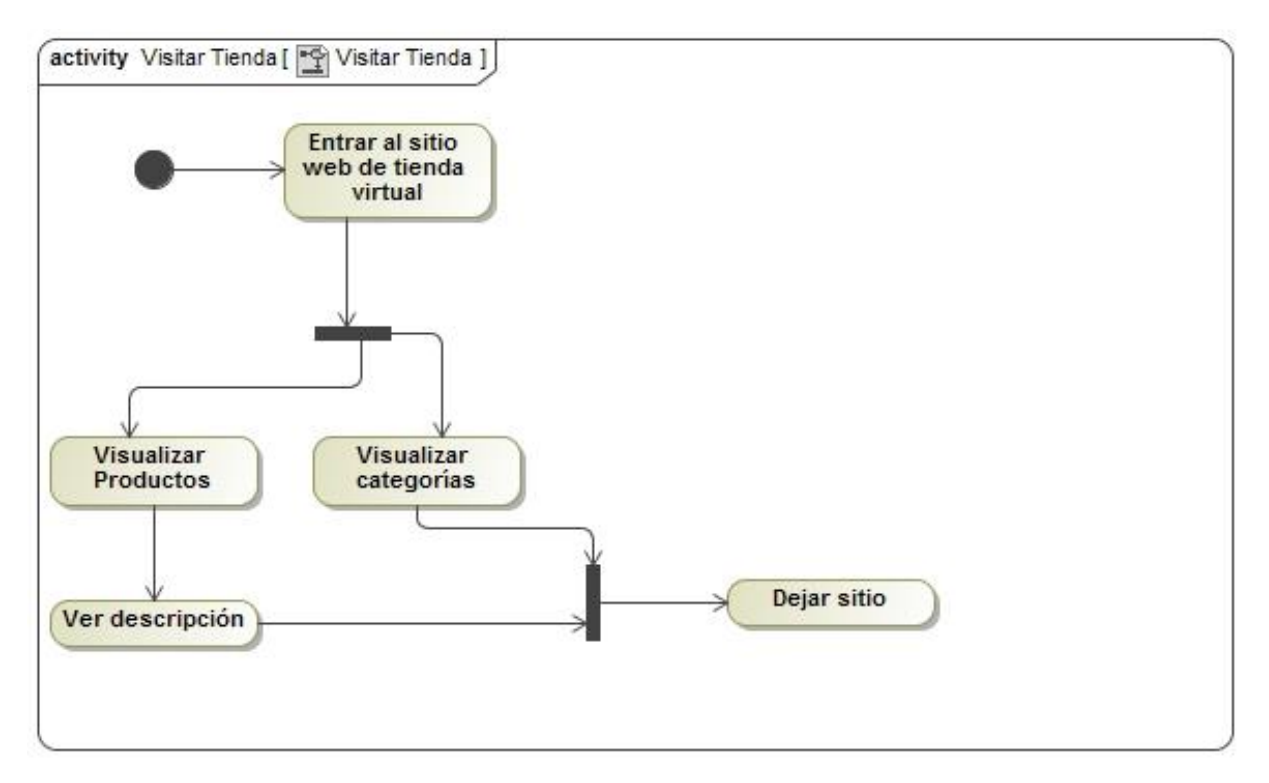

**Ilustración 36.-Visitar tienda.**

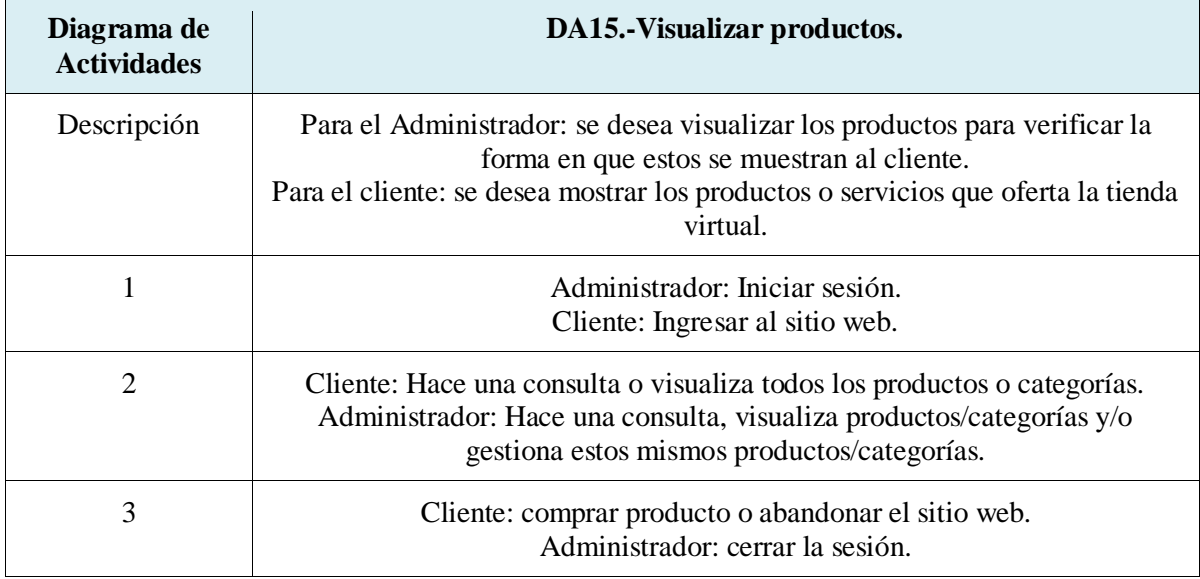

#### **Diagrama de actividades DA14: Visualizar productos.**

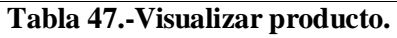

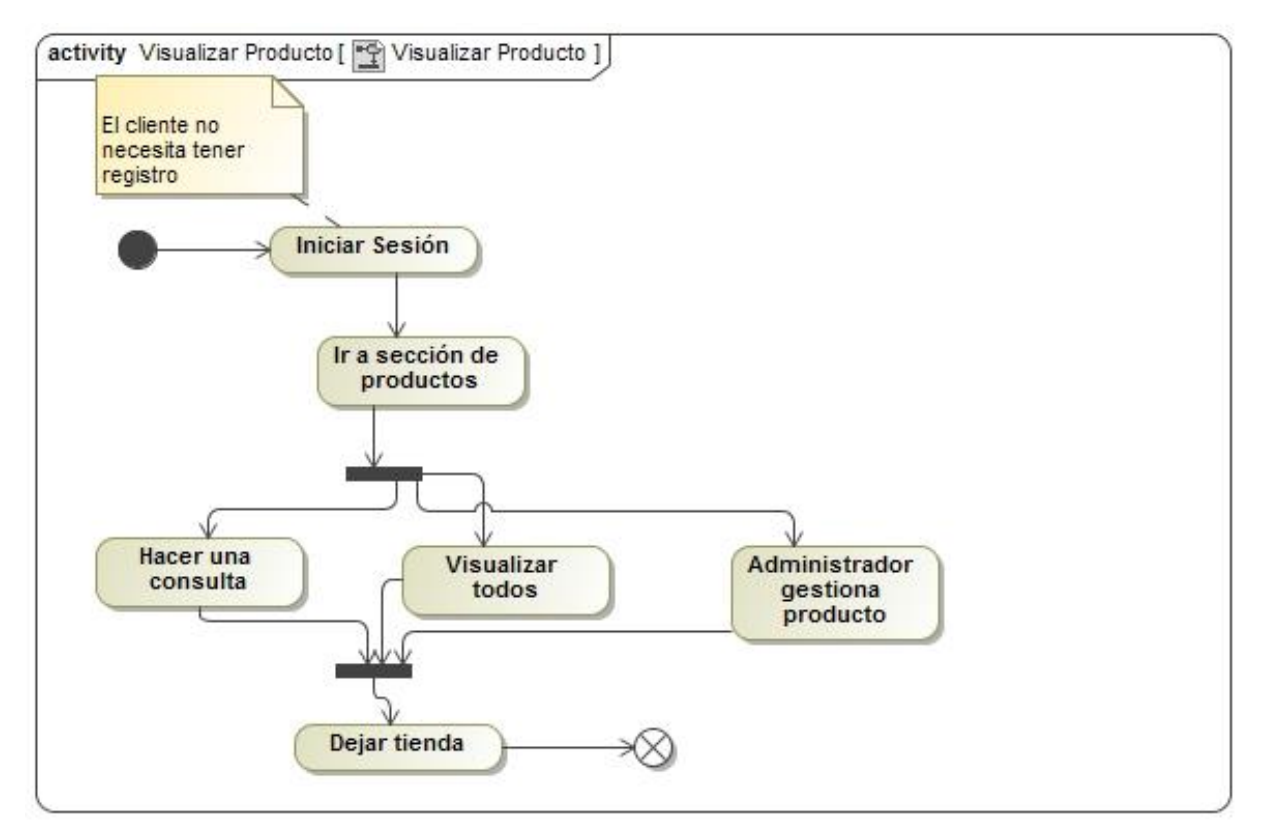

#### **Ilustración 37.-Visualizar producto.**

#### **Diagrama de actividades DA15: Visualizar categorías.**

| Diagrama de<br><b>Actividades</b> | DA15.-Visualizar categorías.                                                                      |
|-----------------------------------|---------------------------------------------------------------------------------------------------|
| Descripción                       | Tanto Cliente como Administrador desean visualizar las categorías dentro de<br>la tienda virtual. |
|                                   | Iniciar sesión en caso de requerirlo.                                                             |
|                                   | Hacer una búsqueda o visualizar las categorías                                                    |
| 3                                 | Finalizar la sesión si es que se ha iniciado una.                                                 |

**Tabla 48.-Vizualizar categorías.**

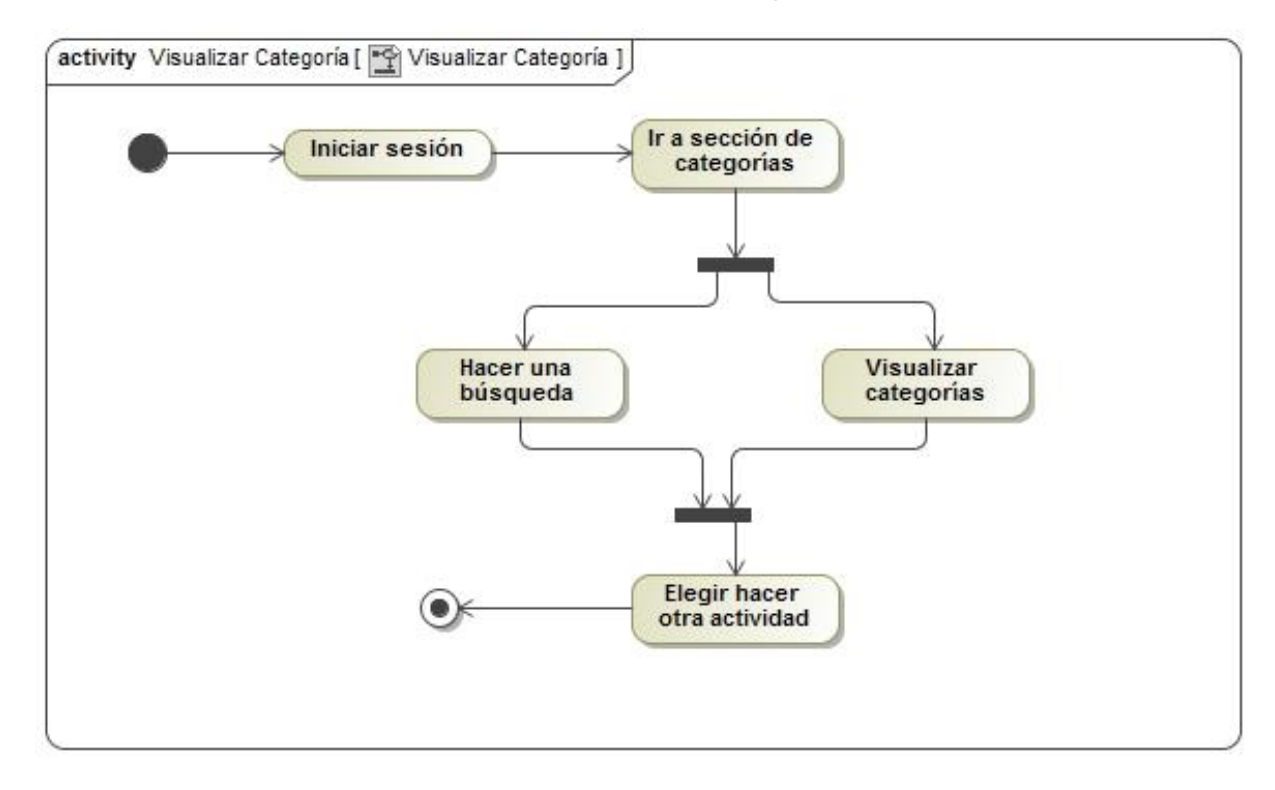

**Ilustración 38.-Visualizar categoría.**

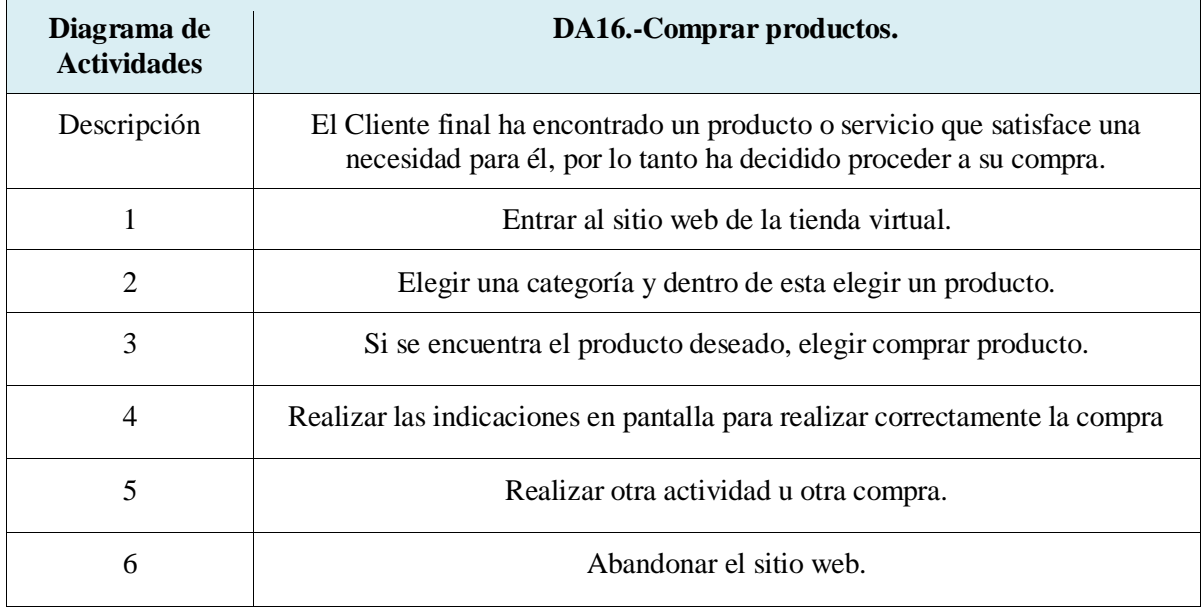

#### **Diagrama de actividades DA16: Comprar productos.**

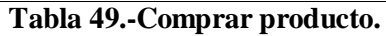

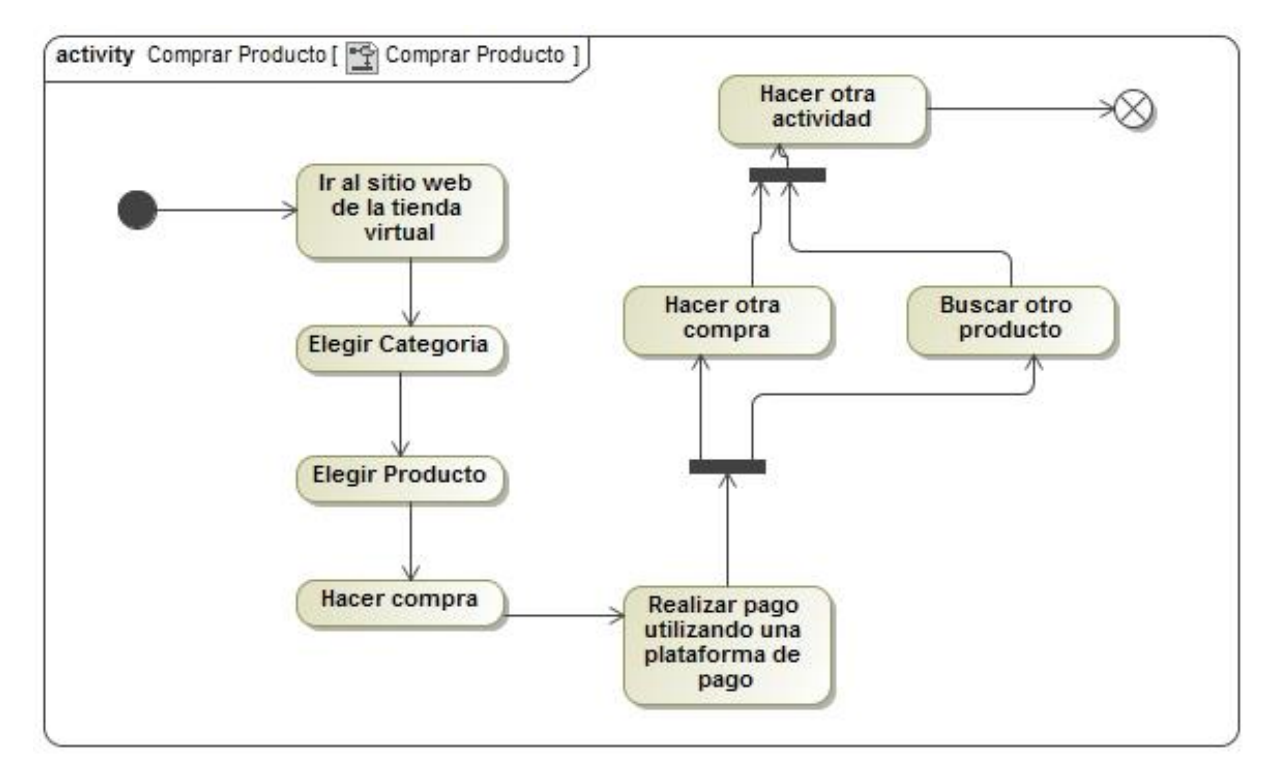

#### **Ilustración 39.-Comprar producto.**

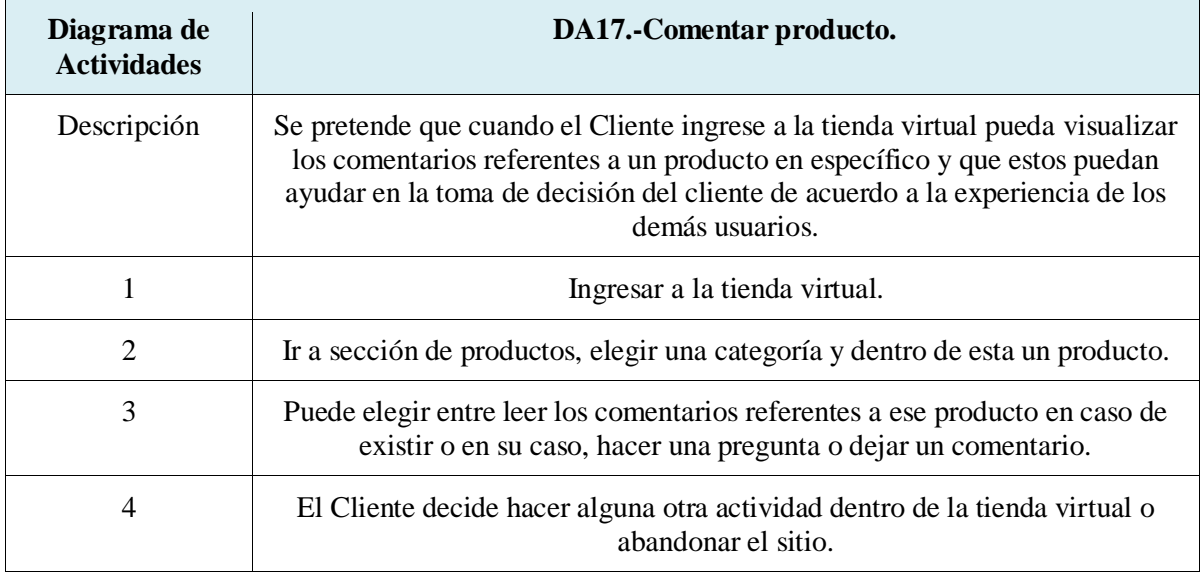

#### **Diagrama de actividades DA17: Comentar producto o categoría.**

#### **Tabla 50.-Comentar producto.**

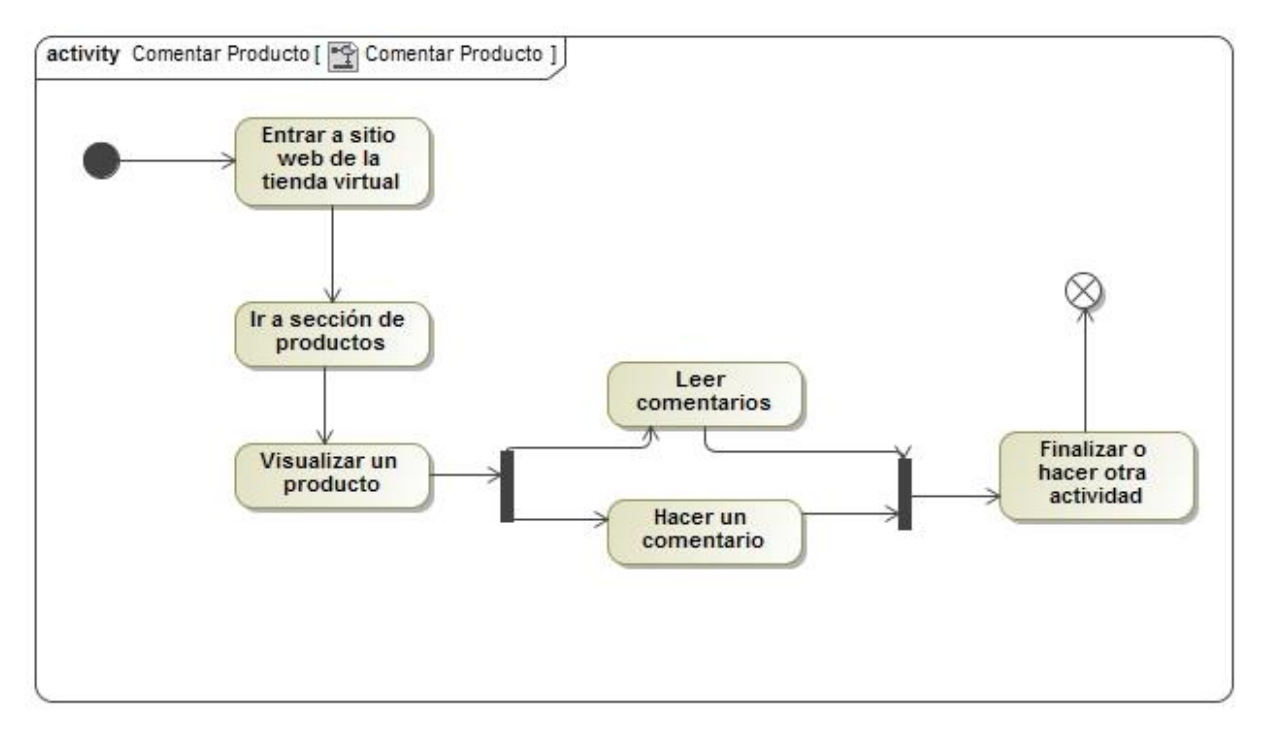

#### **Ilustración 40.-Comentar producto.**

## **4.10 Diagrama de clases.**

A continuación se encuentra el diagrama de clases necesario para nuestra herramienta de software.

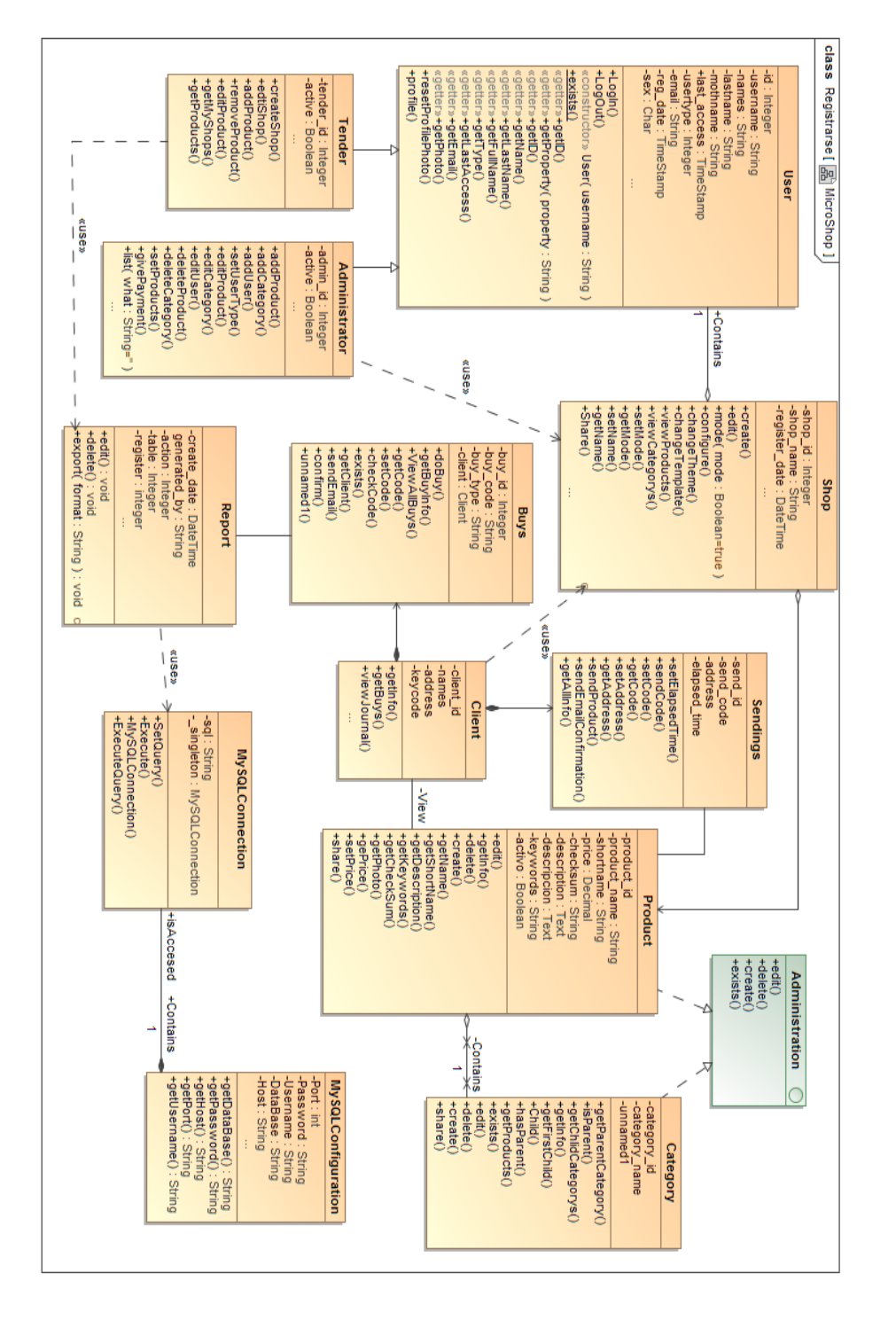

**Ilustración 41.-Diagrama de clases.**

# Capítulo 5: Desarrollo e implementación del sistema.

A continuación mostramos las distintas capturas de pantalla que se tienen para el uso de la herramienta de software. Finalmente decidimos denominarla MicroShop debido a la unión de las palabras micro (microempresa) y shop (tienda).

## **5.1 Interfaz de Usuario.**

Se muestra la pantalla principal de inicio en donde destacan los campos necesarios para que el usuario pueda iniciar sesión:

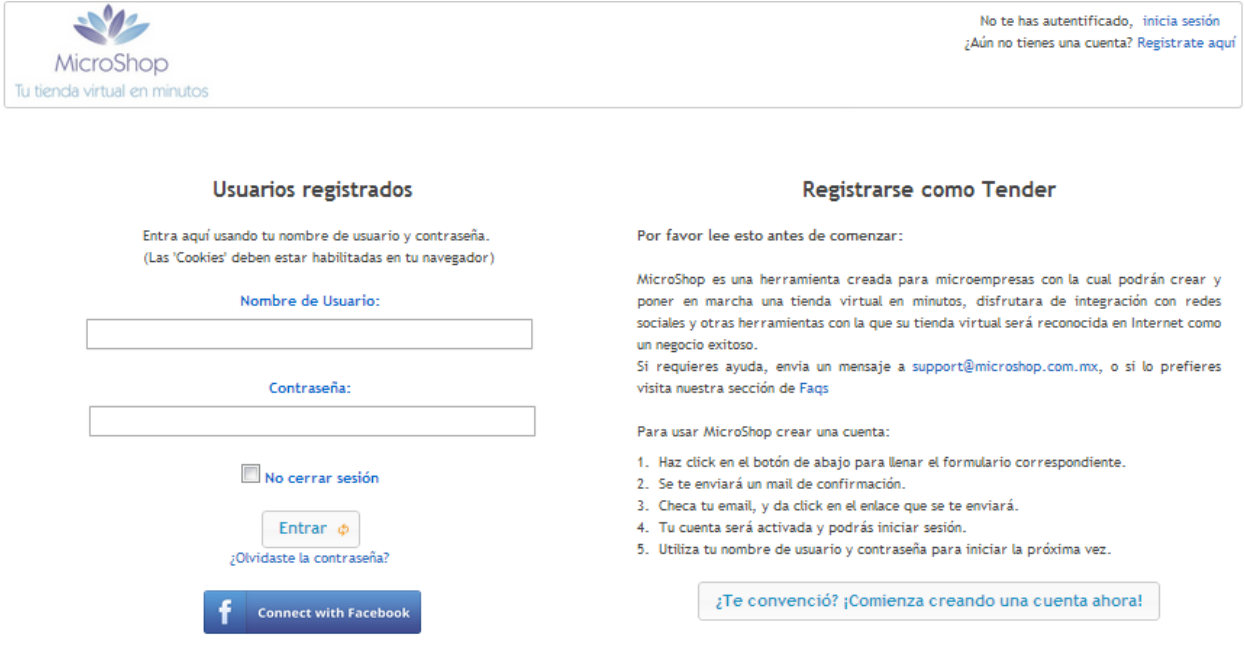

**Ilustración 42.-Pantalla inicio de sesión.**

Se muestra la interfaz principal del Usuario donde destacan las principales actividades que puede realizar, así como también los accesos directos a estas tareas.

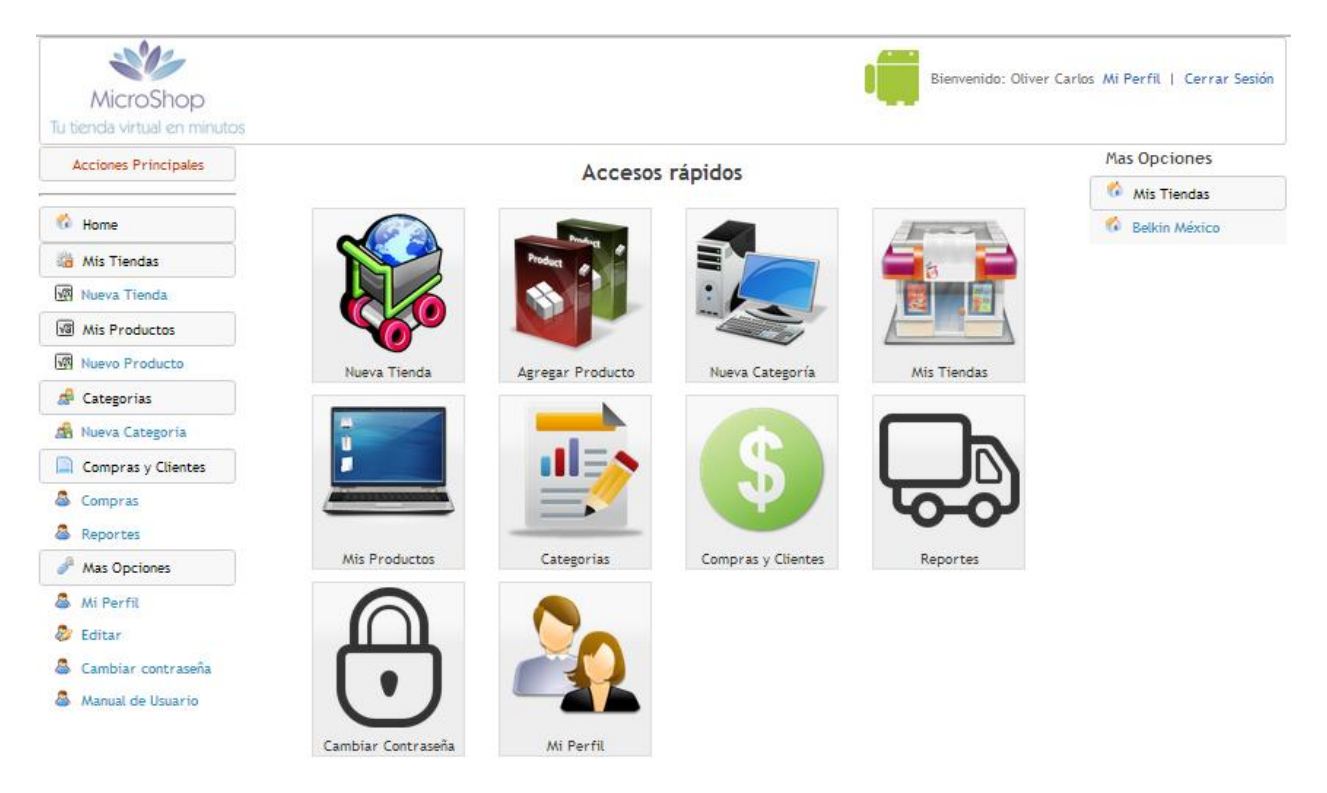

**Ilustración 43.-Interfaz principal.**

## **5.1.1 Tiendas.**

El usuario puede ver o editar el aspecto de su tienda final.

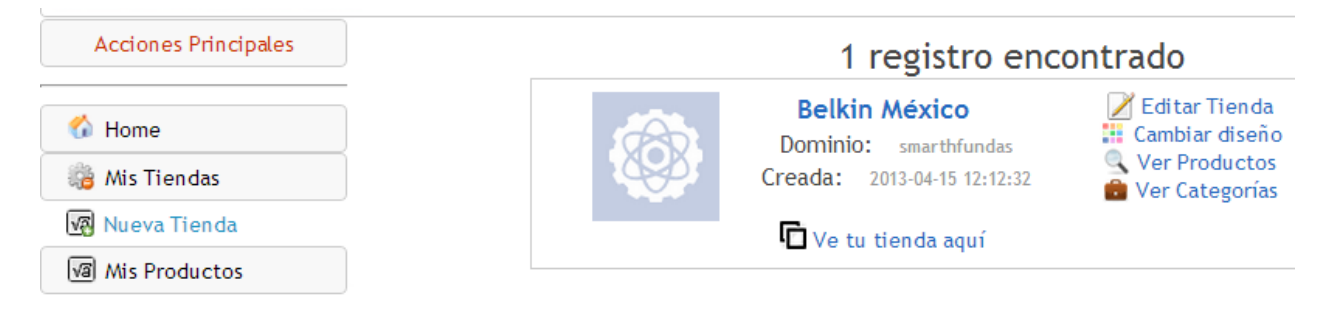

**Ilustración 44.-Tiendas.**

## **5.1.2 Categorías.**

Es necesario que el Usuario clasifique sus productos en categorías y subcategorías, para lo cual se denominaron categorías padre y categorías hijo, como lo muestra el siguiente ejemplo:

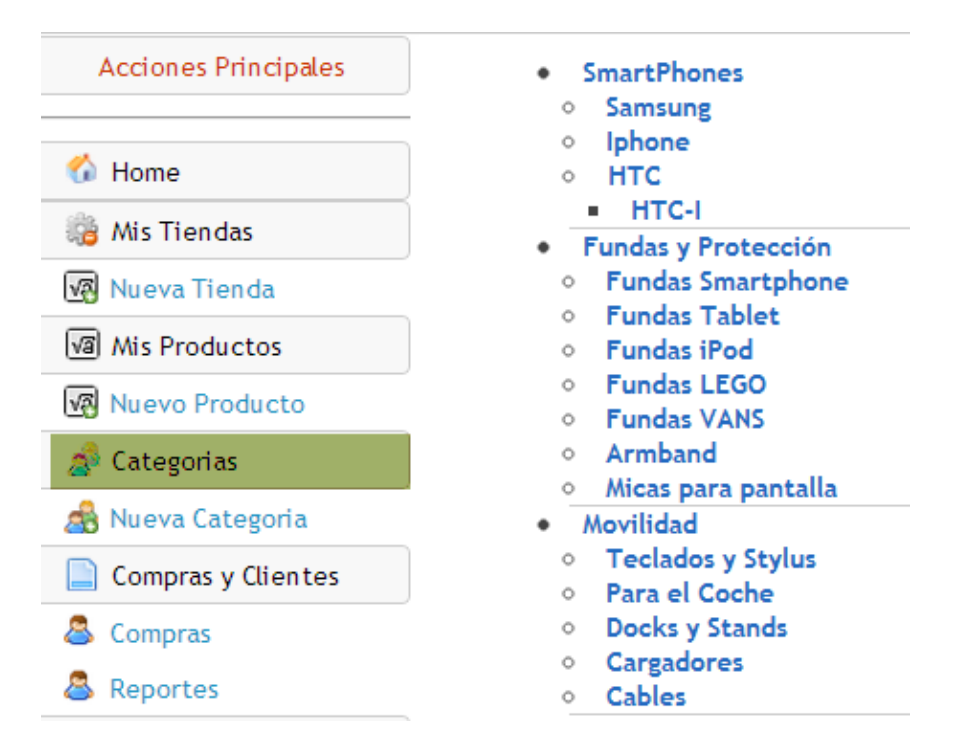

#### **Ilustración 45.-Categorías de producto.**

## **5.1.3 Productos.**

El Usuario da de alta sus productos, puede modificarlos y visualizarlos.

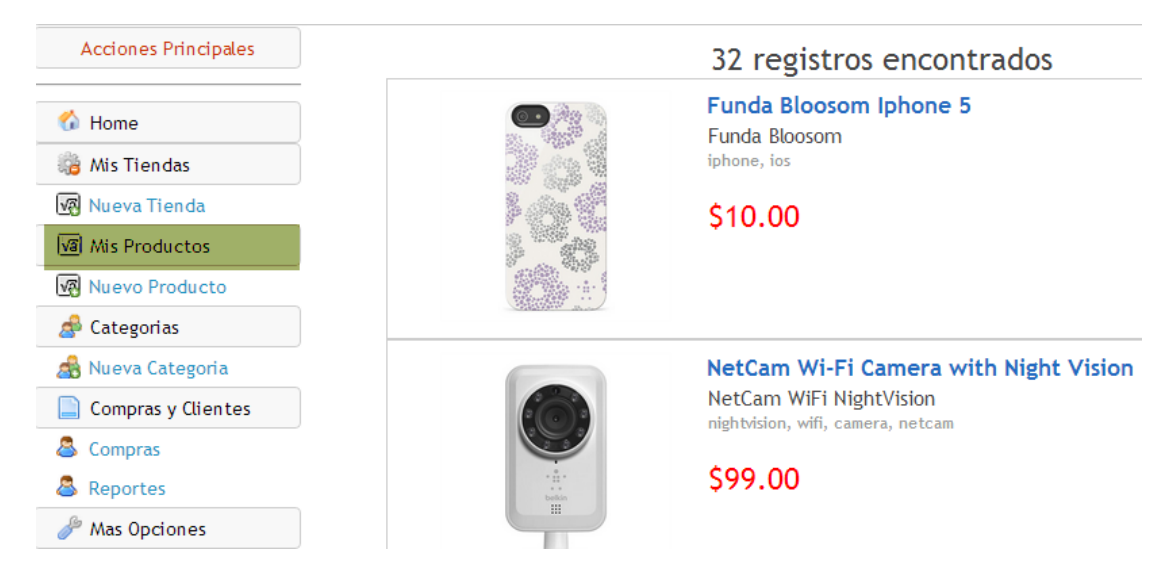

**Ilustración 46.-Productos de la tienda.**

## **5.1.4 Compras.**

El usuario puede ver quien ha comprado algu producto, asi como también si el cliente solicito que se lo enviaran a su domicilio.

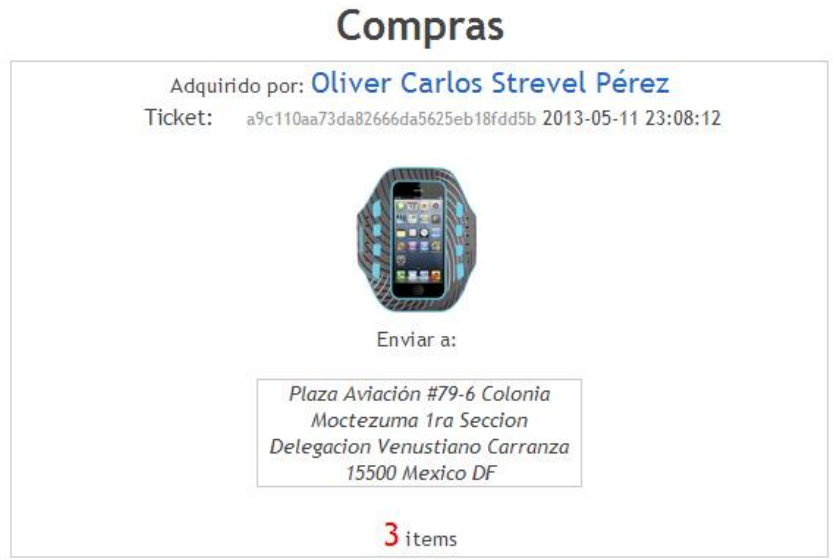

**Ilustración 47.-Compras.**

## **5.1.5 Reportes.**

El usuario genera un reporte de ventas hechas por algún día en específico, por lo cual tendrá que hacer una consulta por fecha.

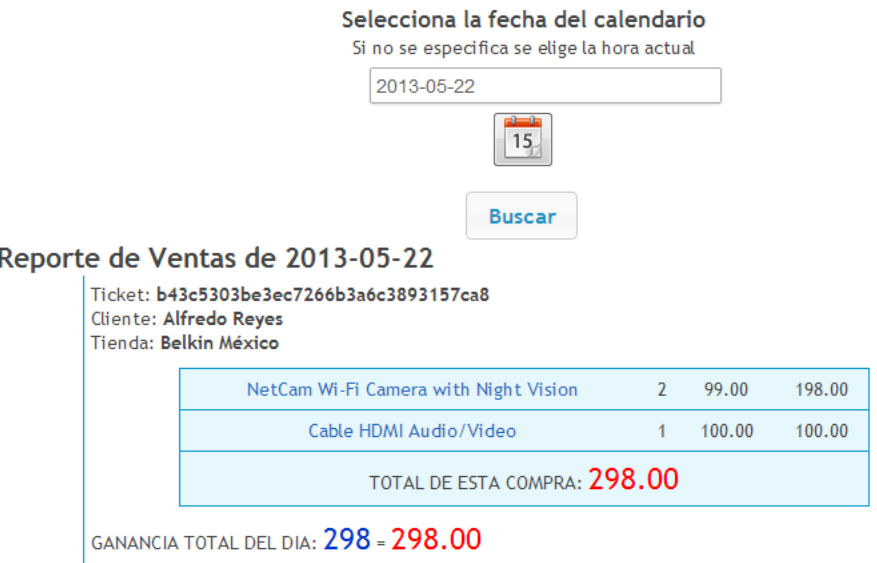

**Ilustración 48.-Reportes de venta.**

## **5.2 Sitio administrativo.**

Se muestra la interfaz del sitio administrativo, donde el Usuario Administrador puede realizar diferentes actividades como por ejemplo, ver los usuarios, productos o tiendas.

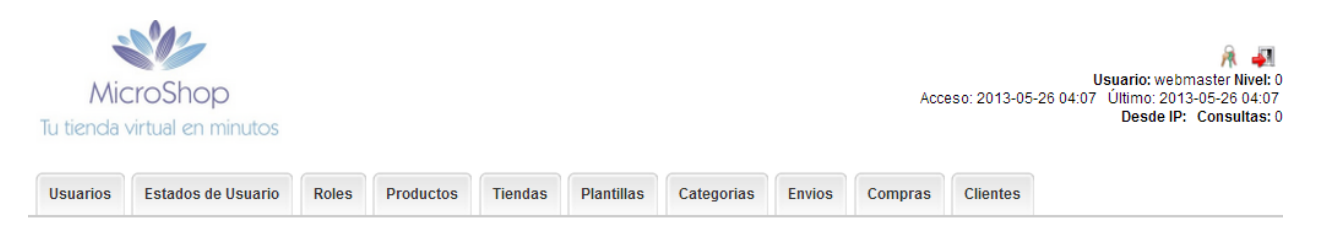

**Ilustración 49.-Sitio administrativo.**

## **5.2.1 Usuarios del sistema.**

Se muestra la lista de usuarios que han ingresado al sistema, así como los datos referentes a un usuario.

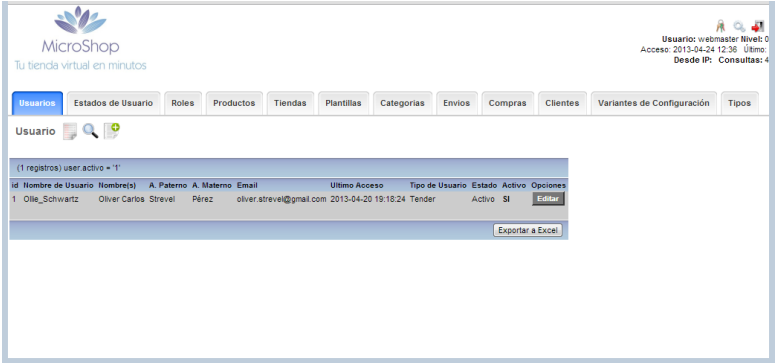

**Ilustración 50.-Usuarios.**

En el siguiente ejemplo se llenan los campos necesarios para dar de alta un nuevo usuario.

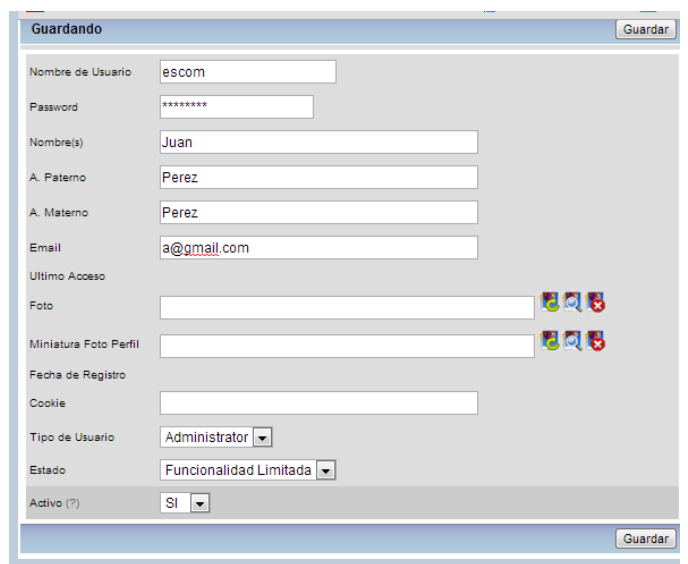

**Ilustración 51.-Registro de un nuevo usuario.**

Se muestran los diferentes estados en que un usuario puede estar así como las limitaciones de uso del sistema.

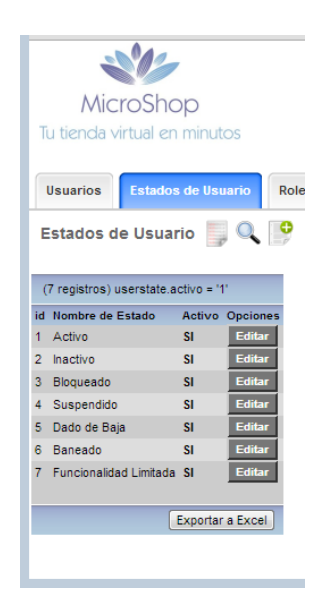

**Ilustración 52.-Estados de usuario.**

Se muestran los distintos tipos de usuario del sistema.

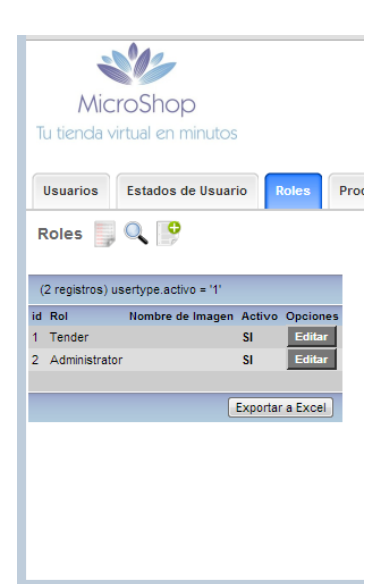

**Ilustración 53.-Roles de usuario.**

## **5.2.2 Productos.**

Aquí puede administrar los productos relacionados a una tienda virtual, como por ejemplo, agregar producto, editarlo o hacer una búsqueda.

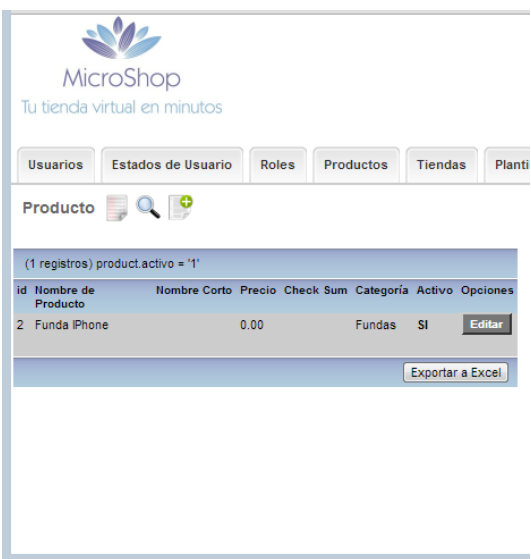

**Ilustración 54.-Productos.**

En este ejemplo se dará de alta un nuevo producto.

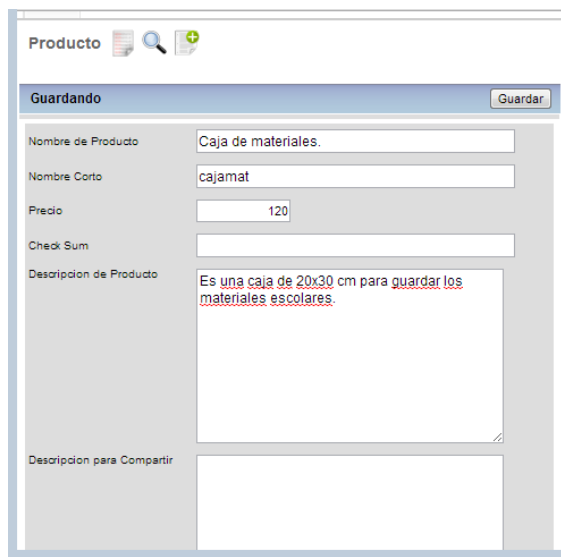

**Ilustración 55.-Dar de alta producto.**

## **5.2.3 Tiendas.**

Se enlistan las tiendas virtuales que se han dado de alta.

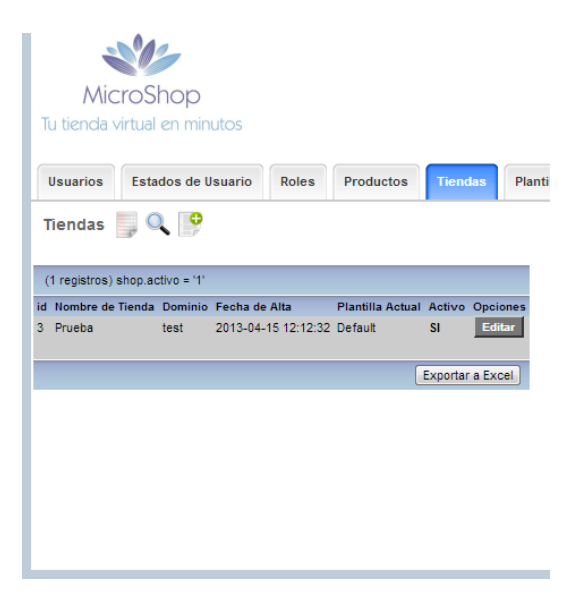

**Ilustración 56.-Tiendas virtuales.**

Se procede a dar de alta una tienda nueva.

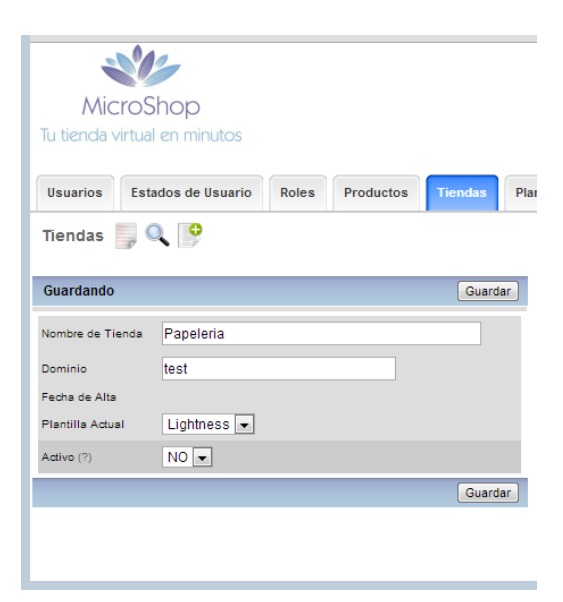

**Ilustración 57.-Dar de alta tienda.**

## **5.2.4 Plantillas.**

El usuario puede personalizar su tienda eligiendo una plantilla de las ya existentes.

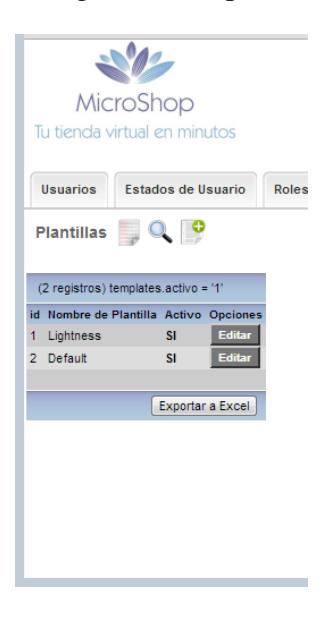

**Ilustración 58.-Plantillas.**

## **5.2.5 Finalizando la sesión.**

Muestra un reporte de las actividades realizadas en el sistema.

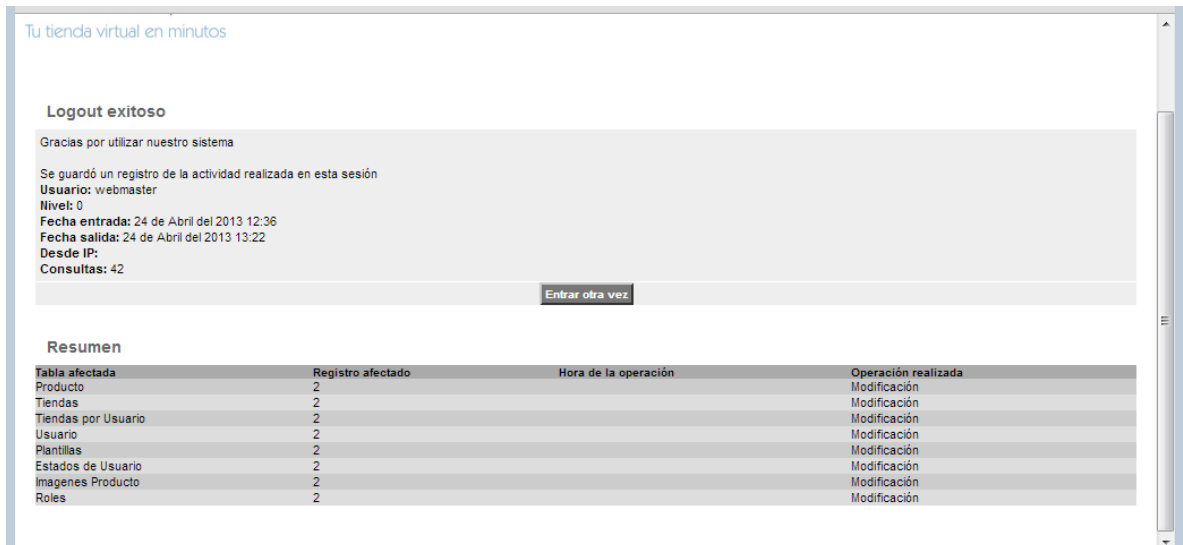

#### **Ilustración 59.-Finalizar sesión.**

#### **5.3 Interfaz del Cliente.**

Este es el producto final que el Usuario ofrecerá a sus clientes, una vez que ha terminado de editar su tienda, administrar sus categorías y productos. En el siguiente ejemplo se muestra una tienda sobre accesorios para teléfonos celulares.

| <b>THE</b> belkin<br><b>PRODUCTOS</b>                | <b>REDES SOCIALES</b> | <b>CONTACTO</b> |              |                       | Buscar en Belkin México |        |  |
|------------------------------------------------------|-----------------------|-----------------|--------------|-----------------------|-------------------------|--------|--|
| Fundas y Protección Movilidad<br>SmartPhones<br>Home | Entretenimiento       | Hogar           | MacBook & PC | Energía<br>NetWorking |                         | Cables |  |

Belkin México es una tienda dedicada a la venta de accesorios para telefonos celulares

Nos ubicamos en: Colonia Cien Fuegos #130 Del. Gustavo A. Madero Abrimos de Lunes a Viernes en un horario de 10:00 am - 18:00 horas. Ven y visitanos o realiza tus compras por internet donde con gusto te enviaremos a tu domicilio tus productos.

**Ilustración 60.-Ejemplo de tienda virtual.**

## **5.3.1 Realizar una búsqueda.**

Para facilitar la búsqueda de algún producto en la tienda virtual, el cliente introduce alguna palabra clave sobre el producto que está buscando.

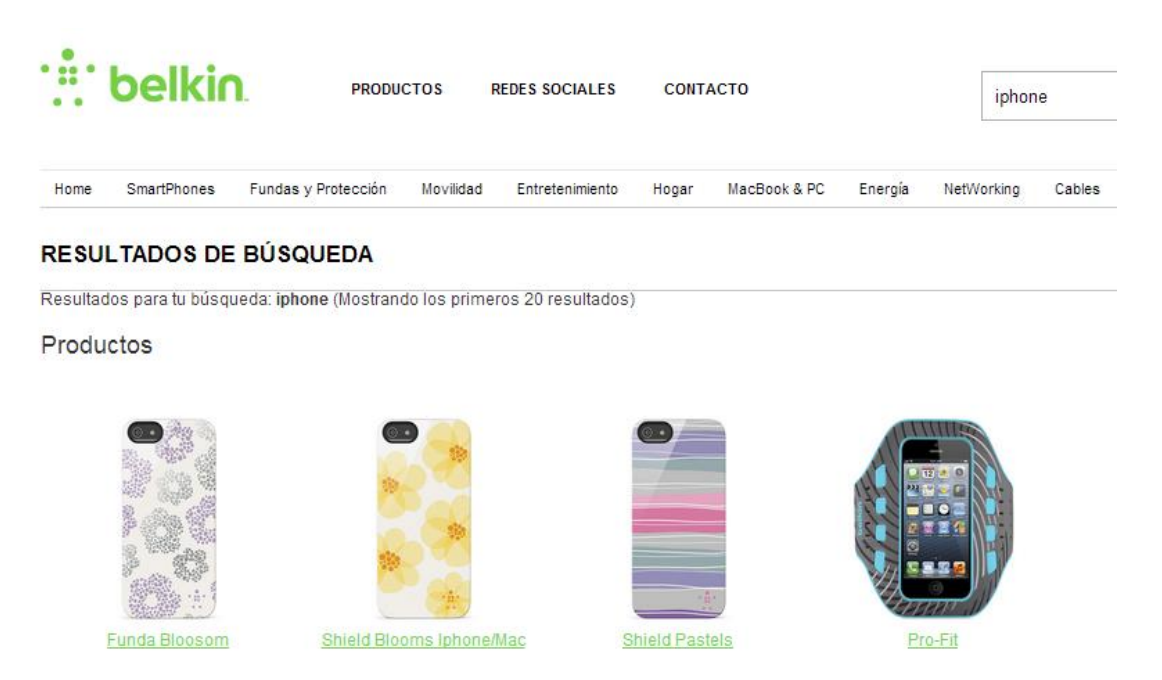

**Ilustración 61.-Realizando una búsqueda.**

## **5.3.2 Visualizar producto.**

En esta parte el cliente puede ver las características pertenecientes a algún producto en particular, como pueden ser, precio, colores, etc.

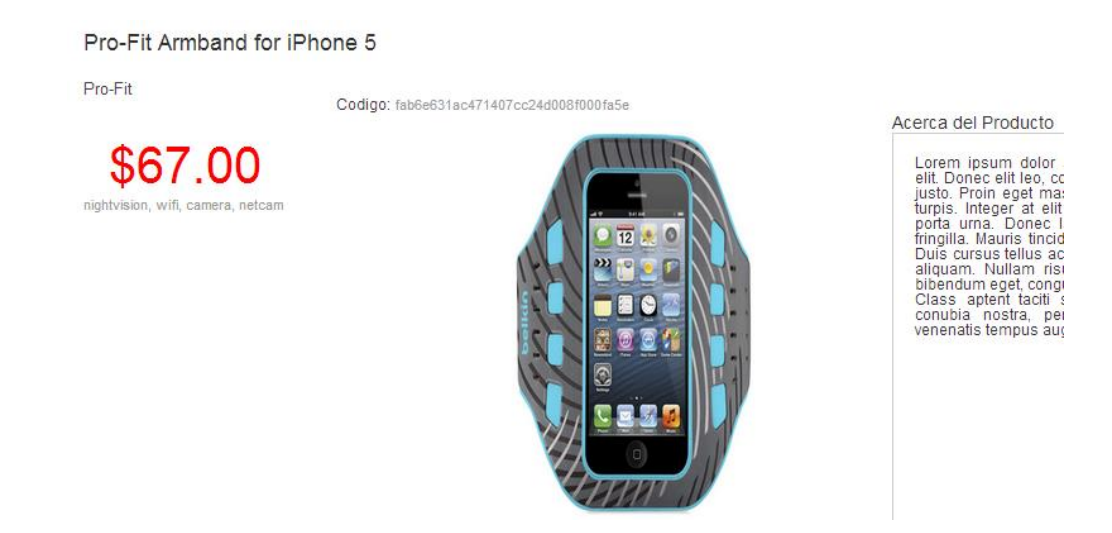

**Ilustración 62.-Visualizar un producto.**

## **5.3.3 Hacer compra.**

El cliente ha encontrado un producto que satisface una necesidad para él y procede a comprarlo. Se requiere que el cliente utilice el carrito de compras para ello y el llenado del formulario correspondiente.

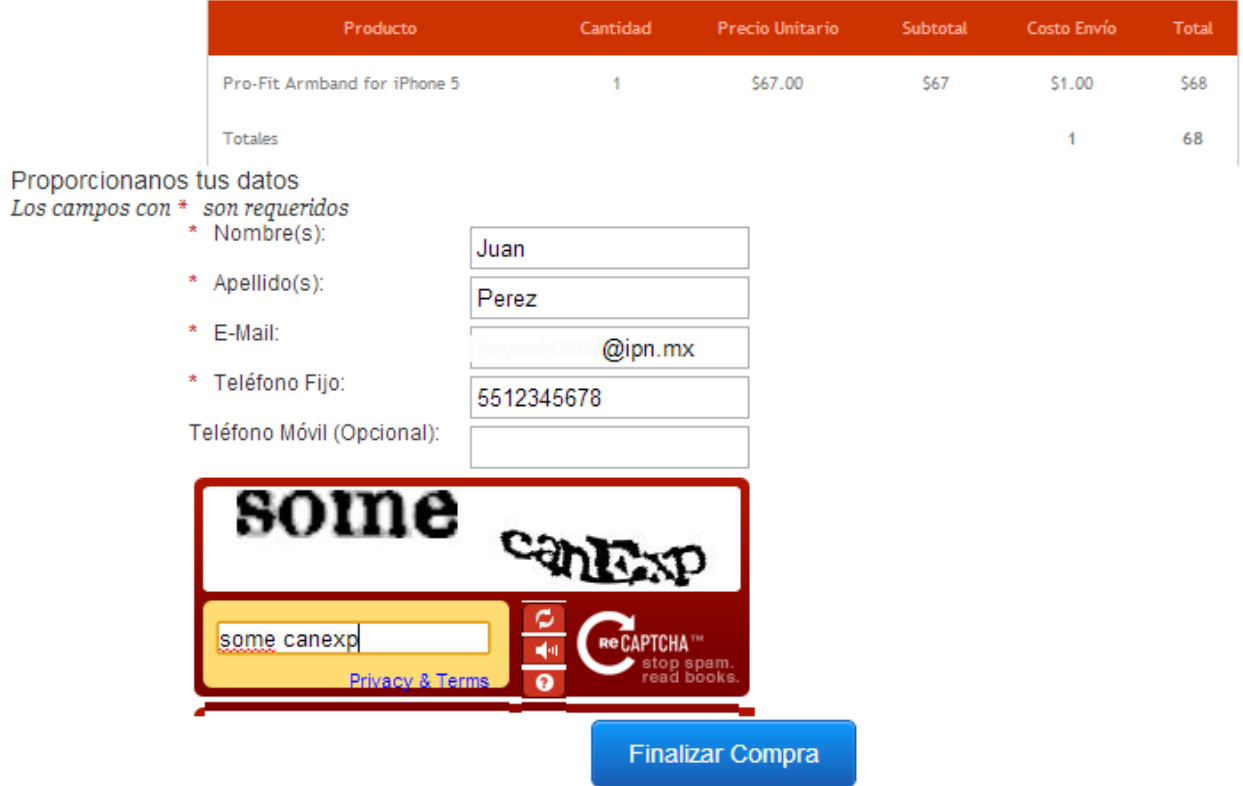

**Ilustración 63.-Comprar producto.**

Durante esta etapa se procedió a probar el sistema en diversos equipos que tuvimos a nuestra disposición, también diversos sistemas operativos y navegadores, tal como lo muestra la siguiente tabla:

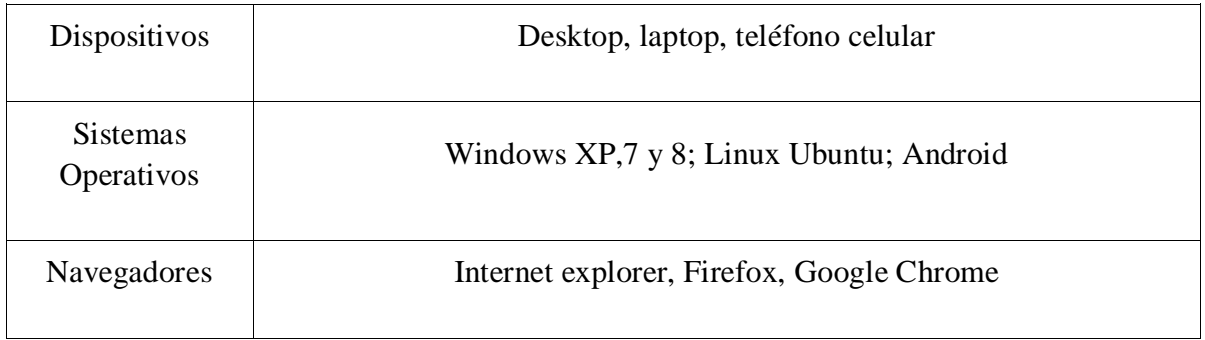

#### **Tabla 51.-Pruebas realizadas.**

Debido principalmente a que no se contaba con otros dispositivos no pudimos realizar esta etapa de pruebas en ellos, pero se presume que el sistema funcionara al igual que en los ya descritos anteriormente. Los equipos en los que nos hubiera gustado probarlo es: una Mac y su sistema operativo para móviles, como iOS.

Durante esta etapa también nos ayudó a identificar algunos errores que teníamos en cuanto a la programación de la herramienta, pero que finalmente se pudieron solucionar satisfactoriamente.

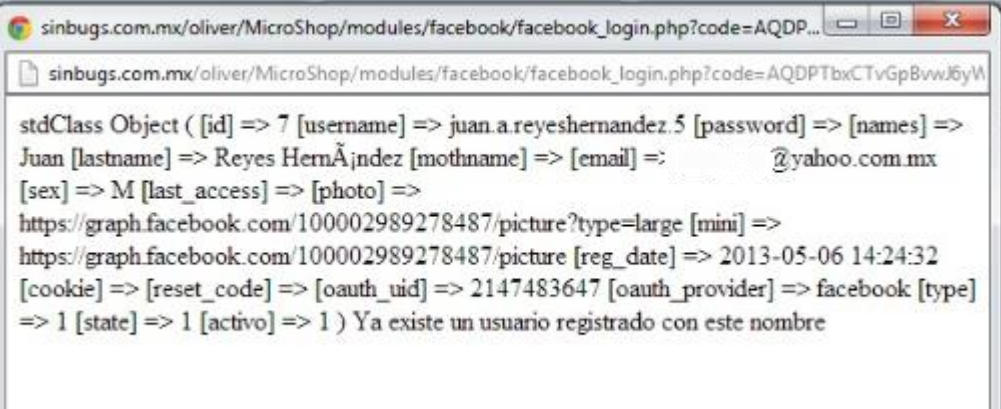

**Ilustración 64.-Errores detectados.**

Con este proyecto pretendemos dar una solución al problema que tienen algunas microempresas, como son: falta de publicidad y ventas, a veces el dueño de esta tienda simplemente se sienta a esperar a que lleguen los clientes para realizar una venta.

Con el apoyo de esta herramienta de software el cliente puede realizar estas ventas o transacciones y cuando el cliente llegue a la tienda física ya puede estar listo el pedido y listo para llevarse, en caso de tener un sistema de reparto, el articulo o producto puede llegar hasta la comodidad del hogar del cliente, sobre todo cuando hay presencia de lluvia o las inclemencias del tiempo no permita asistir a la tienda, es decir, la tienda virtual siempre se encuentra abierta las 24 horas del día los 365 días del año.

Para la realización del proyecto tuvimos que aplicar los conocimientos adquiridos durante la carrera en Sistemas computacionales para elaborar las etapas de análisis, diseño, programación y pruebas con lo cual obtuvimos como resultado esta herramienta de software.

En este trabajo terminal se plantearon los objetivos propuestos en el capítulo 1 como son: la construcción de una herramienta de software que facilite a una persona que sea dueño de una microempresa construir su propia tienda virtual obteniendo con esto, una mayor publicidad a sus productos, pero sobre todo realizar comercio electrónico y con esto tener mayor número de ventas y ganancias.

Se diseñaron diversos módulos para el sistema, no obstante, debido al poco tiempo destinado a la realización del proyecto pensamos que la herramienta pudiera tener mayores casos de uso o acciones que puedan hacer aún más fácil la interacción del usuario con el sistema.

Algunos de los módulos que pensamos pudiera ser viable tener esta herramienta se listan a continuación:

- Tener una herramienta de apoyo para las finanzas de la microempresa, como lo es, propiamente dicho, que pudiera mostrar un estado de resultados al final de cierto periodo de ventas y que sea de fácil lectura para el usuario.
- Implementar un hardware para ayudar al registro o venta de productos, como pudiera ser en este caso, un lector de código de barras.
- Tal como lo mencionamos en el capítulo 2, para realizar comercio electrónico a un área geográfica mayor es necesario seguir los estándares ya hechos para este fin, por lo tanto, en caso de que el dueño de la microempresa realice sus propios productos que la herramienta de software ayude en la generación del código de barras según los estándares previstos para ello.
- Otros estándares a implementar pueden ser la factura electrónica o el estándar para el intercambio electrónico de datos, en el caso de así requerirlo.
- Que se puedan realizar distintos tipos de pagos, como pueden ser, depósito bancario, tarjeta de débito o crédito, mejor aún, que las transacciones electrónicas sean seguras activando los estándares de conexión segura SSL de encriptación a 256 bits, para lograr que la información viaje de manera segura.
- Que la tienda virtual pueda interactuar directamente con una cuenta bancaria de las instituciones bancarias en México.

# Glosario.

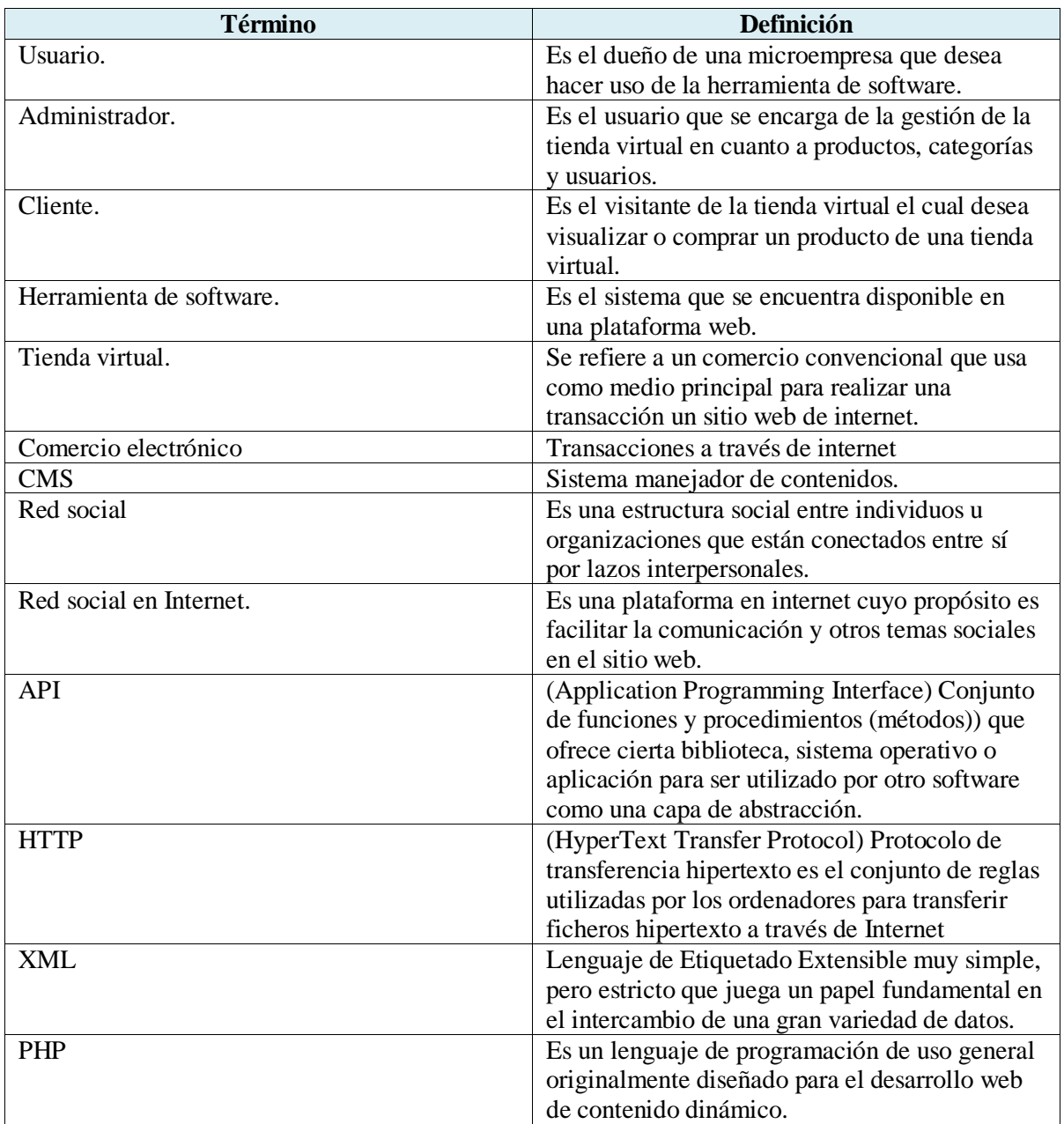

## Referencias.

[1] Diccionario de la Real Academia Española (22° Edición), Enero 2013. [En línea]. Disponible: <http://lema.rae.es/drae/?val=internet>

[2] Historia de internet en México, Abril 2013. [En línea]. Disponible: <http://www.razonypalabra.org.mx/com/universidades.html>

[3] Página web de la Asociación mexicana de internet, Febrero 2013. [En línea]. Disponible: <http://www.amipci.org.mx/>

[4] Definición de comercio electrónico, Febrero 2013, [En línea], Disponible: [http://www.profeco.gob.mx/internacionales/com\\_elec.asp](http://www.profeco.gob.mx/internacionales/com_elec.asp)

[5] Estudio de comercio electrónico en México 2012, Febrero 2013. [En línea]. Disponible: <https://www.amipci.org.mx/?P=editomultimediafile&Multimedia=282&Type=1>

[6] Página web de Pymempresario, Enero 2013. [En línea]. Disponible: <http://www.pymempresario.com/2012/07/abre-tu-tienda-online-desde-mercadolibre/>

[7] Página web de la Secretaría de Economía, Enero 2013. [En línea]. Disponible: <http://www.economia.gob.mx/mexico-emprende/empresas/microempresario>

[8] Sitio web de Shopify con los precios de su producto. [En línea] Enero 2013. Disponible: <http://www.shopify.com/><http://www.shopify.com/>

[9] Resultados INEGI censo económico 2009, Febrero 2013. [En línea]. Disponible: <http://www.inegi.org.mx/inegi/contenidos/espanol/prensa/comunicados/censoseconomicos09.asp>

[10] Clasificación de los productos según Niza, Febrero 2013. [En línea]. Disponible: <http://www.wipo.int/classifications/nice/es/>

[11] Sofia Hauschildt, *Building Websites with CMS Made Simple* en CMS Made Simple 1.6, Packt Publishing, 2010

[12] Pagina de GS1, estándares de los productos, Marzo 2013. [En línea]. Disponible: <http://www.gs1mexico.org/site/>

[13] Página web de eclipse, Marzo 2013. [En línea]. Disponible: <http://www.eclipse.org/>

[14] J. Barranco de Areba. *Metodologías del análisis estructurado de sistemas.* Madrid: 2001, pp. 44-45

## Bibliografía.

- 1. Ingeniería de Software, Un enfoque práctico, Roger S. Presuman, 5ta. Edición, España 2002, pp 601
- 2. A. Gutiérrez R. *PHP 5 a través de ejemplos*. Ed Alfa-Omega
- 3. C. De Pablos Heredero et al. *Dirección y gestión de los sistemas de información en la empresa*. 2a ed. Madrid: ESIC, 2006.
- 4. A. Cobo et al. *PHP y MySQL: Tecnologías para el desarrollo de aplicaciones web*. España: Ed Díaz Santos, 2005.
- 5. J. Marriott and E. Waring. *The Official Joomla Book*. Pearson education, 2011.
- 6. K. Verens. *CMS Design Using PHP and jQuery*. 2010
- 7. Sommerville Ian."Procesos del Software", en *Ingeniería del Software*. Séptima edición. Madrid: 2006, p. 62
- 8. S. Hauschildt. What is a CMS? en *CMS Made Simple 1.6.* Packt publishing 2010
- 9. G. P. Scheider. *Comercio electrónico,* 3a ed. 2003, p.3
- 10. A. B. Alonso Conde. *Comercio electrónico: antecedentes, fundamentos y estado actual*. Madrid: 2004, p.16